### **eSocial – Nivelamento e Situação Atual**

#### Eduardo Tanaka

#### Auditor Fiscal da Receita Federal do Brasil

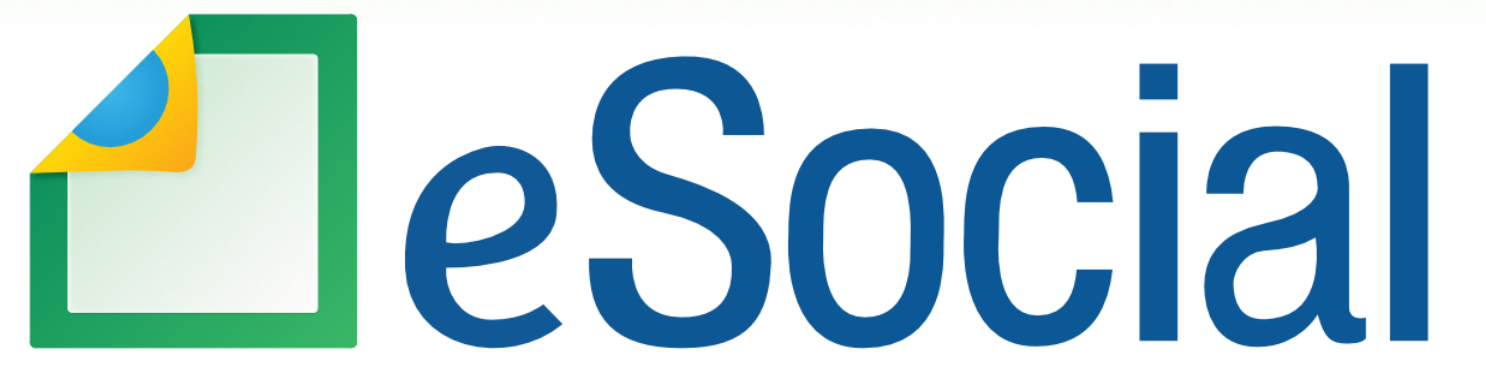

Uma nova era nas relações entre empregadores, empregados e governo

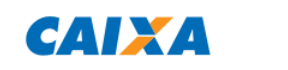

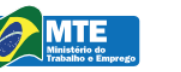

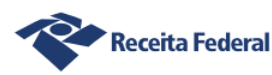

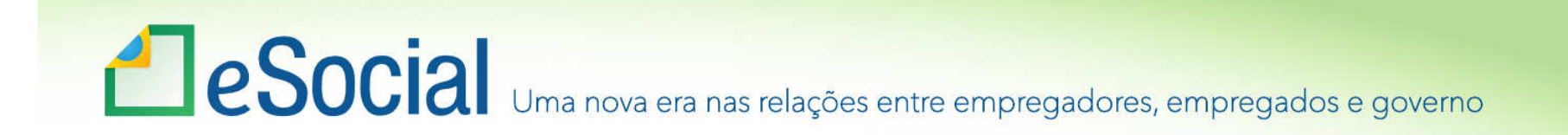

# Entendendo o eSocial

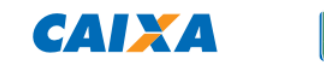

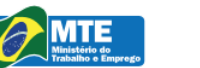

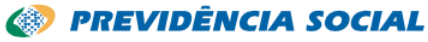

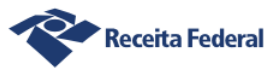

# **ESOCIA** Uma nova era nas relações entre empregadores, empregados e governo

# O que é o eSocial?

É <sup>o</sup> instrumento de unificação da prestação de informações referentes à escrituração dasobrigações fiscais, previdenciárias <sup>e</sup> trabalhistas,tendo por finalidade padronizar sua transmissão,validação, armazenamento <sup>e</sup> distribuição,constituindo um ambiente nacional. (Decreto8373/2014)

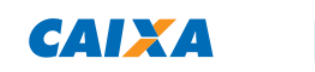

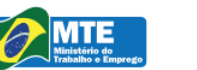

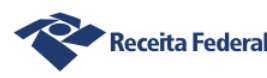

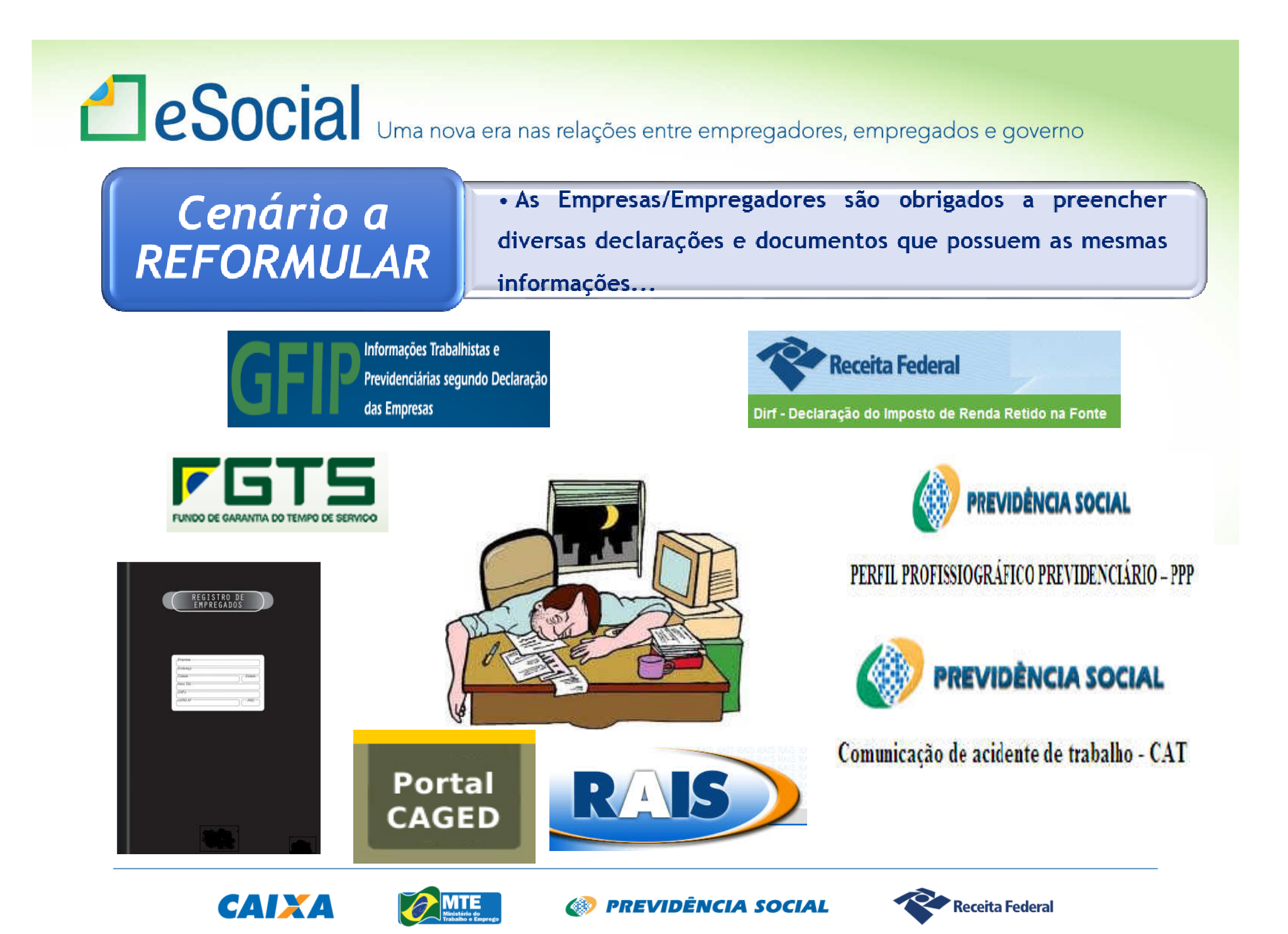

# es entre empregadores, empregados e governo

- •Viabilizar <sup>a</sup> garantia de direitos previdenciários <sup>e</sup>trabalhistas;
- •Racionalizar <sup>e</sup> simplificar <sup>o</sup> cumprimento de obrigações;
- •Eliminar <sup>a</sup> redundância nas informações prestadas pelaspessoas físicas <sup>e</sup> jurídicas;
- •Aprimorar <sup>a</sup> qualidade de informações das relações detrabalho, previdenciárias <sup>e</sup> tributárias;
- •Conferir tratamento diferenciado às microempresas <sup>e</sup>empresas de pequeno porte. (Decreto 8373/2014)

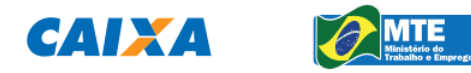

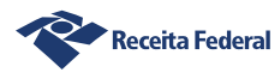

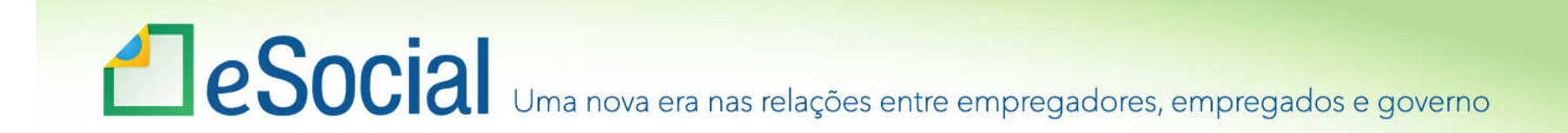

Premissas do eSocial

Construção coletiva e gestão compartilhada

Autonomia no tratamento das informações e utilização das informações no limite das atribuições e competências

Prestação única da informação

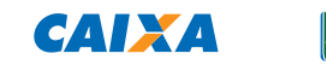

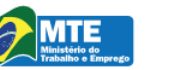

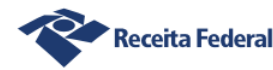

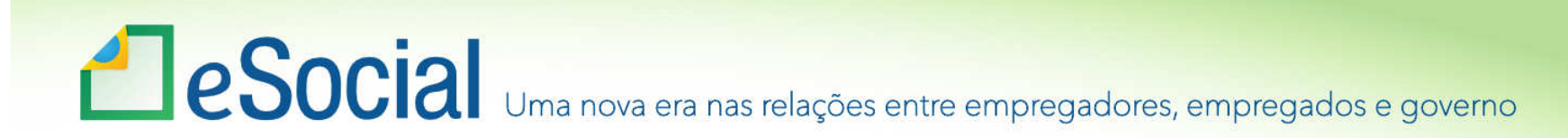

#### **Entes participantes**

Caixa Econômica Federal Representando o Conselho Curador do FGTS

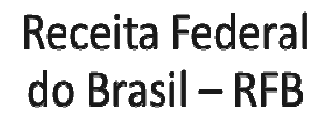

Ministério do Trabalho e  $Emprego -$ **MTE** 

Instituto Nacional do Seguro Social-**INSS** 

> Ministério da Previdência Social - MPS

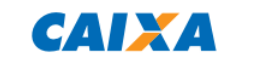

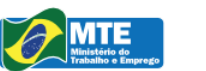

**S** PREVIDÊNCIA SOCIAL

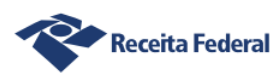

 $\bullet$ 

## Funcionamento

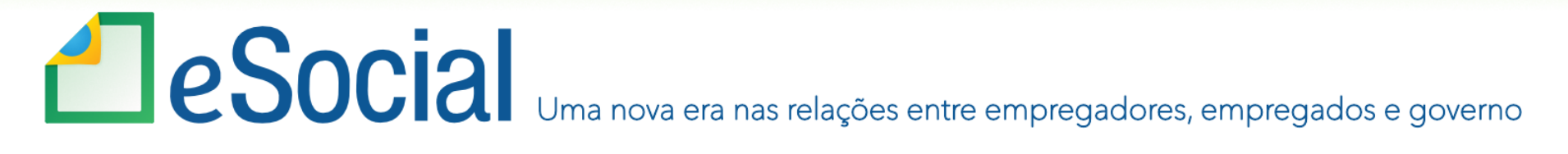

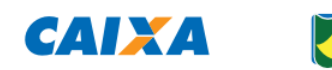

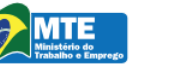

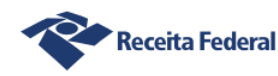

# **PSocial** Uma nova era nas relações entre empregadores, empregados e governo

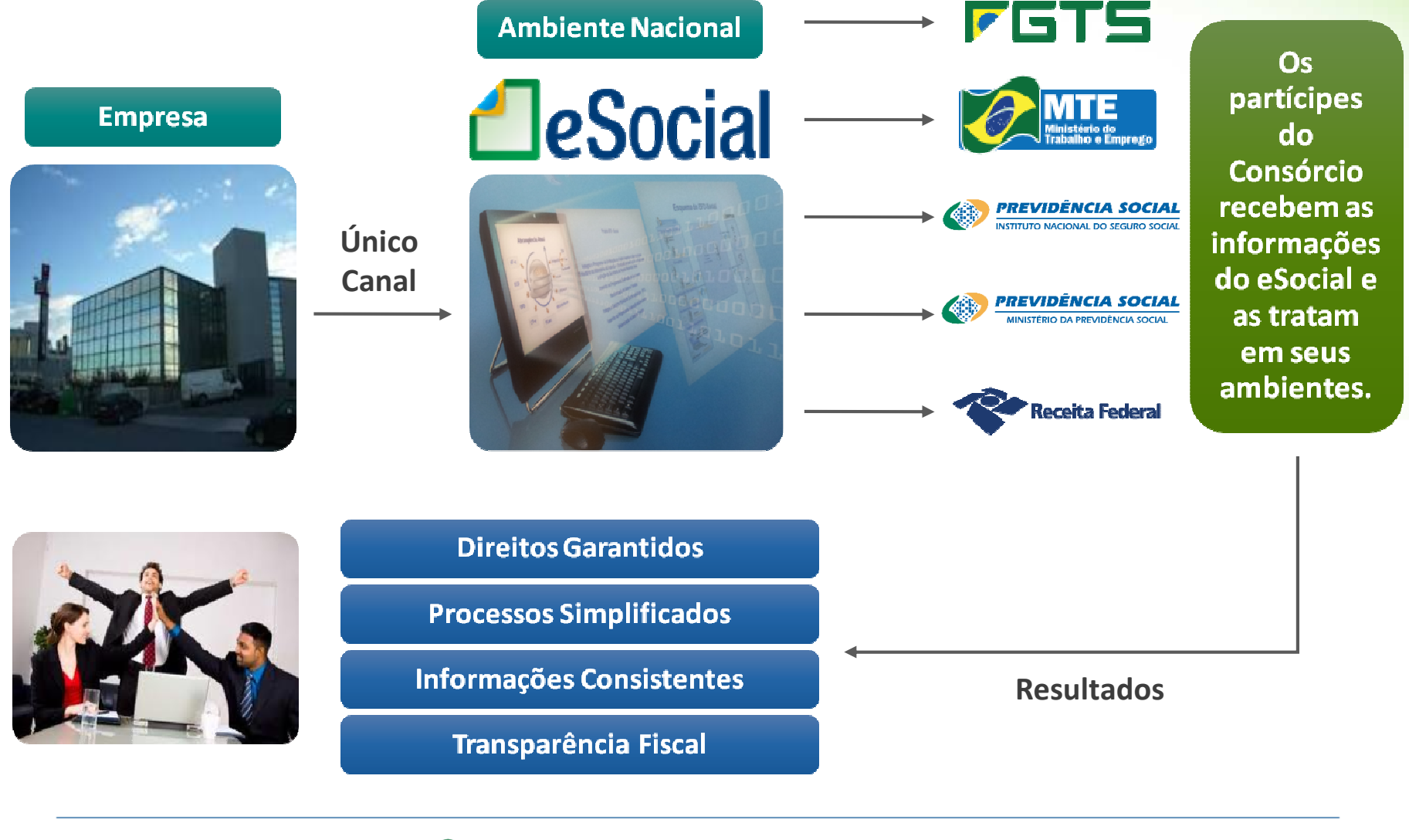

CAIXA

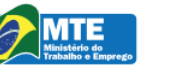

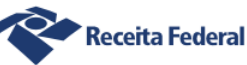

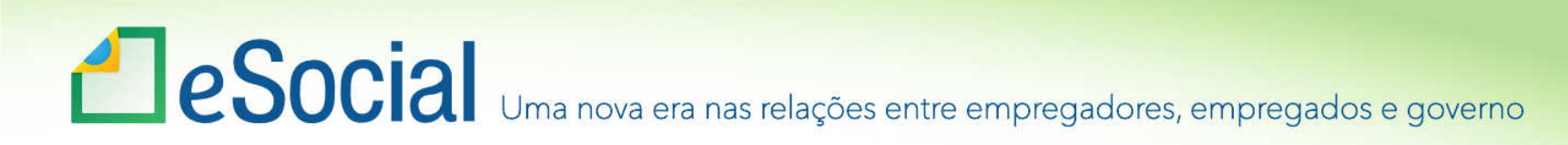

### Formas de transmissão GFIP x eSocialSITUAÇÃO ATUAL

GFIP

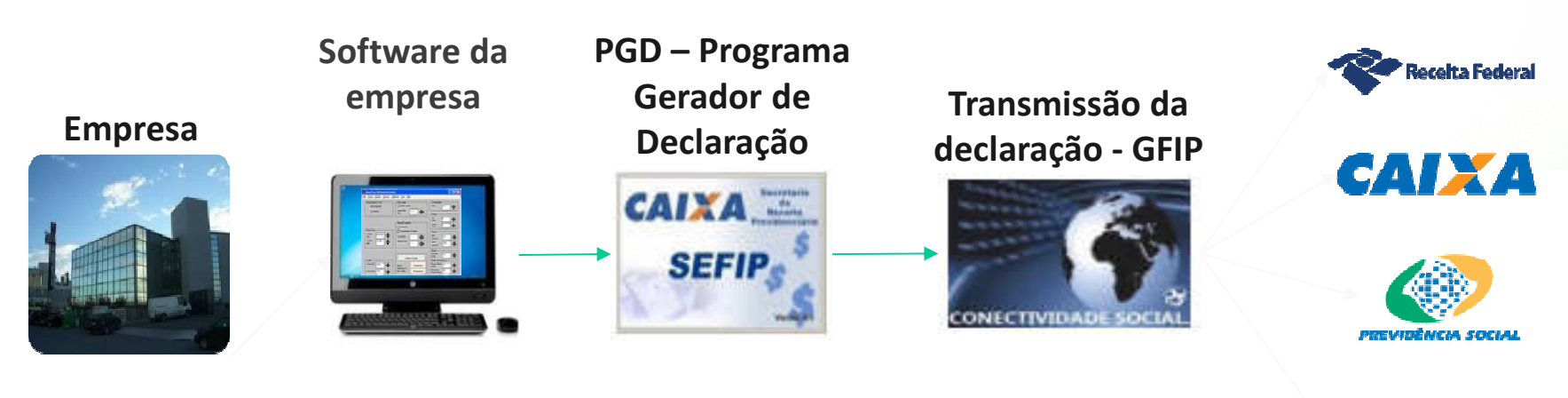

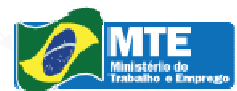

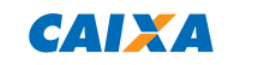

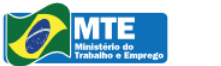

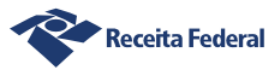

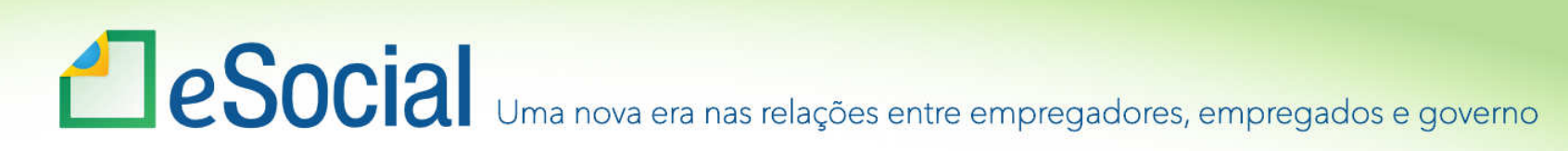

#### eSocial via WebService

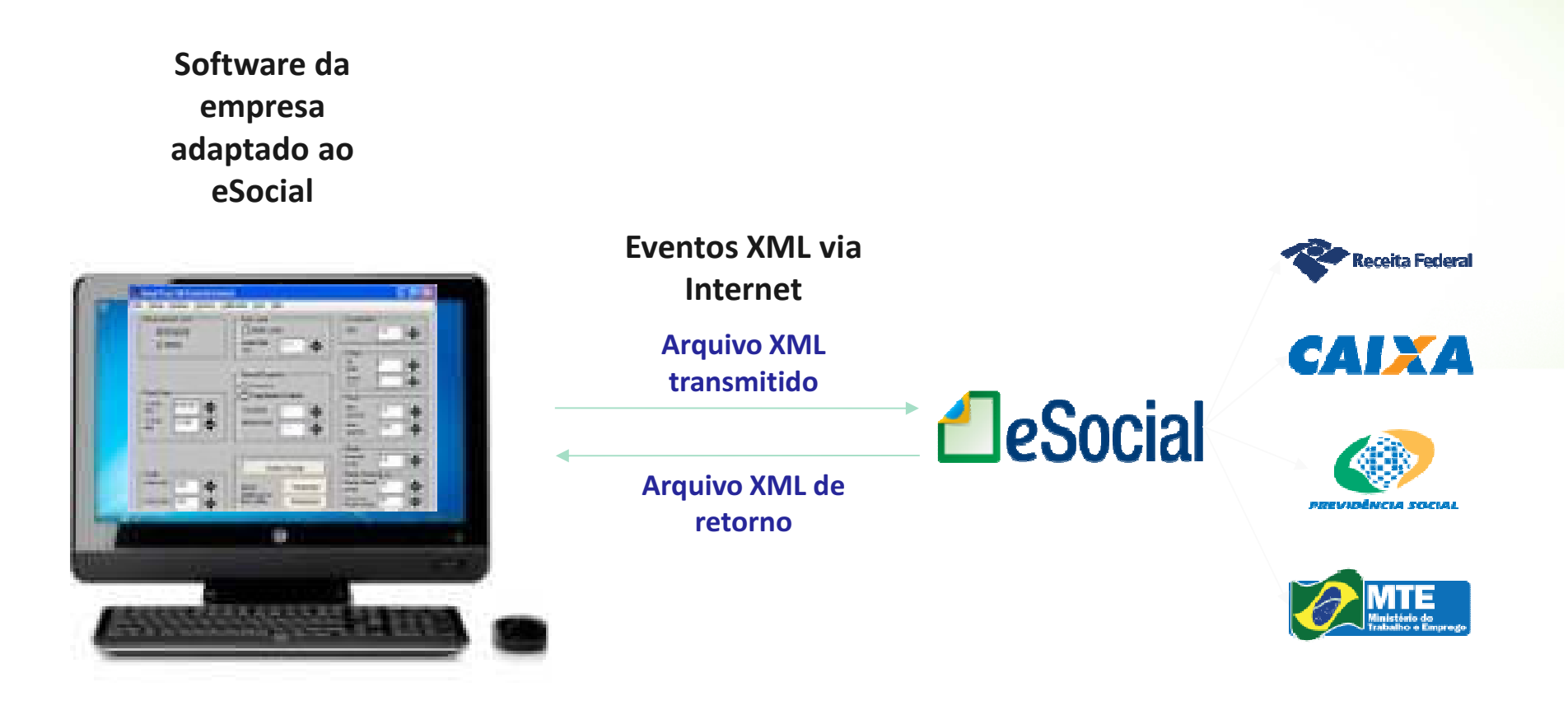

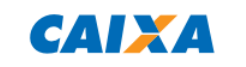

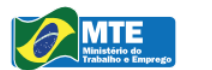

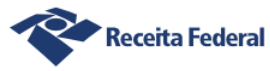

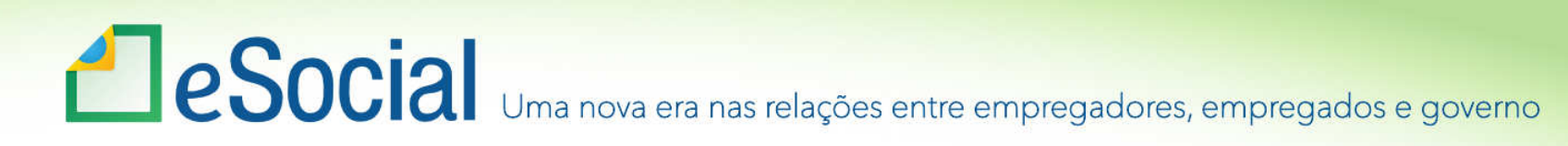

#### eSocial via portal webwww.esocial.gov.br

Empresa via Certificado Digital

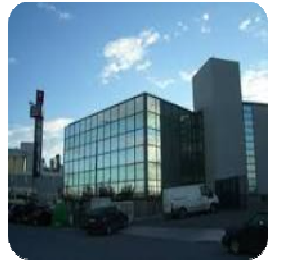

Empregador conectado a Internet no portal www.esocial.gov.br

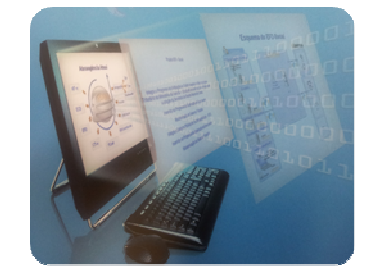

Empregador via código de acesso

ou

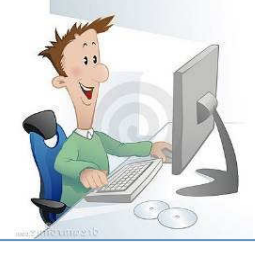

**CAIXA** 

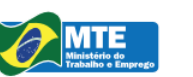

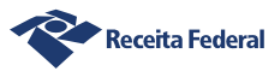

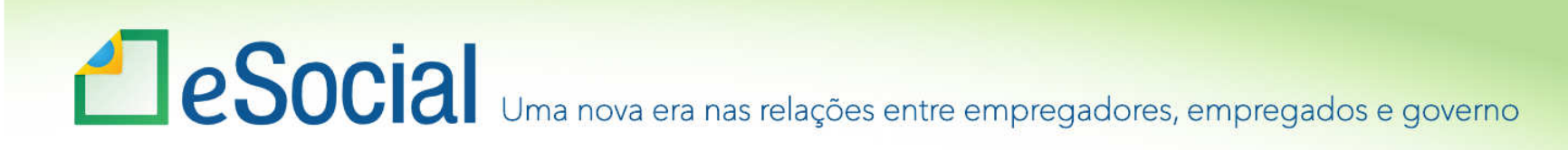

# Portal WEB

#### Modulo Completo:

- •Solução de Contingência
- •Para prestar informações que não constam em seus sistemas

#### Módulo Simplificado:

- •Empregador Doméstico
- •Segurado Especial
- •Pequeno Produtor Rural
- •Optante pelo Simples Nacional
- •MEI

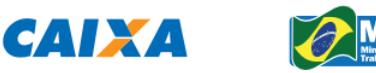

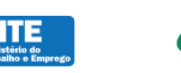

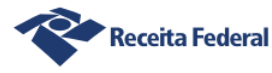

# **ESOCIA** Uma nova era nas relações entre empregadores, empregados e governo

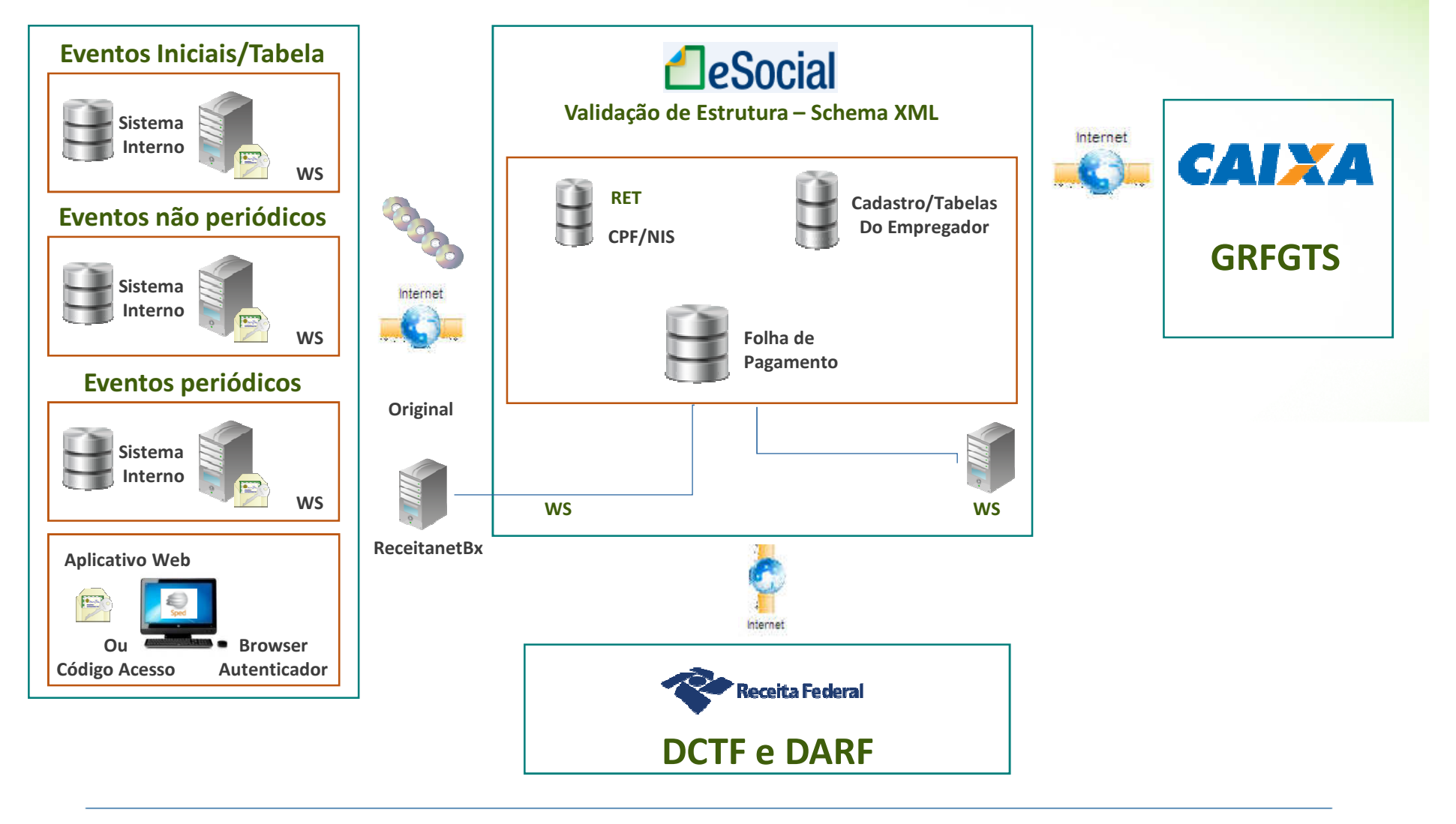

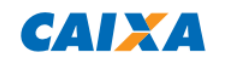

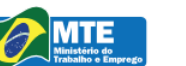

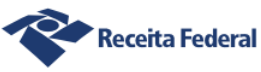

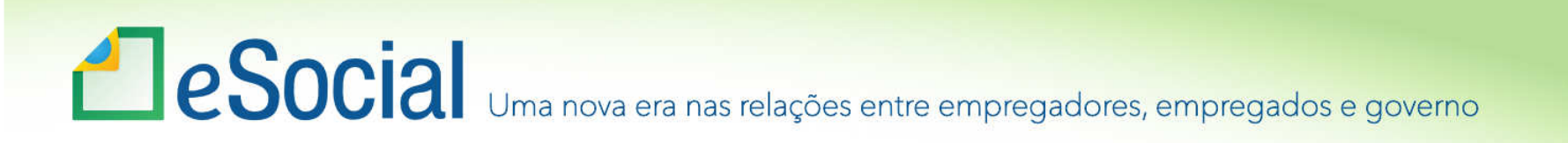

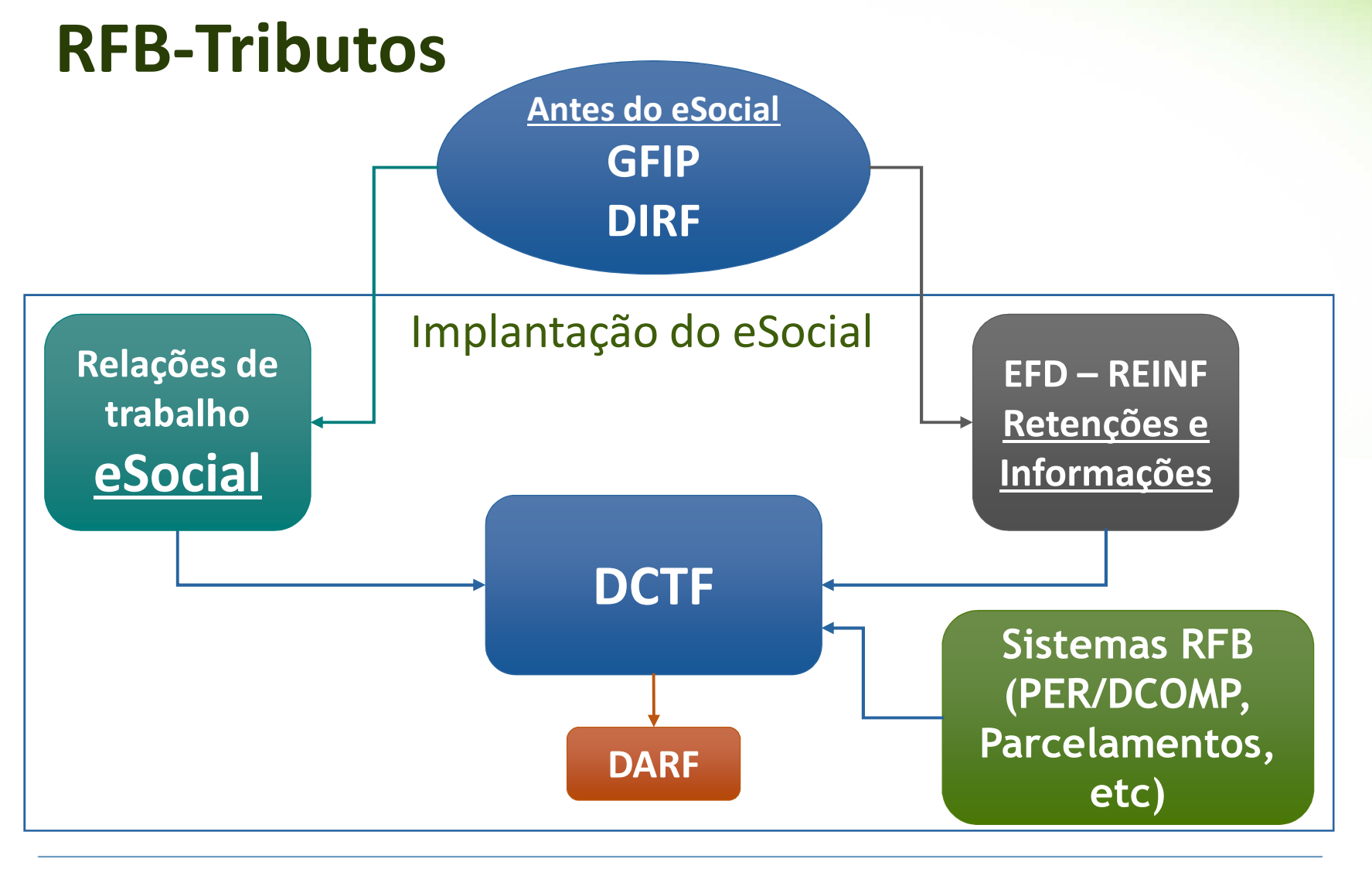

**CAIXA** 

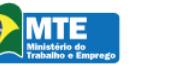

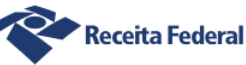

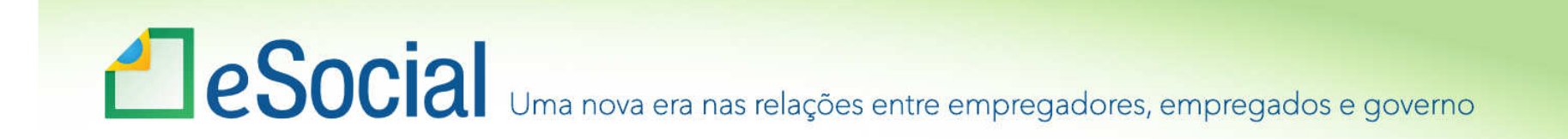

## Segurança e Acesso

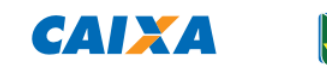

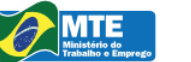

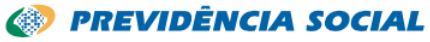

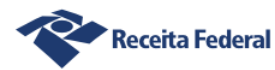

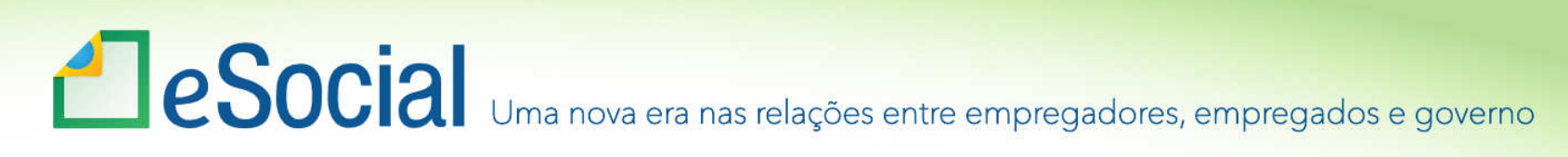

## Segurança

•Obrigatoriedade do uso de Certificado Digital ICP-Brasil: A1ou A3 (PF <sup>e</sup> PJ)

•Procuração Eletrônica: Subestabelecimento <sup>e</sup> ProcuraçãoManual

•Obrigatoriedade de procuração para transmissão de eventospor certificado digital diferente do CNPJ da identificação doempregador (evento S1000)

•Integração das bases para controle de delegação de poderes:RFB <sup>e</sup> CAIXA (Conectividade)

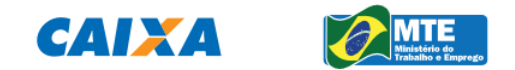

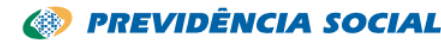

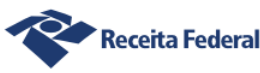

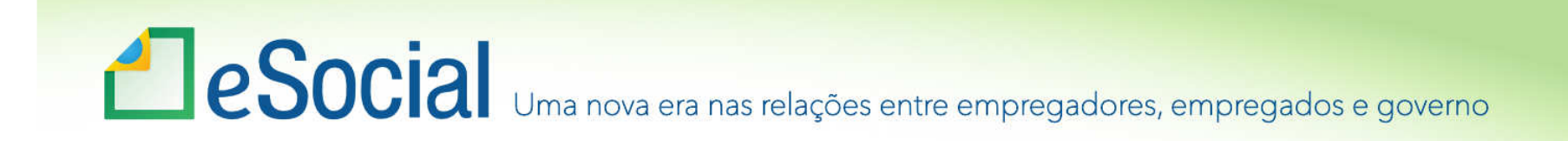

#### Aspectos Técnicos – Segurança no Acesso

Podem utilizar código de acesso:

- Empresas optantes pelo Simples Nacional (com até <sup>3</sup>empregados)
- Pequeno Produtor Rural (com até <sup>7</sup> empregados)
- CI equiparado <sup>a</sup> empresa (com até <sup>7</sup> empregados)
- MEI
- Empregador Doméstico
- Segurado Especial

(obs.: Órgãos Públicos são obrigados <sup>a</sup> transmitir por CertificadoDigital)

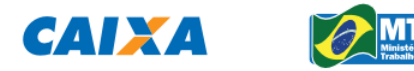

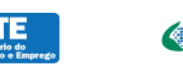

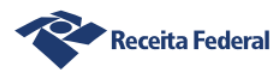

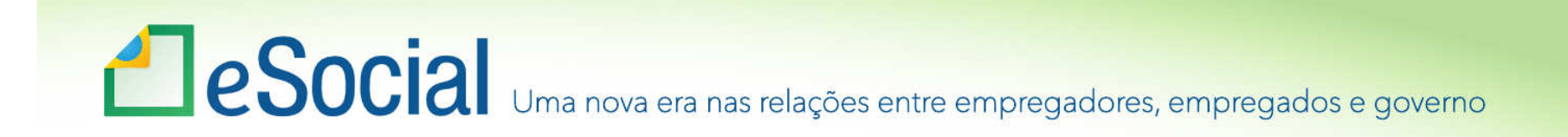

#### Aspectos Técnicos – Segurança no Acesso

- O código de acesso somente pode ser utilizado no móduloweb
- Não pode ser estabelecida procuração eletrônica porcódigo de acesso
- O procurador não pode utilizar <sup>o</sup> código de acesso, apenascertificado digital

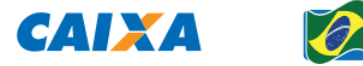

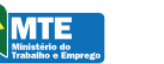

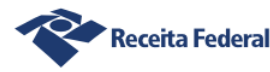

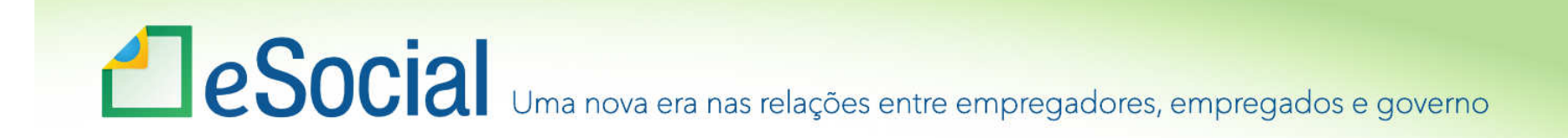

### Processos de validação e recepção

- Validação 1;
- Validação 2;
- Protocolo de envio;
- Recibo de entrega;
- Mensagens (sucesso/erro).

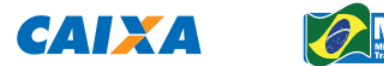

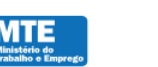

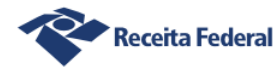

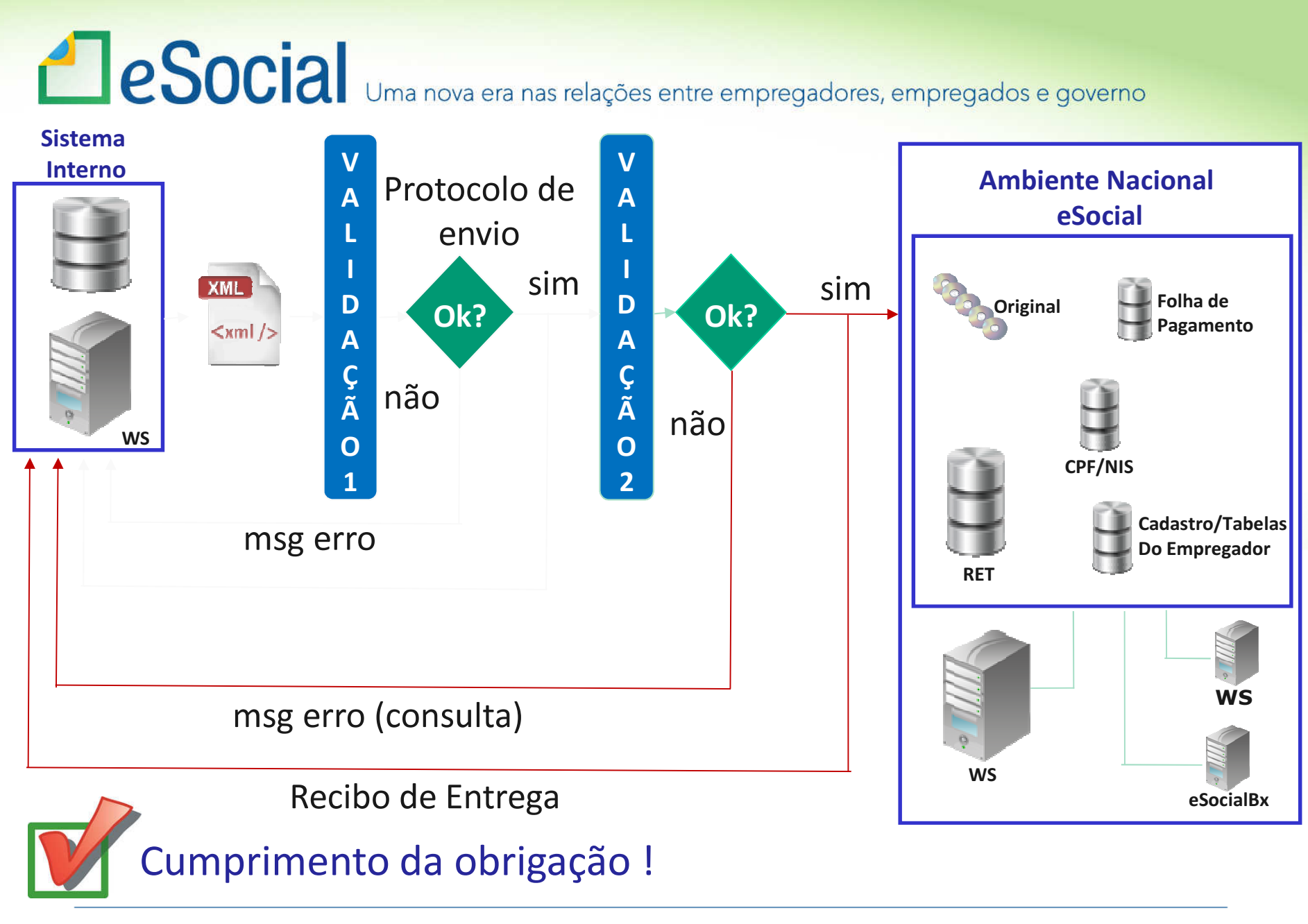

**CAIXA** 

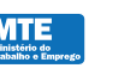

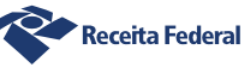

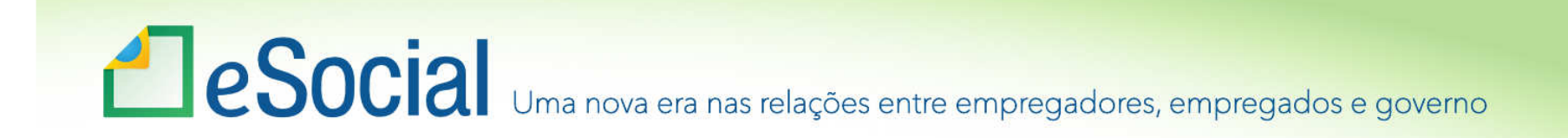

### Validação 1

- •Campos obrigatórios
- •Validade de formatos:
	- Arquivo
	- Campo

•.

— Estrutura

•Validade de determinados dados (ex: CPF e CNPJ)

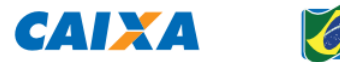

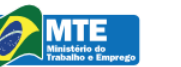

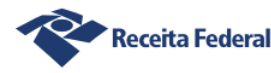

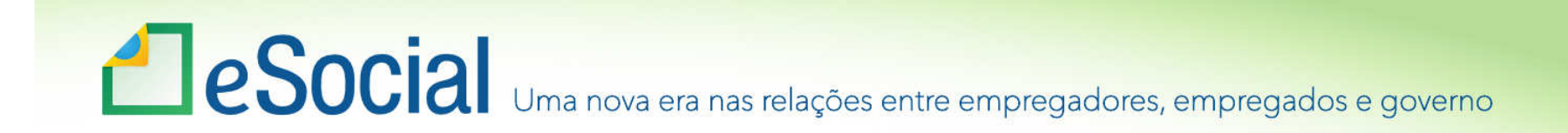

## Protocolo de envio

•NÃO atesta <sup>o</sup> cumprimento da obrigação acessória

•Consulta situação

•Uma mensagem de sucesso no "Protocolo de envio"indica que <sup>o</sup> arquivo se encontra estruturalmente OK

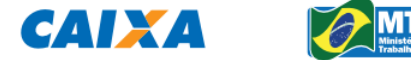

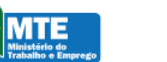

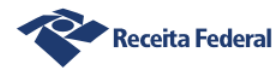

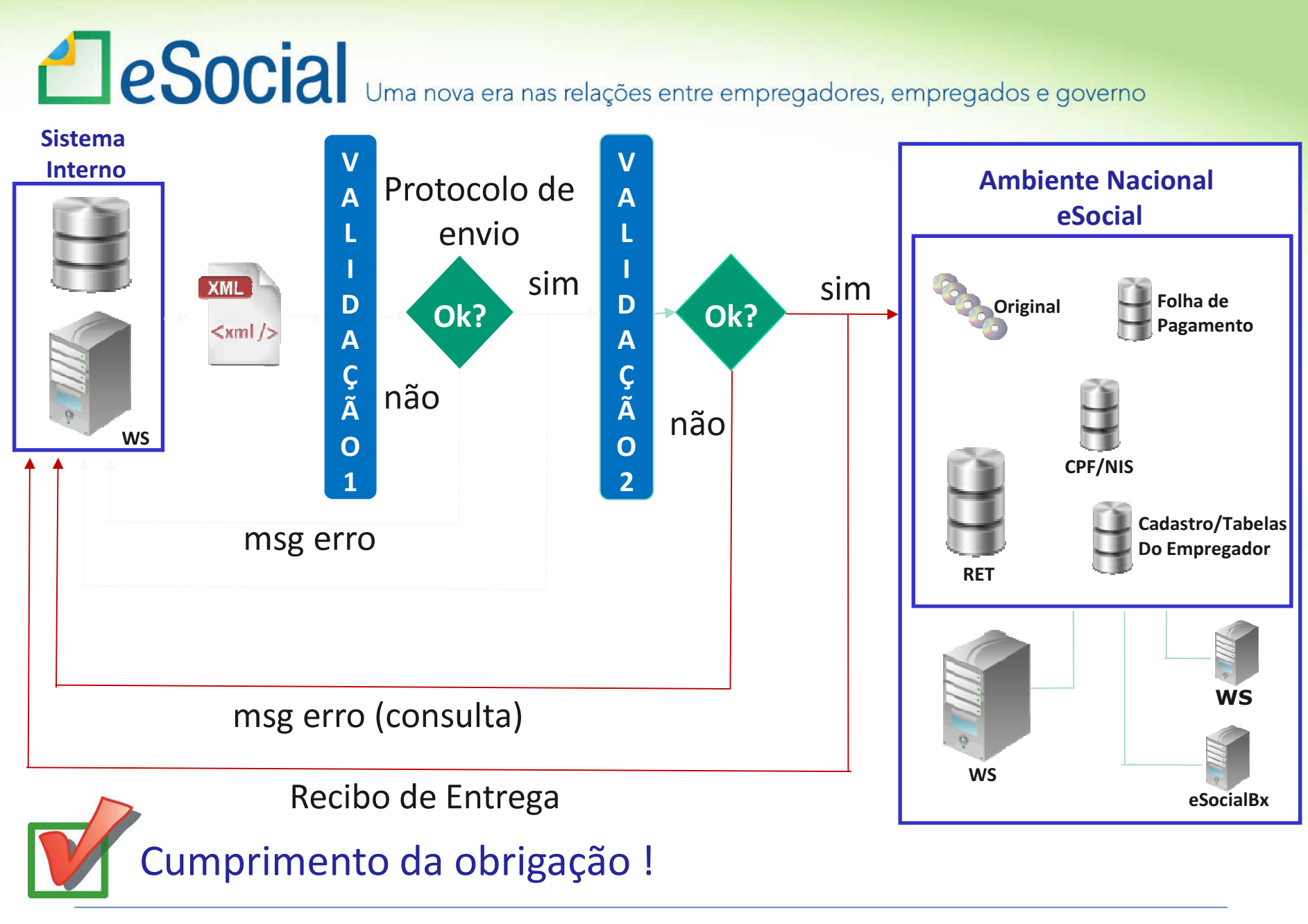

**CAIXA** 

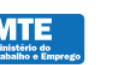

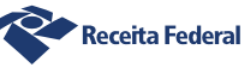

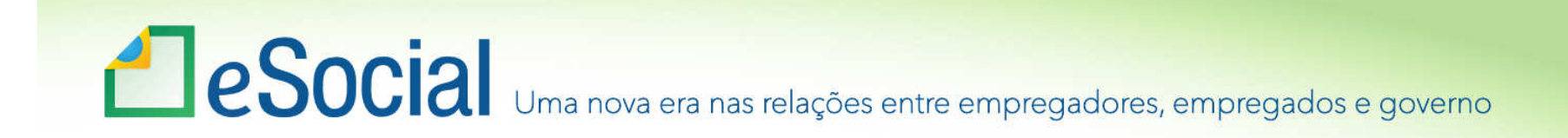

### Validação 2

- •É mais detalhada
- •Considera histórico (contido no RET)
- •Validade das informações (ex CAEPF)
- •Coerência das informações
- •Dependência de eventos prévios

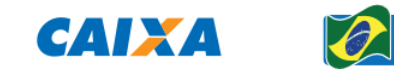

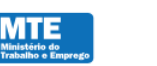

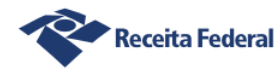

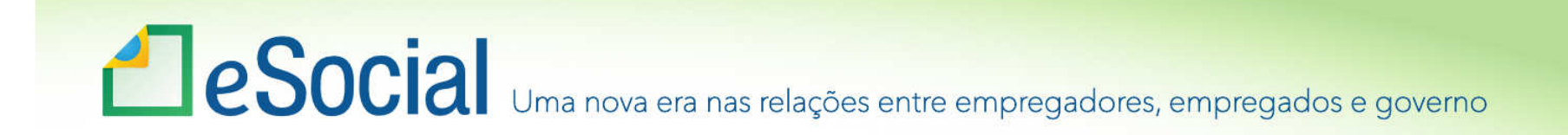

### Validação 2 - Exemplo

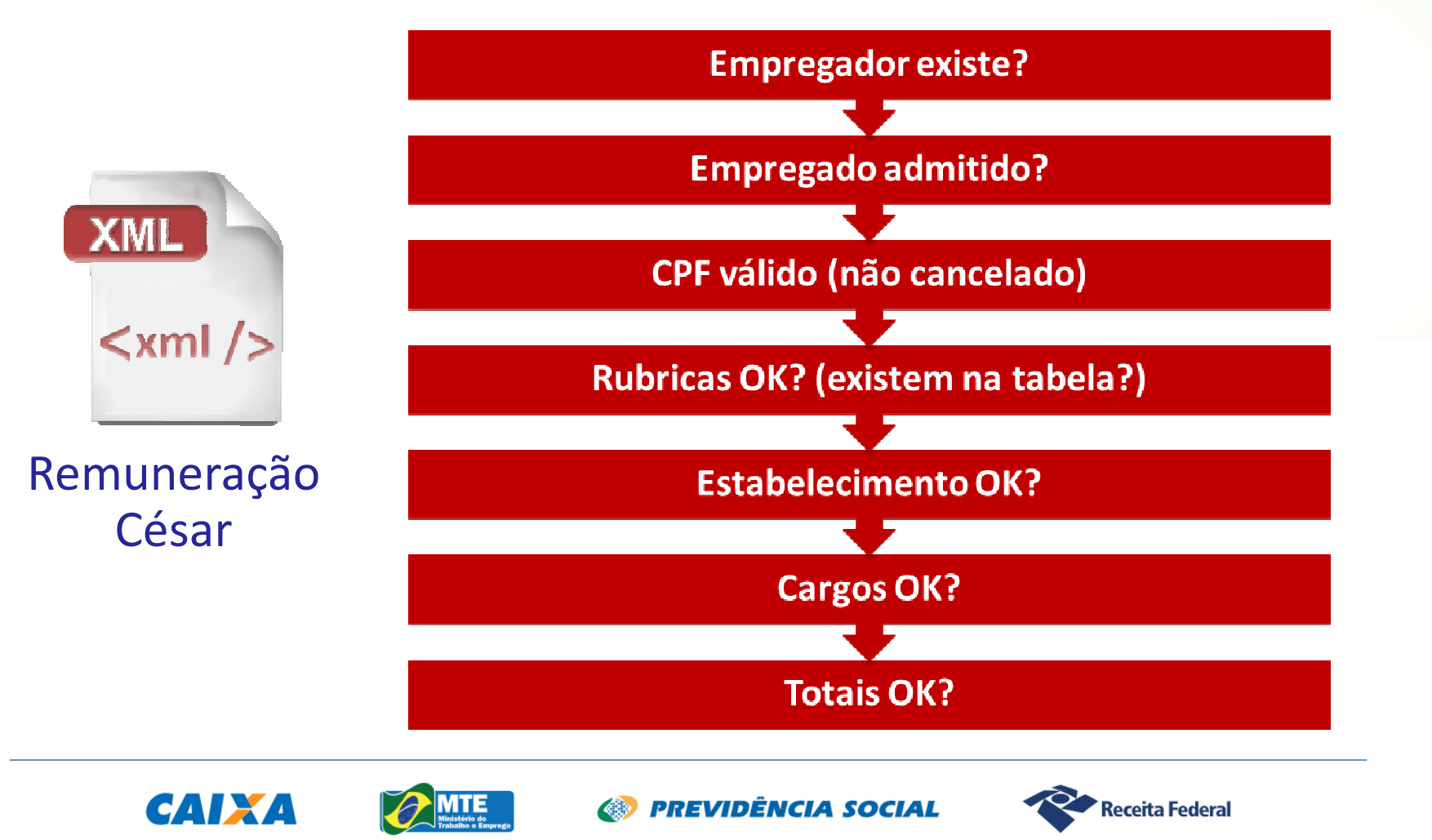

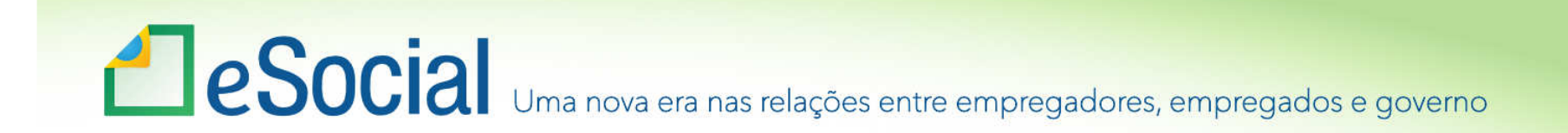

#### Recibo de entrega

•Atesta <sup>o</sup> cumprimento da obrigação acessória

•Uma mensagem de sucesso no "Recibo de entrega" indica que <sup>o</sup> Ambiente Nacional recepcionou as informações (osarquivos)

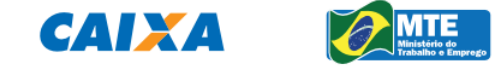

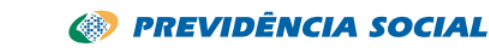

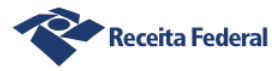

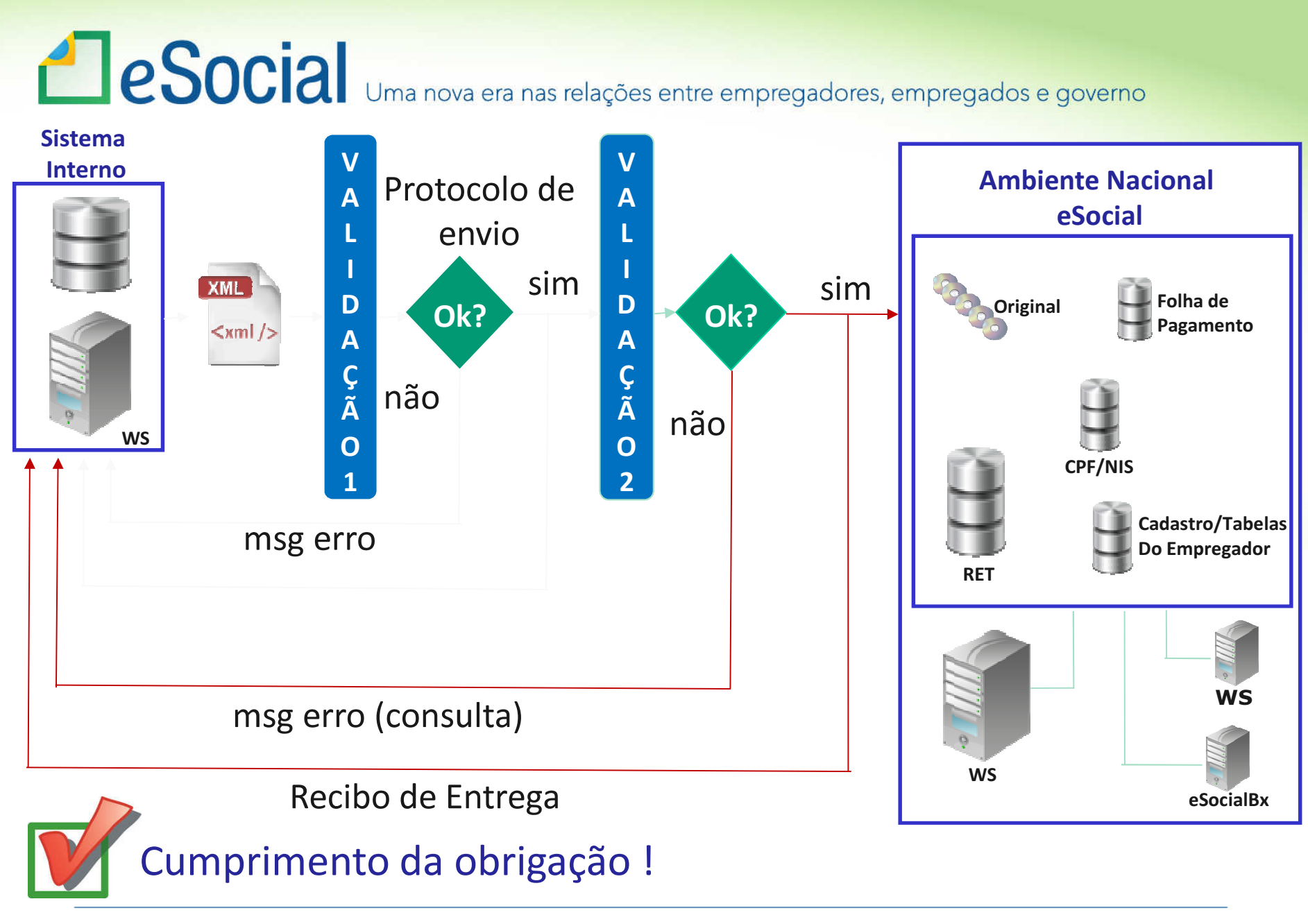

**CAIXA** 

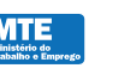

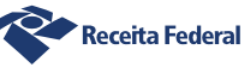

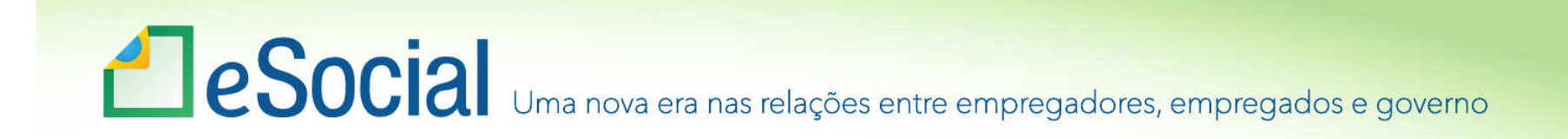

#### Aspectos Técnicos – Recuperação de Arquivos

- • Recuperação de arquivos através de ferramenta própriaeSocialBX
- Autenticação do acesso
- Perfis de acesso
- Arquivos específicos ou em lote
- • Entrega instantânea para poucos arquivos <sup>e</sup> programadapara grandes quantidades

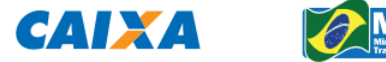

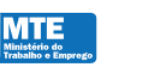

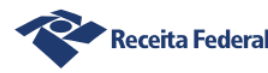

# **ESOCIA** Uma nova era nas relações entre empregadores, empregados e governo

#### Utilização do CEI – Situação Atual

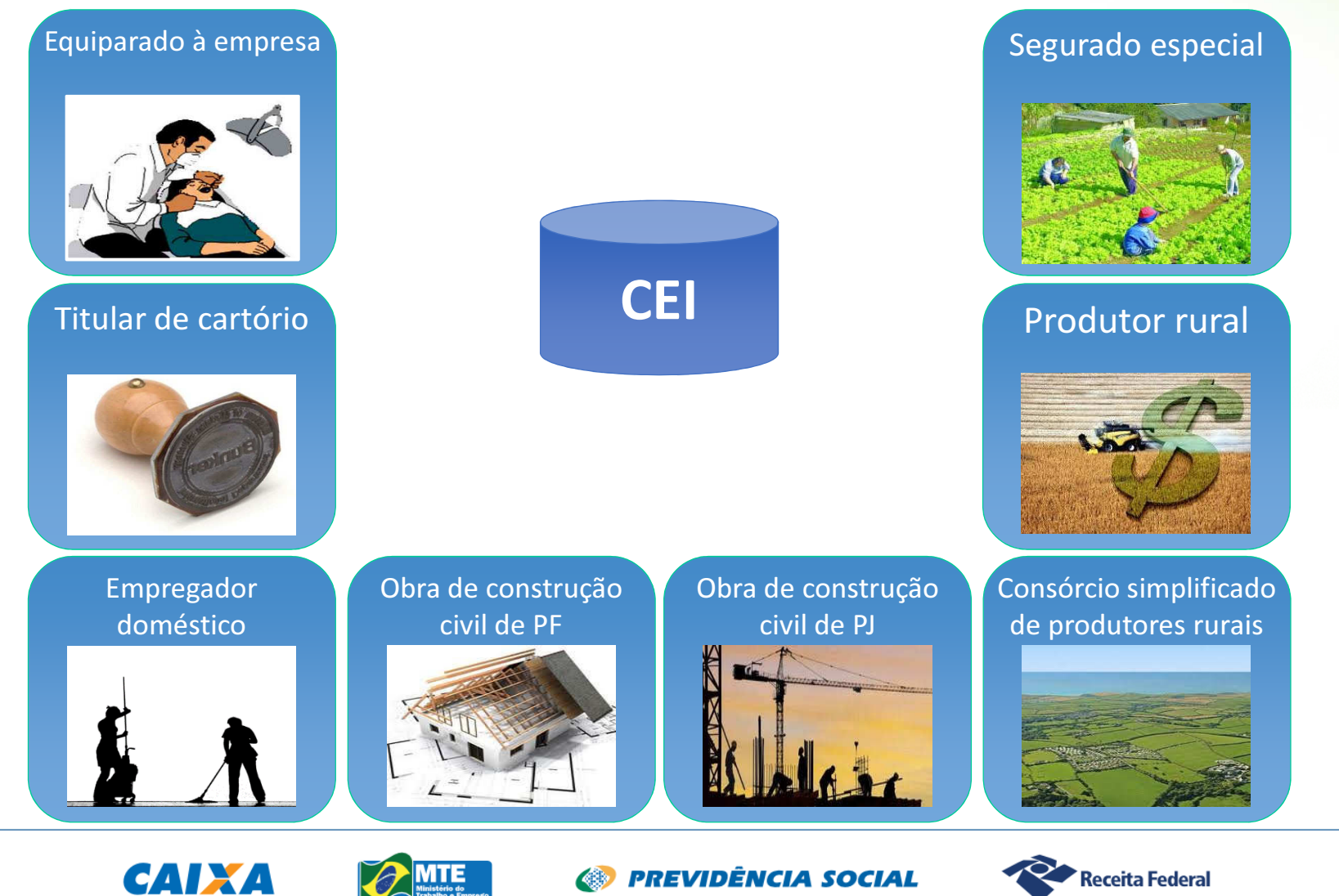

# **ESOCIA** Uma nova era nas relações entre empregadores, empregados e governo

#### Situação a partir do eSocial

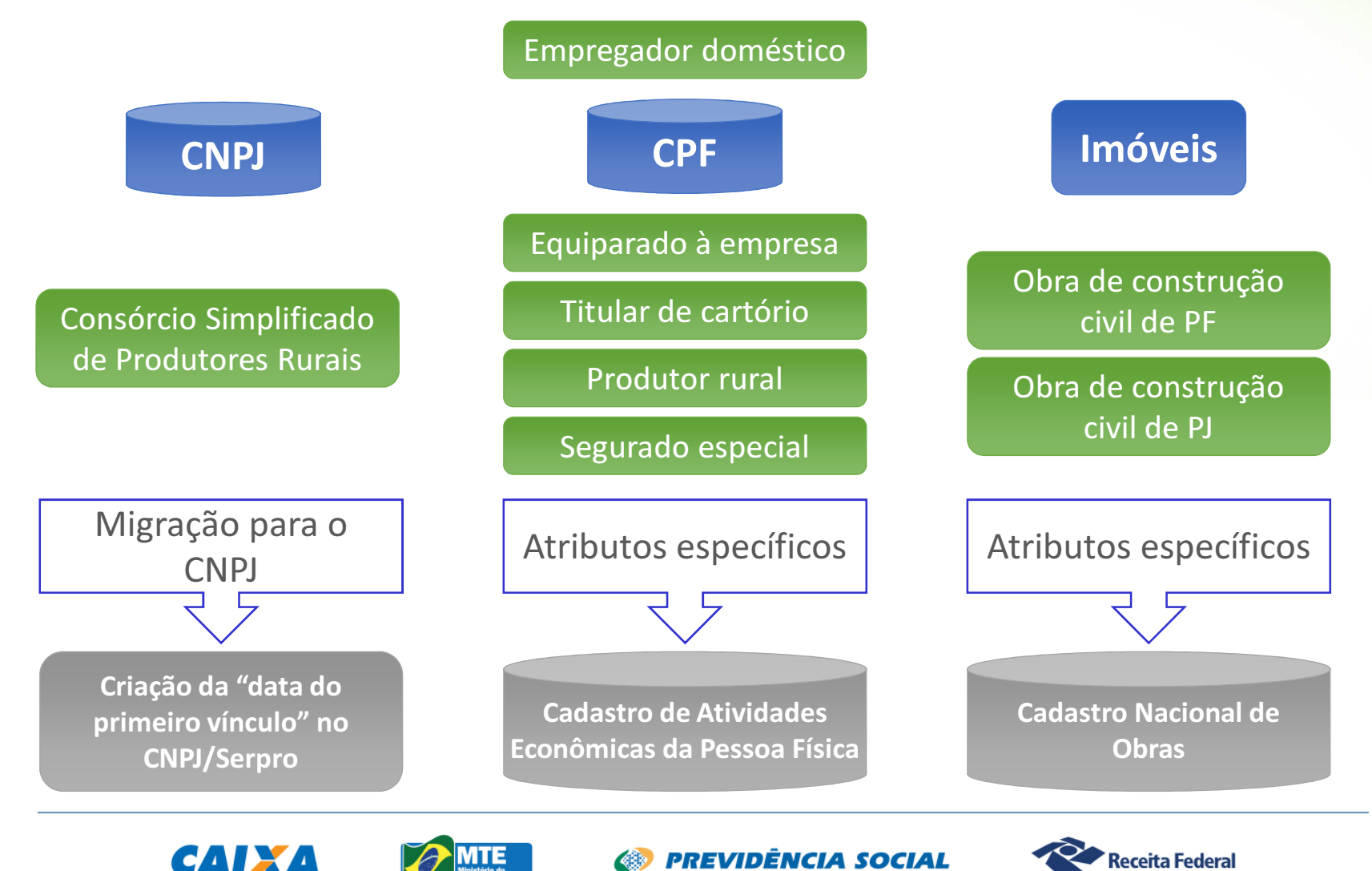

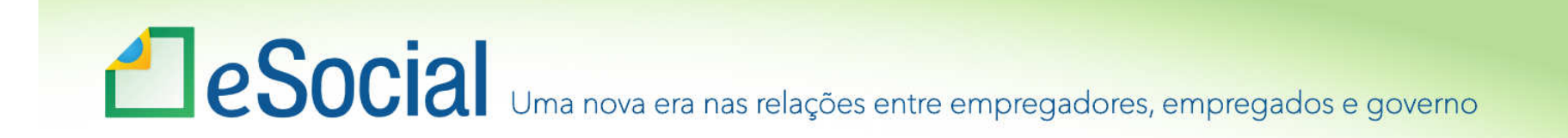

# Eventos do eSocial

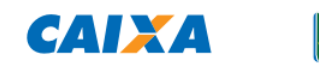

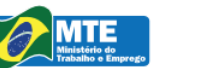

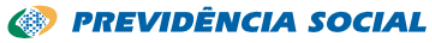

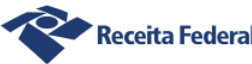

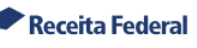

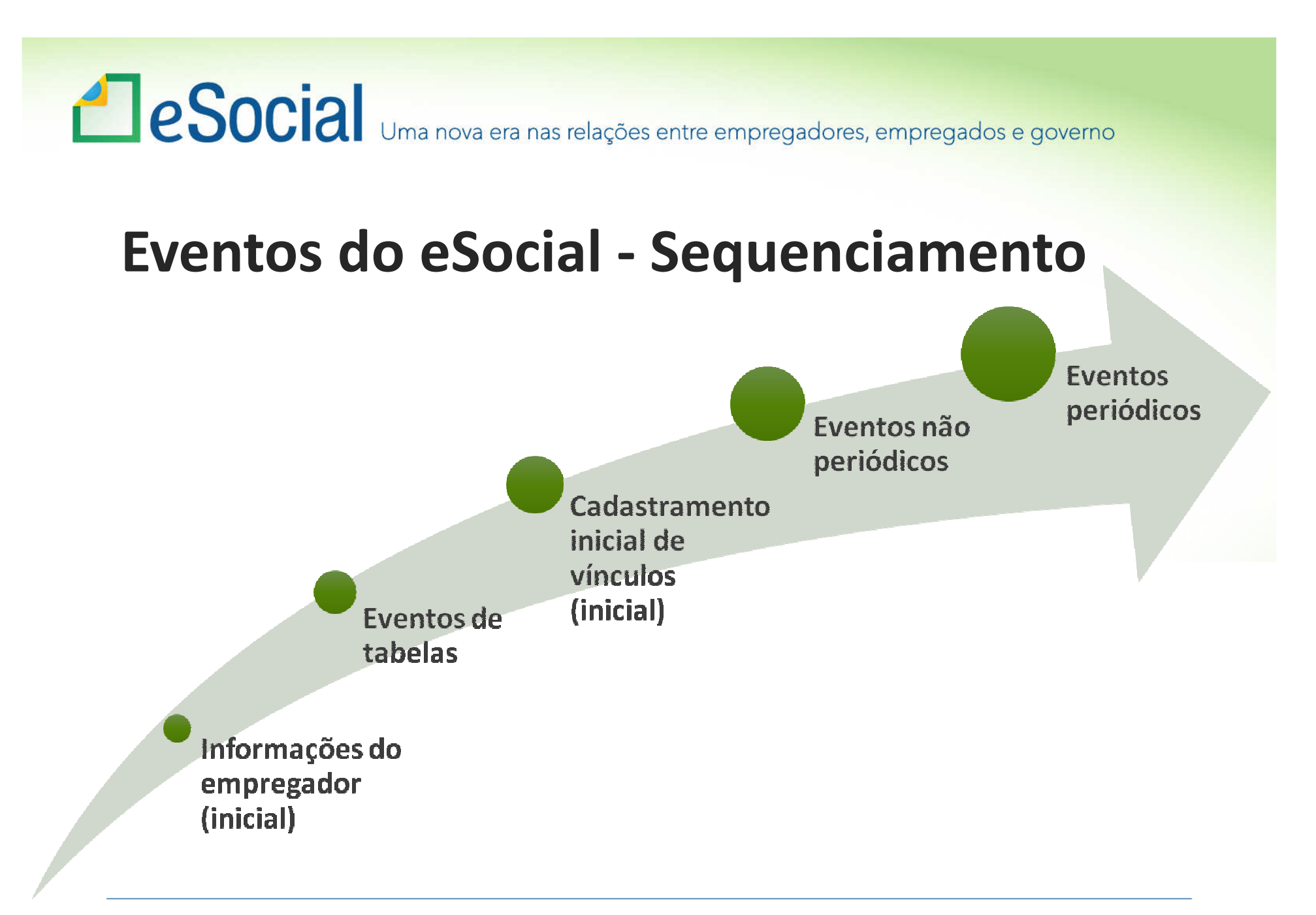

CAIXA

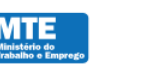

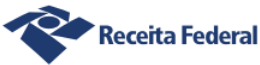

# **ESOCIA** Uma nova era nas relações entre empregadores, empregados e governo ÓRGÃO PÚBLICO

- •· REGIME PRÓPRIO DE PREVIDÊNCIA SOCIAL – RPPS
- •ESTATUTÁRIOS
- REGIME GERAL DE PREVIDÊNCIA SOCIAL – RGPS
- •ESTATUTÁRIOS
- CELETISTAS (CLT)
- CONTRIBUINTES INDIVIDUAIS
- **SEM REGIME** PREVIDENCIÁRIO
- •<u>• ESTAGIÁRIOS</u>

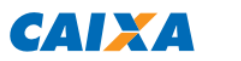

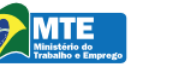

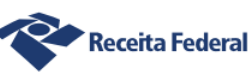

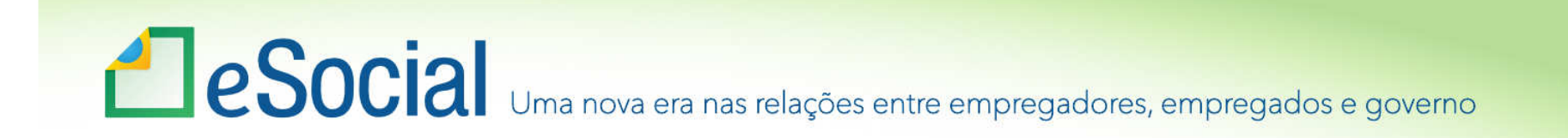

# Eventos Iniciais

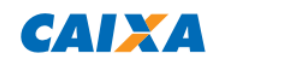

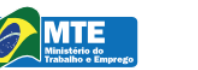

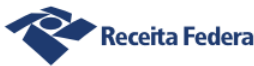

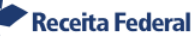

# Eventos Iniciais

- •**Informações do Empregador**
- •**Tabelas**

#### •**Cadastramento Inicial de Vínculos – ContratosExistentes**

•Estes eventos devem ser enviados na ordem acima

•Todos os trabalhadores com vínculo ativo, mesmo que afastados (auxílio doença, acidente de trabalho, licença maternidade etc.) devem ser informados nocadastramento inicial de vínculos

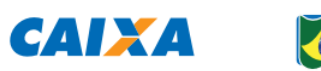

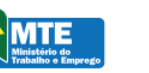

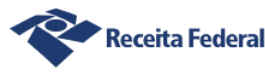
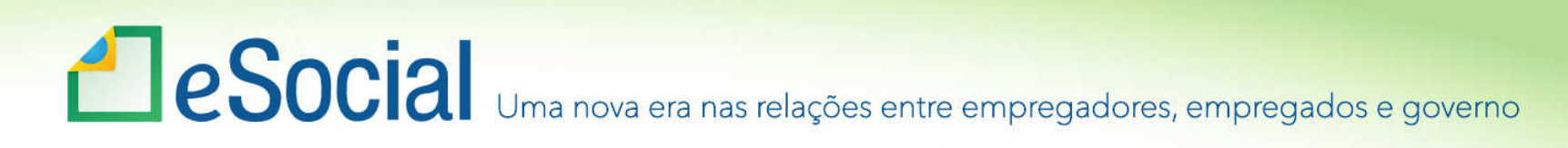

#### S-1000 – Info. do Empregador/Contribuinte

### •É <sup>o</sup> primeiro evento

#### •Habilita <sup>o</sup> empregador/contribuinte <sup>a</sup> utilizar<sup>o</sup> eSocial

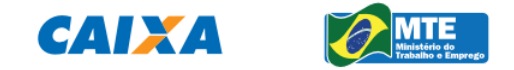

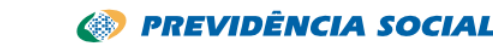

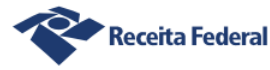

### **ESOCIA** Uma nova era nas relações entre empregadores, empregados e governo S-1000 – Info. do Empregador/Contribuinte

•Os Estados, Municípios <sup>e</sup> Distrito Federalprestarão as informações por unidade comautonomia orçamentária.

• CNPJ raiz.

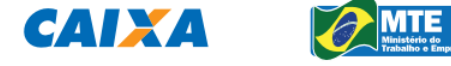

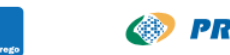

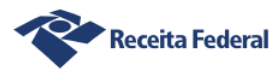

## **ESOCIA** Uma nova era nas relações entre empregadores, empregados e governo

### S-1000 – Info. do Empregador/Contribuinte

- $\bullet$  Ex.: • PM
- SSP• CNPJ:
- CNPJ:• 11.111.111/0001-11
- 12.121.212/0001-21 11.111.111 (Raiz)
- 12.121.212 (Raiz)

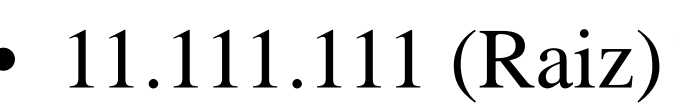

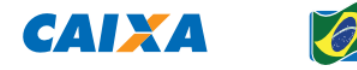

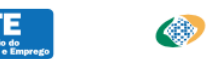

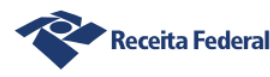

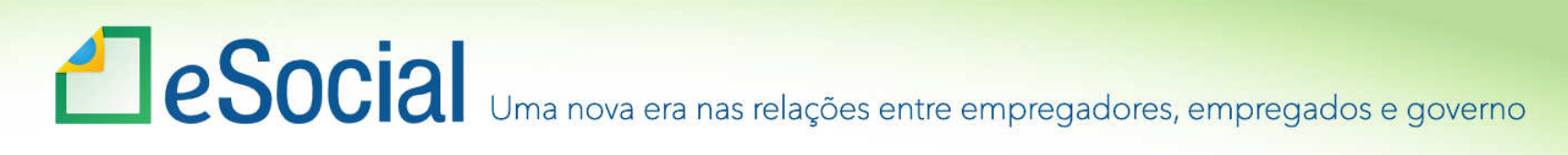

### Eventos de Tabelas

S-1005 Tabela de Estabelecimentos <sup>e</sup> Obras deConstrução Civil

S-1010 Tabela de Rubricas

S-1020 Tabela de Lotações Tributárias

S-1030 Tabela de Cargos

- S-1035 Tabela de Carreiras Públicas
- S-1040 Tabela de Funções
- S-1050 Tabela de Horários/Turnos de Trabalho
- S-1060 Tabela de Ambientes de Trabalho
- S-1070 Tabela de Processos Administrativos/Judiciais

S-1080 Tabela de Operadores Portuários

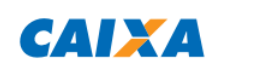

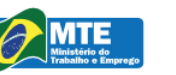

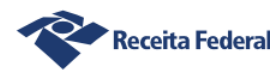

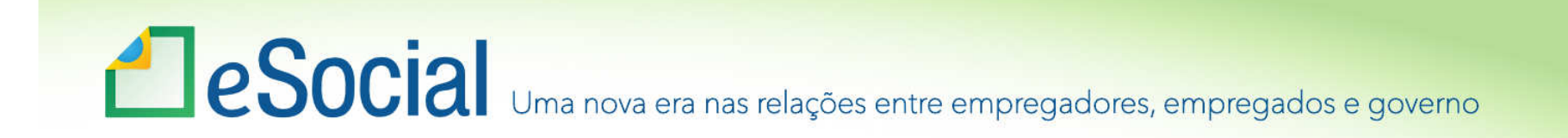

## Eventos Periódicos

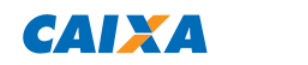

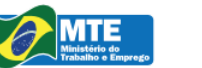

**SE PREVIDÊNCIA SOCIAL** 

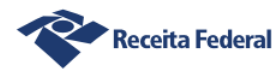

# EVENTOS PERIÓDICOS

•S-1200 – Remuneração do Trabalhador vinculado ao Regime Geral de Previdência Social.

•S-1202 – Remuneração do Servidor vinculado ao Regime Próprio de Previdência Social.

- •S-1207 Benefícios Previdenciários (RPPS)
- •S-1210 Pagamentos de Rendimento do Trabalho
- •S- 1299 Fechamento dos Eventos Periódicos.

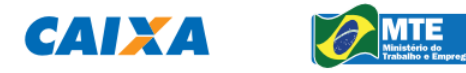

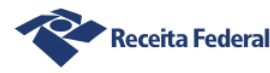

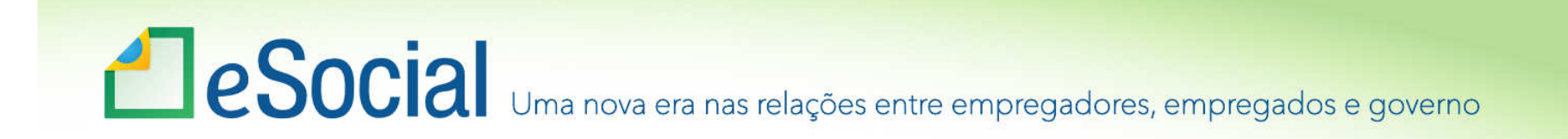

## Eventos Não Periódicos

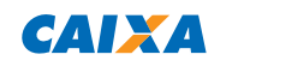

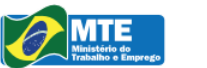

**SE PREVIDÊNCIA SOCIAL** 

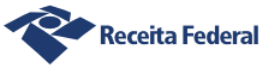

### **ESOCIA** Uma nova era nas relações entre empregadores, empregados e governo Eventos Não-Periódicos

- S-2190 Admissão de Trabalhador Registro Preliminar
- S-2200 Cadastro Inicial do Vínculo e Admissão/ Ingresso de Trabalhador
- S-2205 Alteração de Dados Cadastrais do Trabalhador
- S-2206 Alteração de Contrato de Trabalho
- S-2210 Comunicação de Acidente de Trabalho
- S-2220 Monitoramento da Saúde do Trabalhador
- S-2230 Afastamento Temporário
- S-2240 Condições Amb. do Trabalho Fator de Risco
- S-2241 Insalubridade, Periculosidades e Aposentadoria Especial

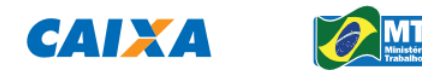

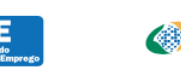

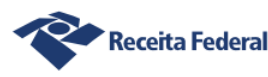

## **ESOCIA** Uma nova era nas relações entre empregadores, empregados e governo

### Eventos Não-Periódicos

- S-2250 Aviso Prévio
- S-2298 Reintegração
- S-2299 Desligamento
- S-2300 Trabalhador Sem Vínculo Início
- S-2305 Trabalhador Sem Vínculo Alteração Contratual
- S-2399 Trabalhado Sem Vínculo Término
- S-3000 Exclusão de Eventos

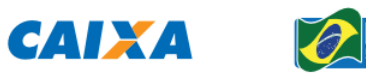

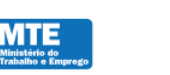

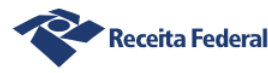

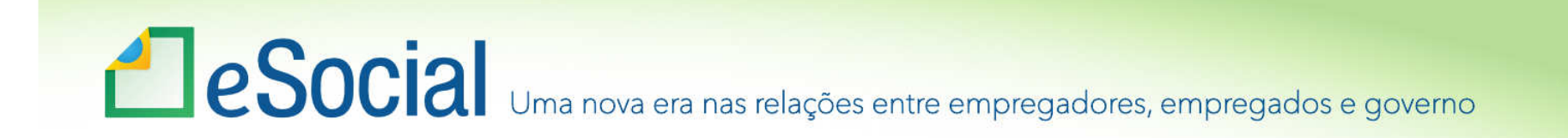

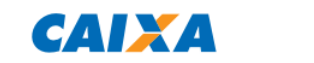

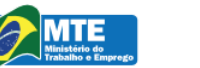

**SE PREVIDÊNCIA SOCIAL** 

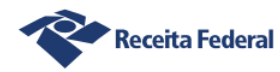

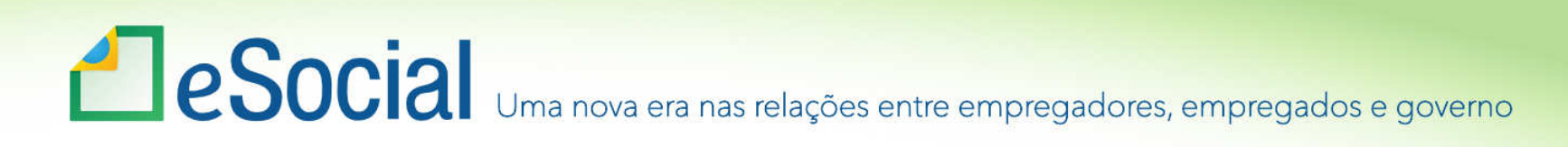

- Resolução Comitê Diretivo do eSocial nº 2, de 30 de agosto de 2016
- Art. 2º O início da obrigatoriedade de utilização do eSocial dar-se-á:
- I em janeiro de 2018, para o 1º grupo, que compreende as entidades integrantes do "Grupo 2 Entidades Empresariais" do Anexo V da Instrução Normativa RFB nº 1.634, de 2016, com faturamento no ano de 2016 acima de R\$ 78.000.000,00 (setenta e oito milhões de reais)

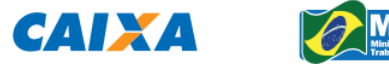

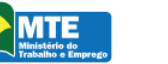

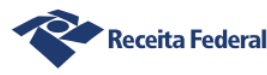

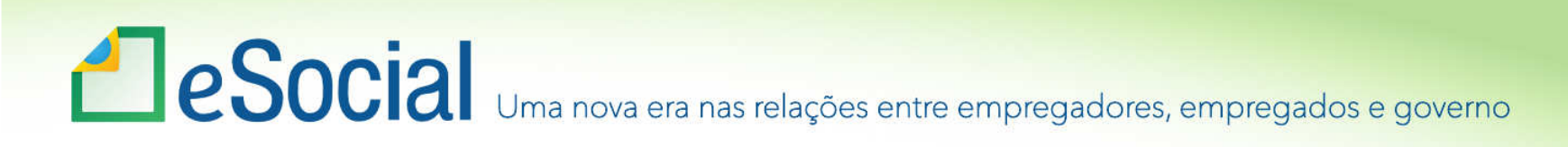

- Resolução Comitê Diretivo do eSocial nº 2, de 30 de agosto de 2016
- Art. 2º O início da obrigatoriedade de utilização do eSocial dar-se-á:
- II em julho de 2018, para o 2º grupo, que compreende os demais empregadores e contribuintes, exceto os previstos no inciso III; e

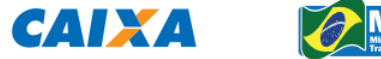

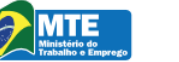

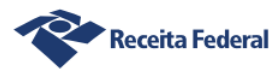

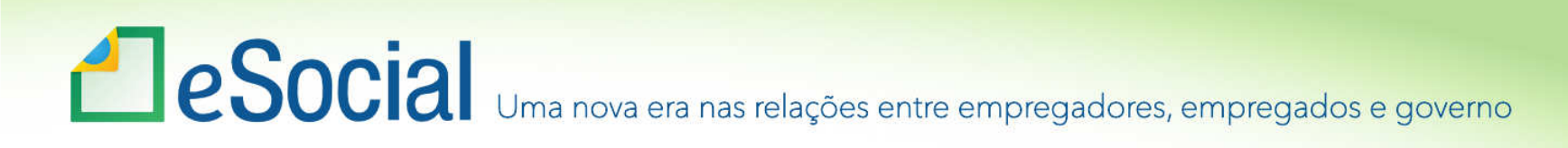

- Resolução Comitê Diretivo do eSocial nº 2, de 30 de agosto de 2016
- Art. 2º O início da obrigatoriedade de utilização do eSocial dar-se-á:
- III em janeiro de 2019, para o 3º grupo, que compreende os entes públicos, integrantes do "Grupo 1 - Administração Pública" do anexo V da Instrução Normativa RFB nº 1.634, de 2016.

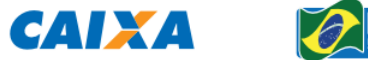

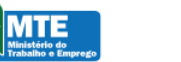

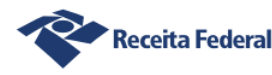

## **ESOCIA** Uma nova era nas relações entre empregadores, empregados e governo

- Resolução Comitê Diretivo do eSocial <sup>n</sup>º 2, de 30 de agosto de 2016
- Art. 2º O início da obrigatoriedade de utilização do eSocial dar-se-á:
- § 1º A prestação das informações dos eventos relativos à Saúde e Segurança do Trabalhador (SST) deverá ocorrer a partir de:
- I janeiro de 2019, pelos empregadores e contribuintes a que se referem os incisos I e II do caput (1º e 2º grupos); e
- II julho de 2019, pelos entes a que se refere o inciso III do caput (3º grupo).

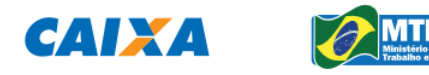

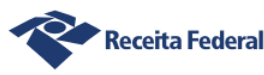

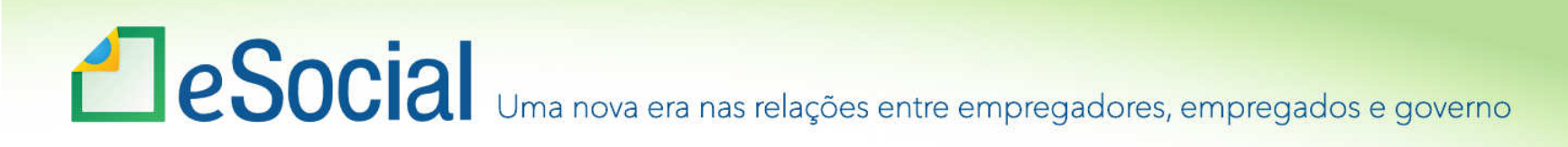

- Resolução Comitê Diretivo do eSocial nº 2, de 30 de agosto de 2016
- As entidades empresariais (2), com faturamento no ano-calendário de 2016, nos termos do § 2º, menor ou igual a R\$ 78.000.000,00, e as Entidades Sem Fins Lucrativos (3) podem optar pela utilização do eSocial em janeiro/2017, desde que o façam de forma expressa e irretratável.

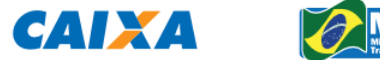

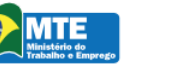

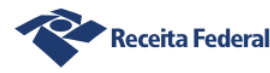

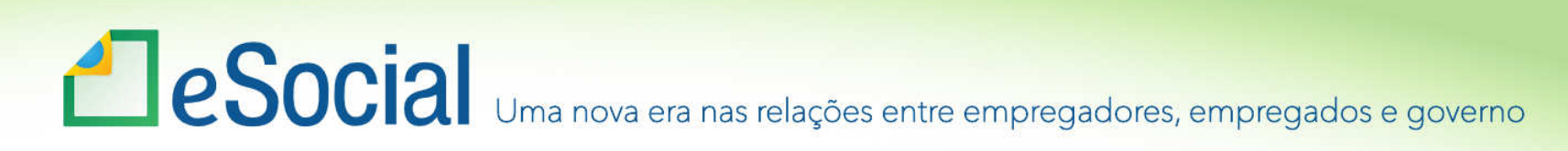

- •Tabela 21 – Natureza Jurídica
- •2. Entidades Empresariais
- • Ex.: Empresa Pública, Sociedade de Economia Mista, Sociedade Anônima, Sociedade Empresária Limitada, Cooperativa, etc.

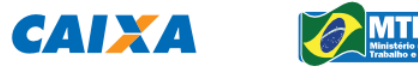

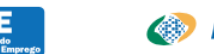

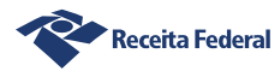

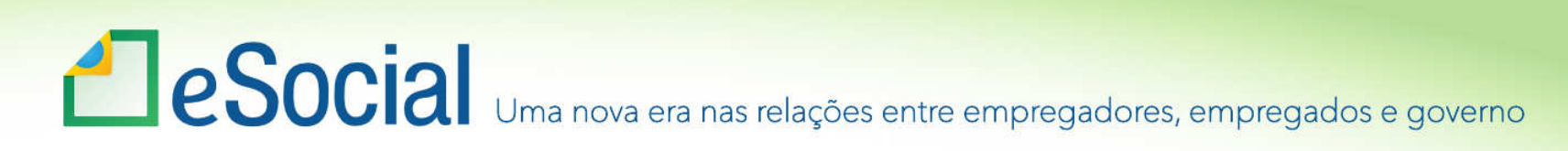

- •Tabela 21 – Natureza Jurídica
- •1. Administração Pública.
- • Ex.: Órgão Público, Autarquia, Fundação Pública de Direito Público e Direito Privado, Fundo Público, etc.

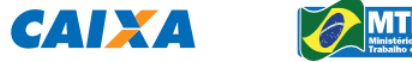

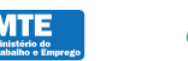

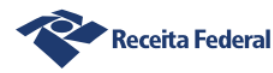

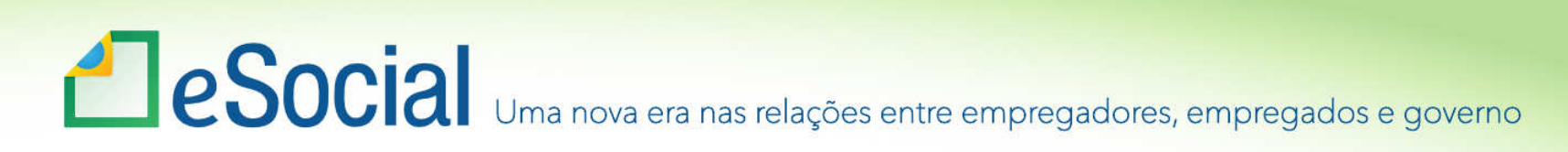

- •Tabela 21 – Natureza Jurídica
- •3. Entidades Sem Fins Lucrativos.
- • Ex.: Serviço Notarial e Registral (cartórios), Fundação Privada, Serviço Social Autônomo, Organiza~ção Social (OS), Entidade Sindical, etc.

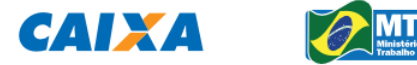

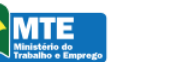

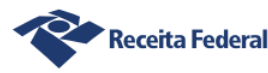

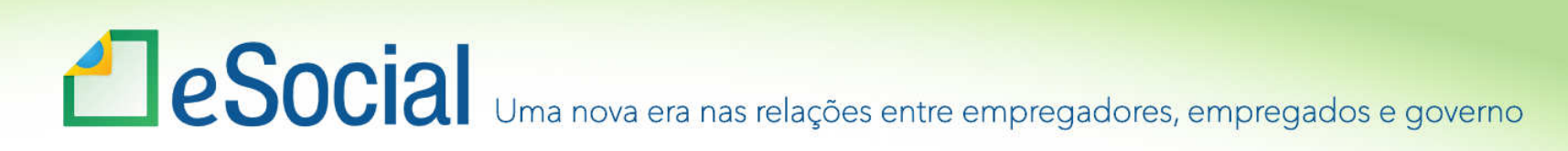

- •Tabela 21 – Natureza Jurídica
- • 4. Pessoas Físicas – Ex.: Contribuinte Individual, Segurado Especial, etc.
- • 5. Organizações Internacionais e Outras Instituições Extraterritoriais. Ex.: Representação Diplomática Estrangeira.

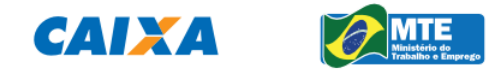

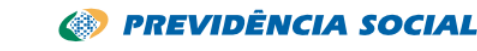

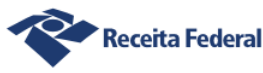

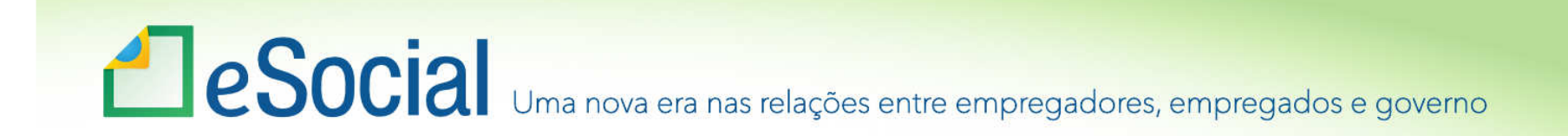

## **FASEAMENTO - 1ª**

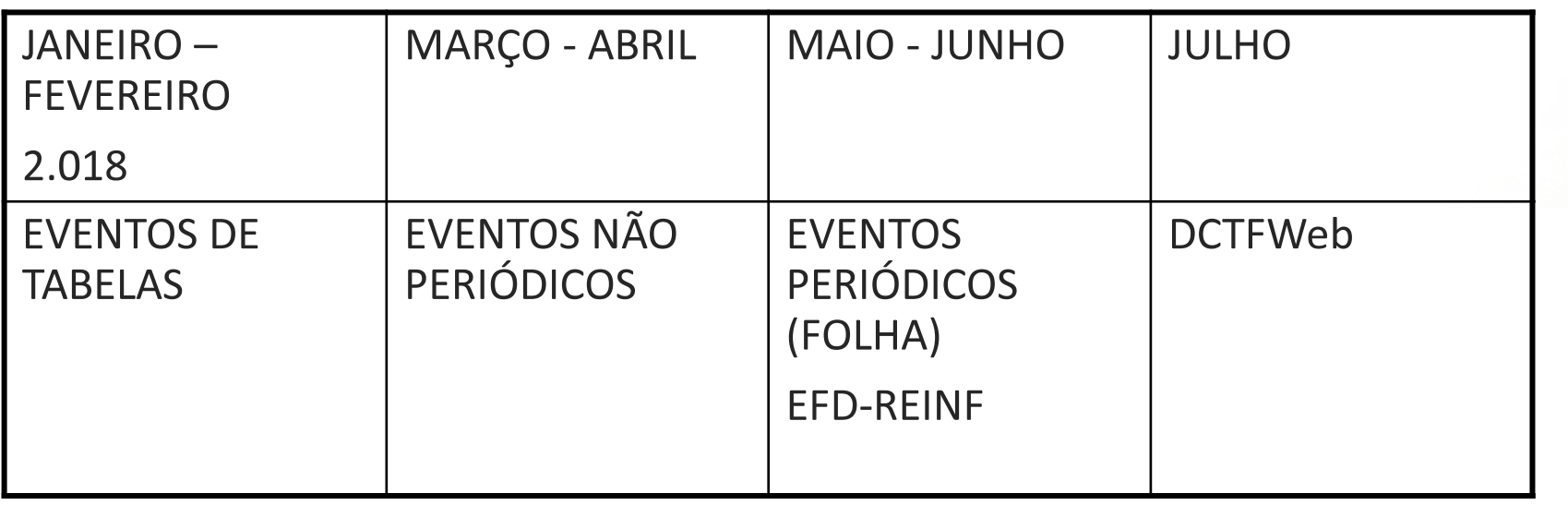

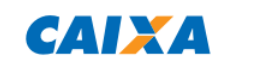

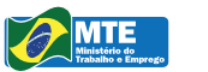

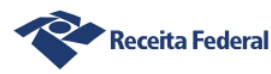

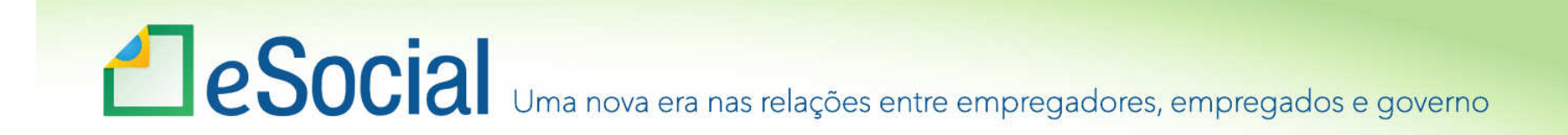

## FASEAMENTO – 2ª

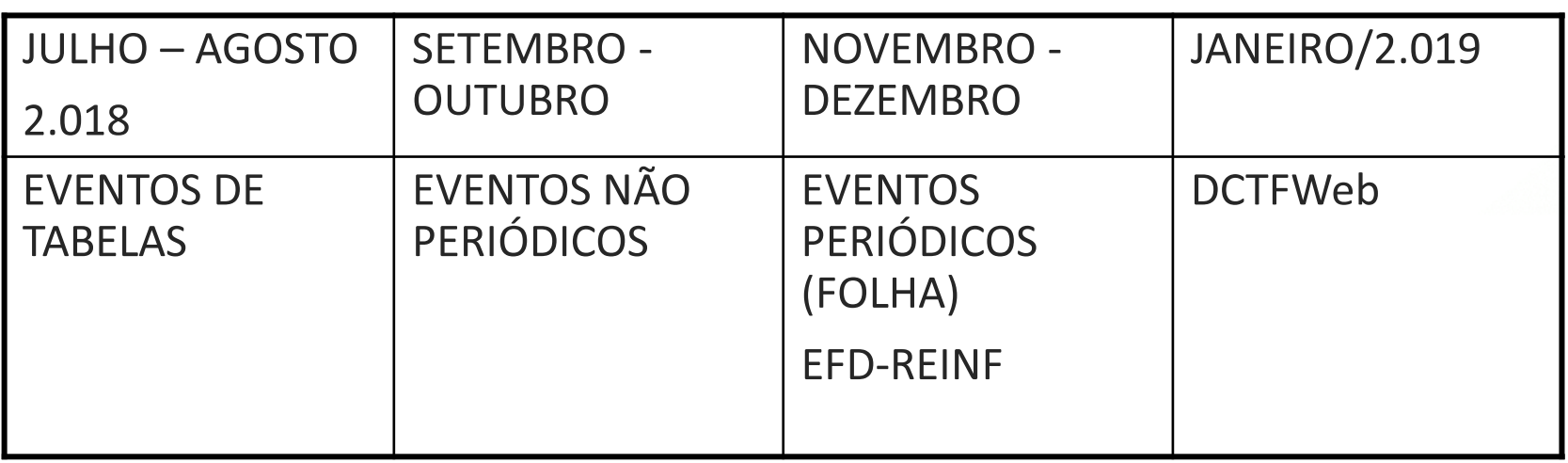

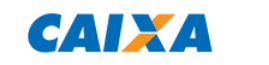

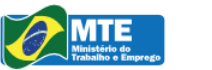

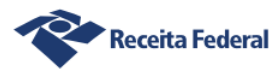

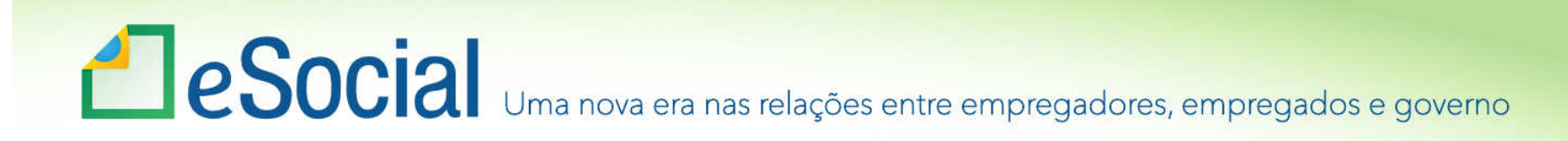

## FASEAMENTO – 3ª -Administração Pública

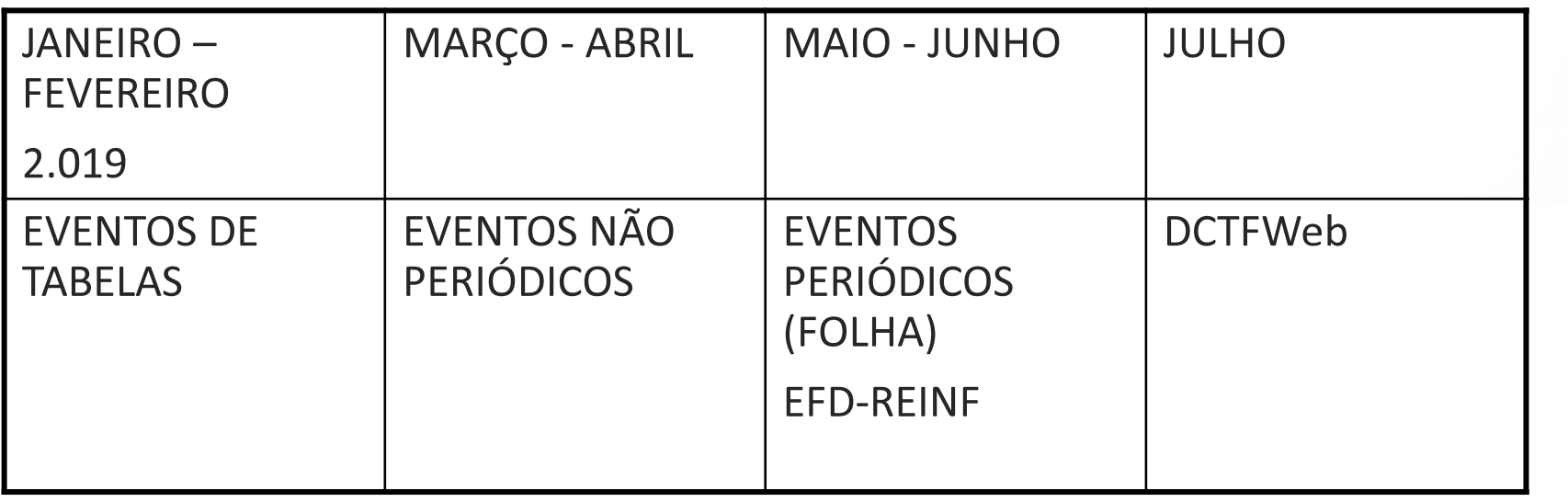

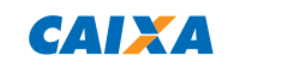

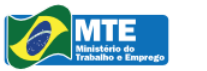

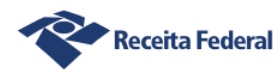

## **ESOCIA** Uma nova era nas relações entre empregadores, empregados e governo

## **PONTOS DE ATENÇÃO!**

- •**Conscientização da alta gestão do órgão público/empresa**
- •**As informações são originadas em diversos setores do órgão público/empresa**
- • **Necessidade de integração entre os diversos setores**

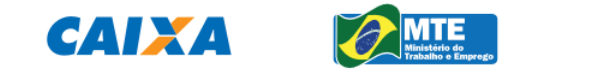

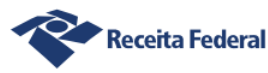

## eSocialInformações Técnicas

Eduardo Tanaka

## eSocial Aprenda a Ler Leiaute

"Não dê o peixe, ensine a pescar"

### Documentos Integrantes

- Manual de Orientação do eSocial –**MOS**
- Leiautes
- Anexo I dos leiautes Tabelas
- Anexo II dos leiautes Regras de Validação
- Manual de Orientação do Desenvolvedor

### **Leiaute**

- O leiaute de cada evento contém duas tabelas específicas:
- a) a primeira é a tabela de resumo dos registros; e
- b) a segunda é a tabela que contém o detalhamento dos registros e seus elementos, relacionando campo a campo.

#### S-1000 - Informações do Empregador/Contribuinte/Órgão Público

 $\boxed{\Box}$ 

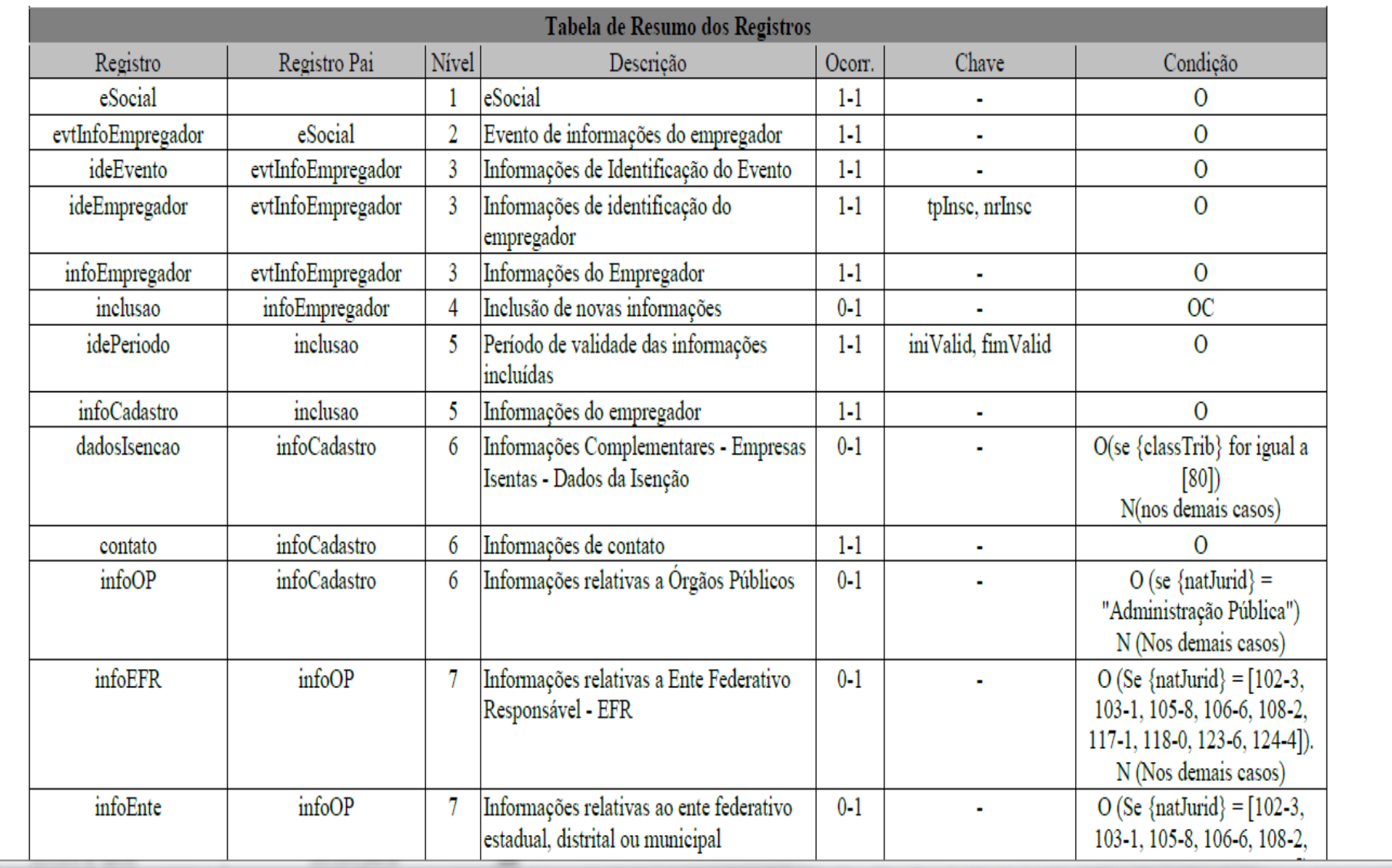

Leiautes do eSocial v2.4.pdf - Adobe Reader

Arguivo Editar Visualizar Janela Ajuda

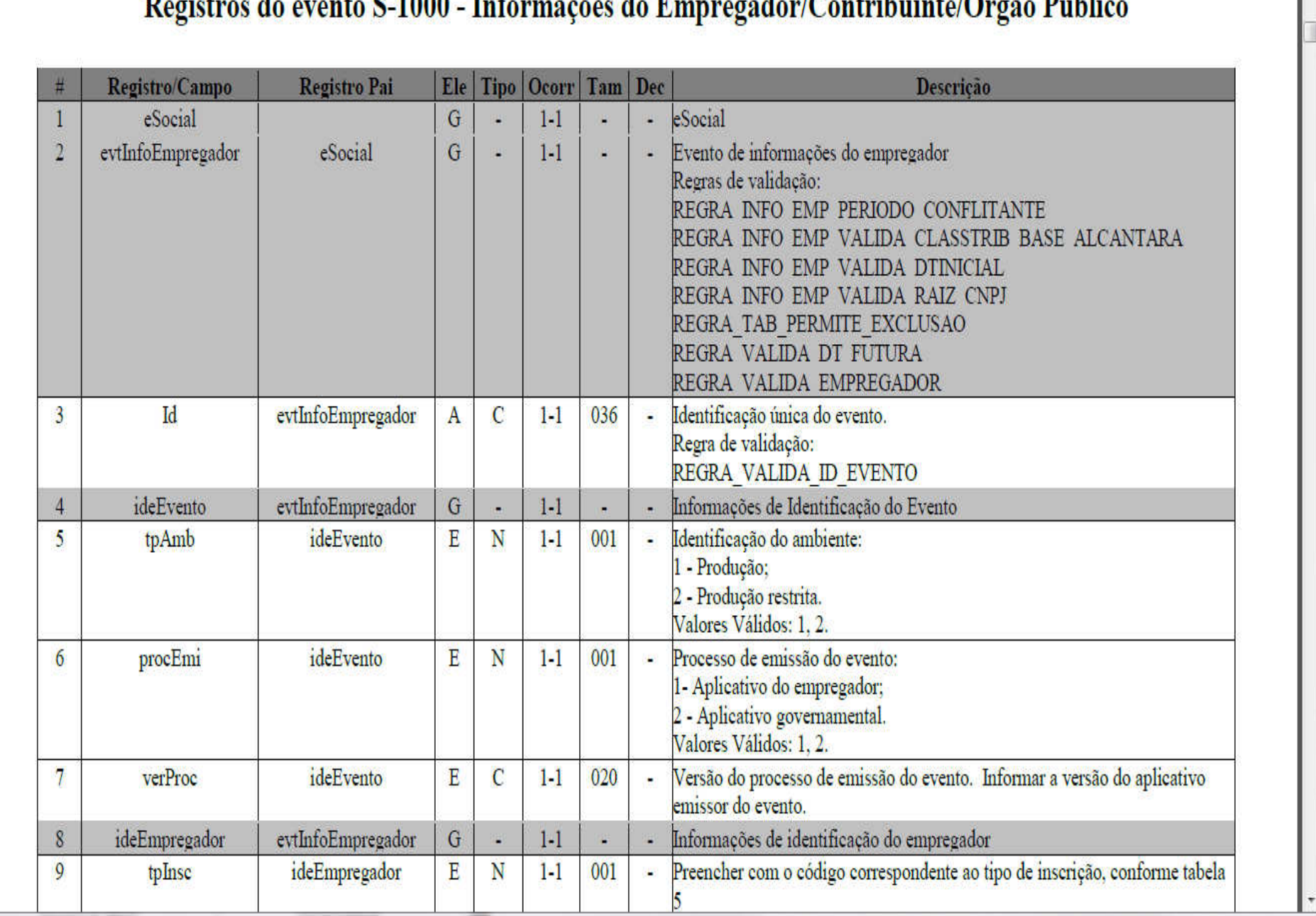

#### Decision de create  $0.1000$ . Informaçãos de Funneceder/Centributete/Orra DALE

 $\pmb{\times}$ 

#### 1.1 Tabela de Resumo dos Registros

É composta pelos grupos de informações que compõem o leiaute de cada evento. Os

principais conceitos utilizados nesta representação são:

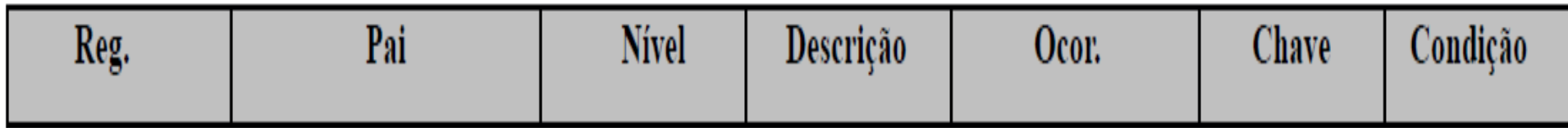

#### S-1000 - Informações do Empregador/Contribuinte/Órgão Público

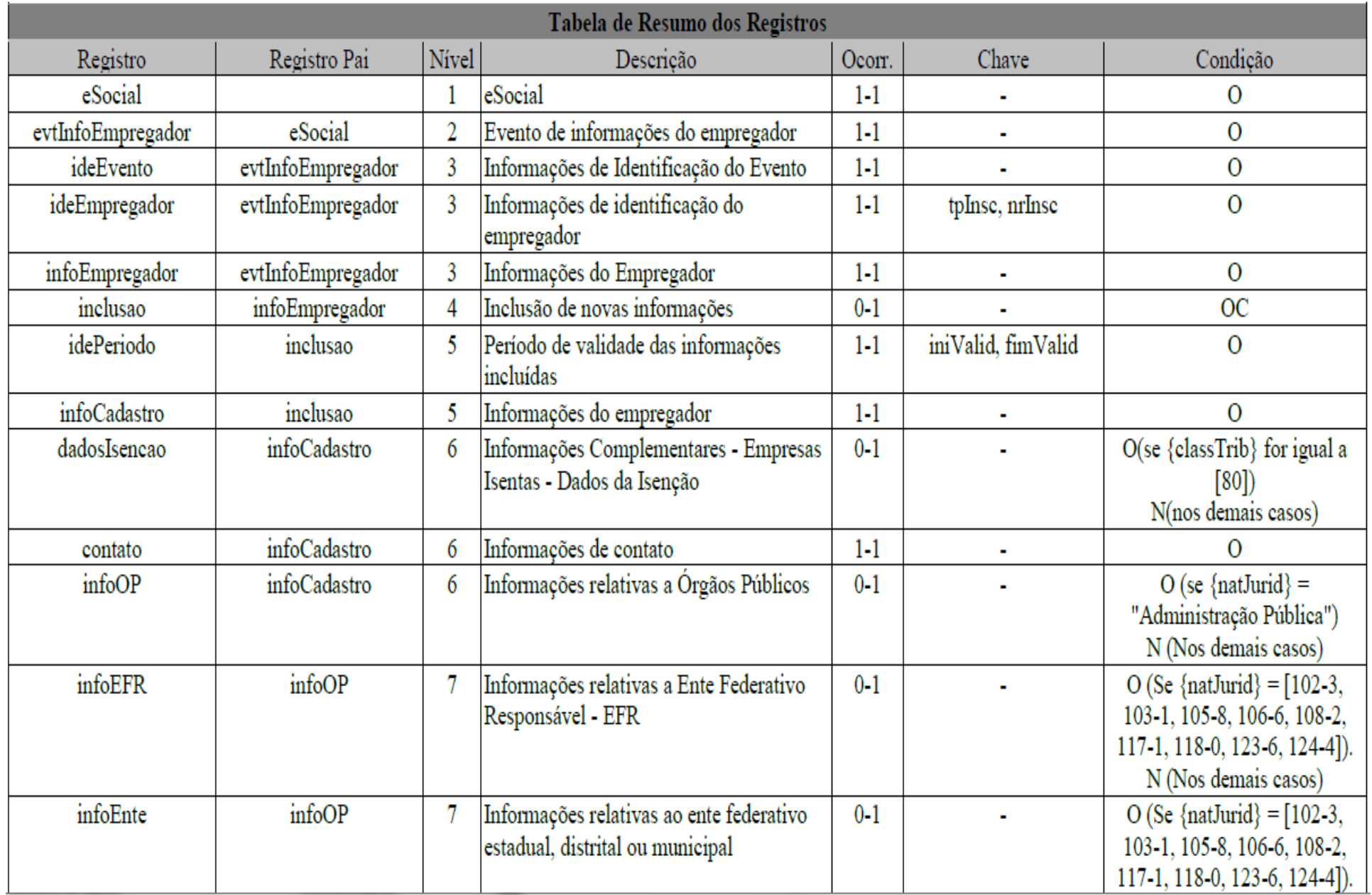

#### S-1000 - Informações do Empregador/Contribuinte/Órgão Público

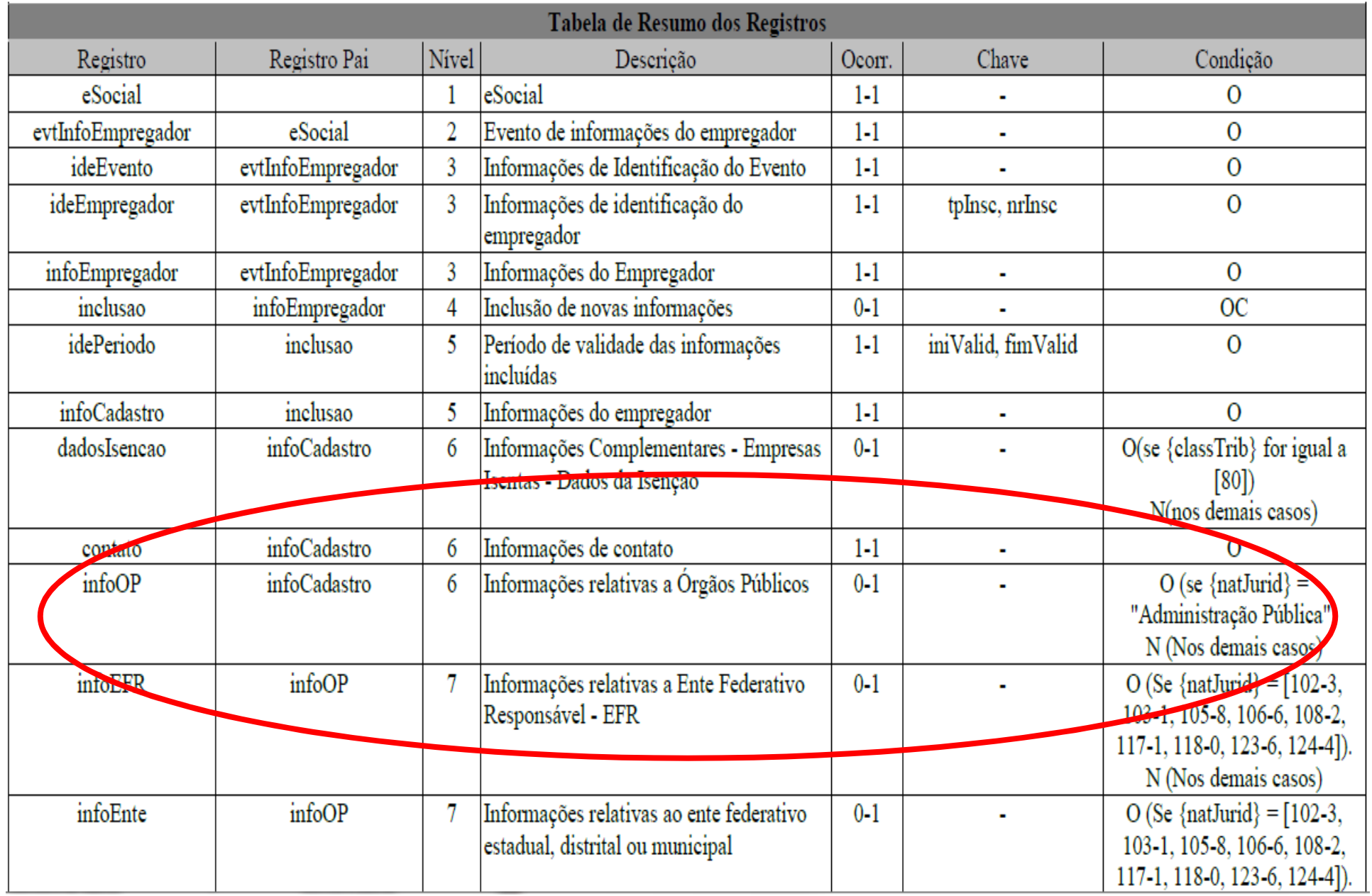

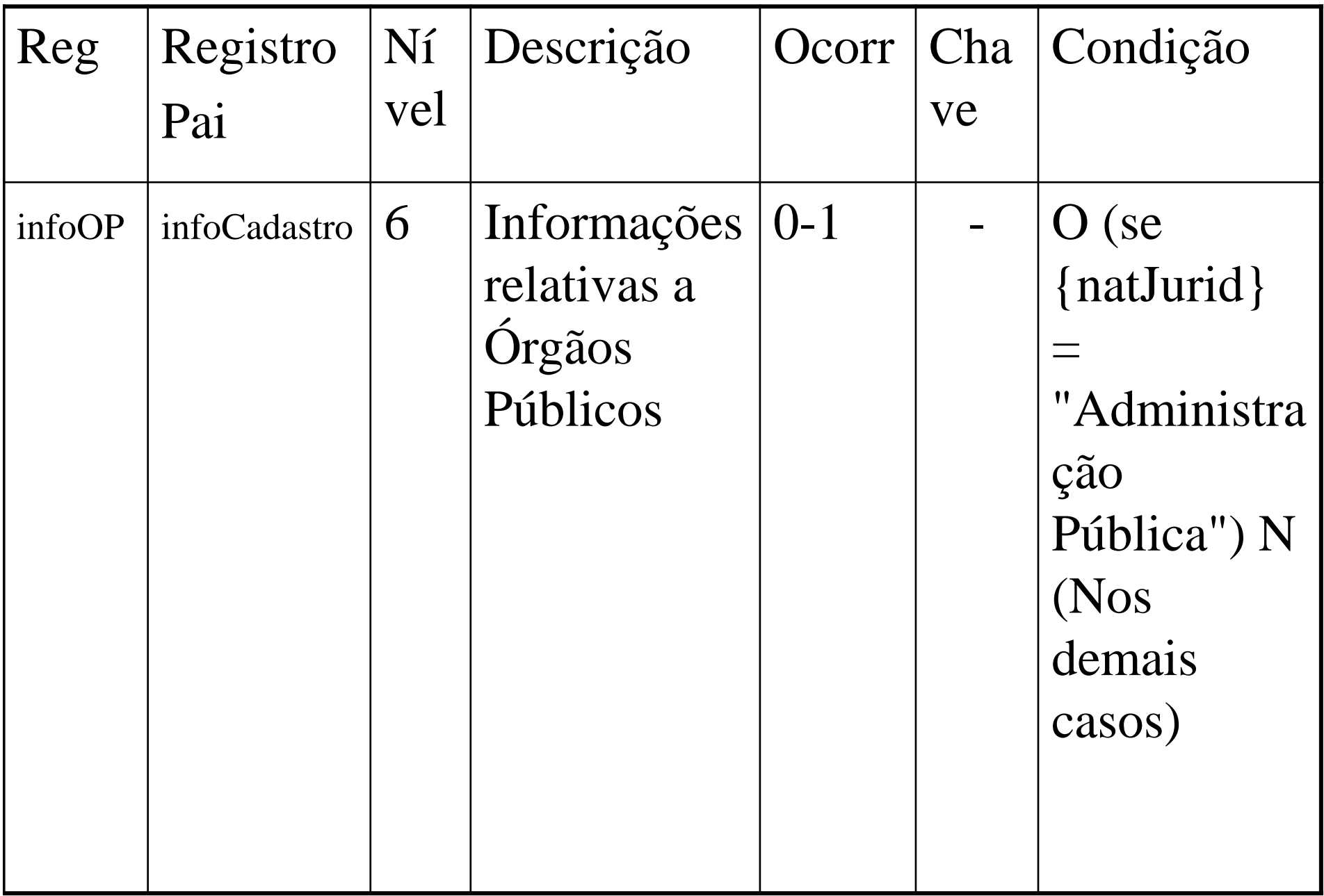

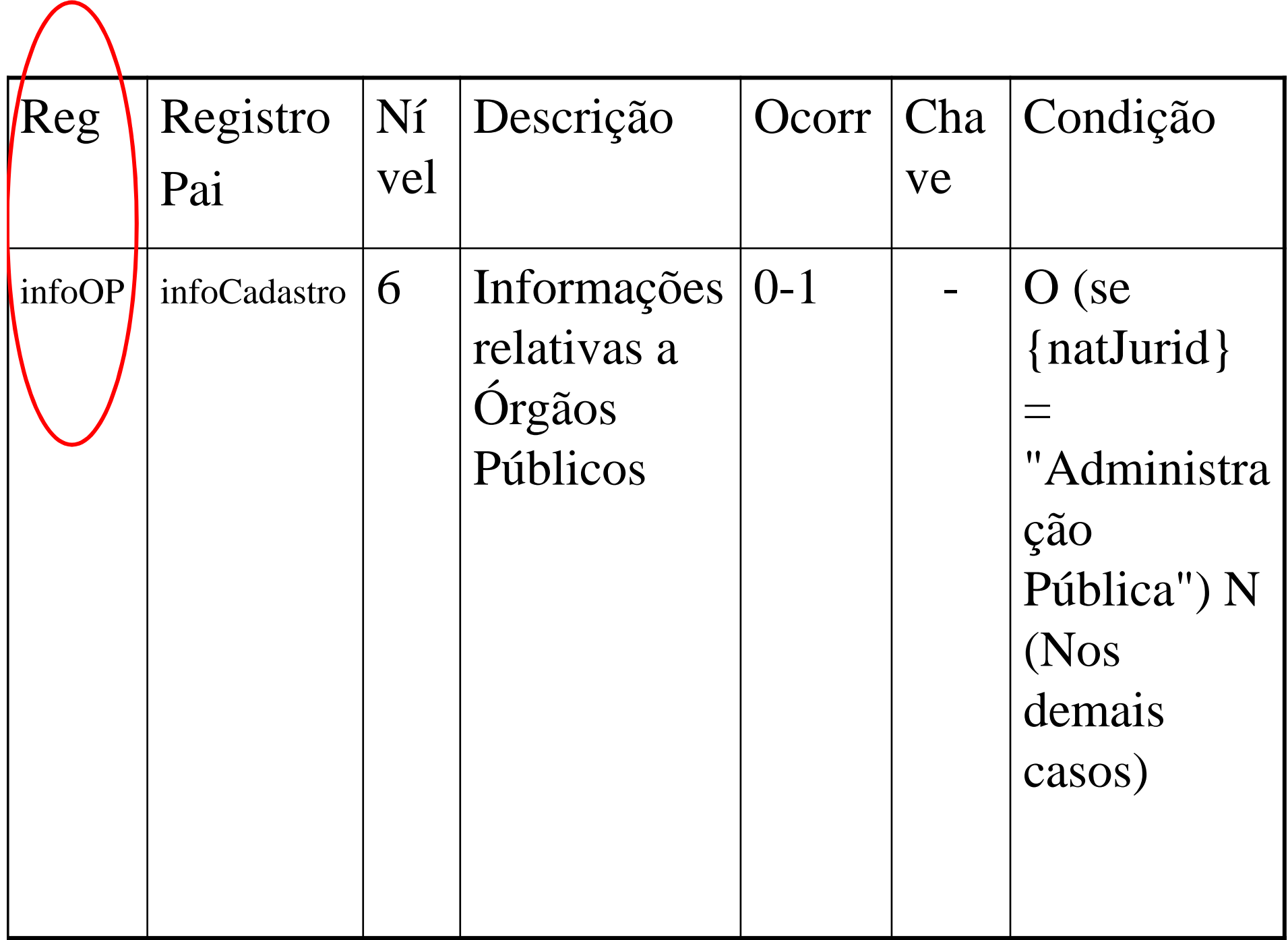

### Tabela de Resumo de Registros

- **Registro (Reg) –** Conjuntos de informações logicamente relacionados, que comportam dados de tipos diferentes: literal, numérico e lógico.
- Ex.: infoOP

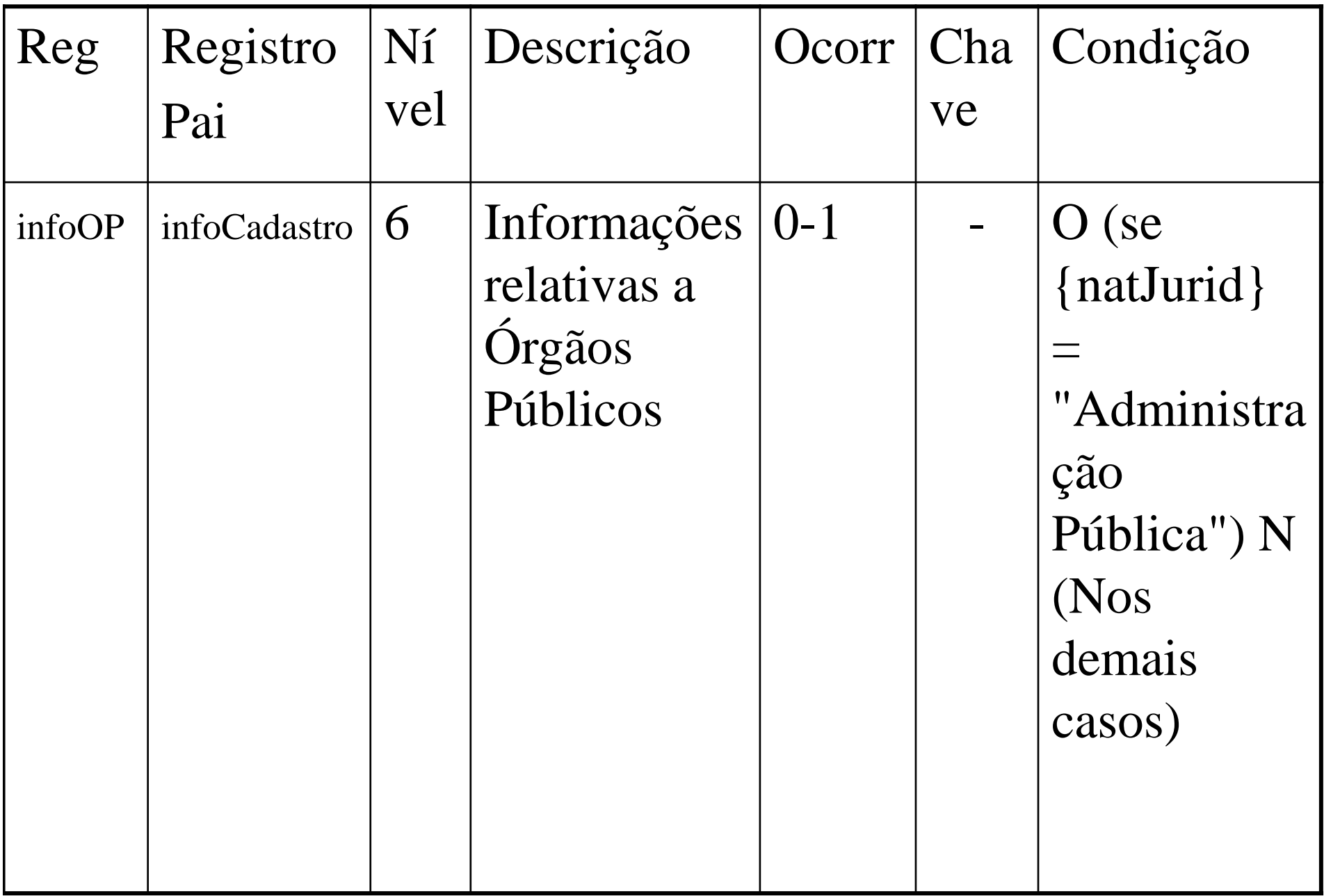
- **Pai –** Identifica o grupo de informações hierarquicamente superior ao qual o campo está vinculado. O registro dependente é o detalhamento das informações do grupo do respectivo pai.
- Ex.: infoCadastro

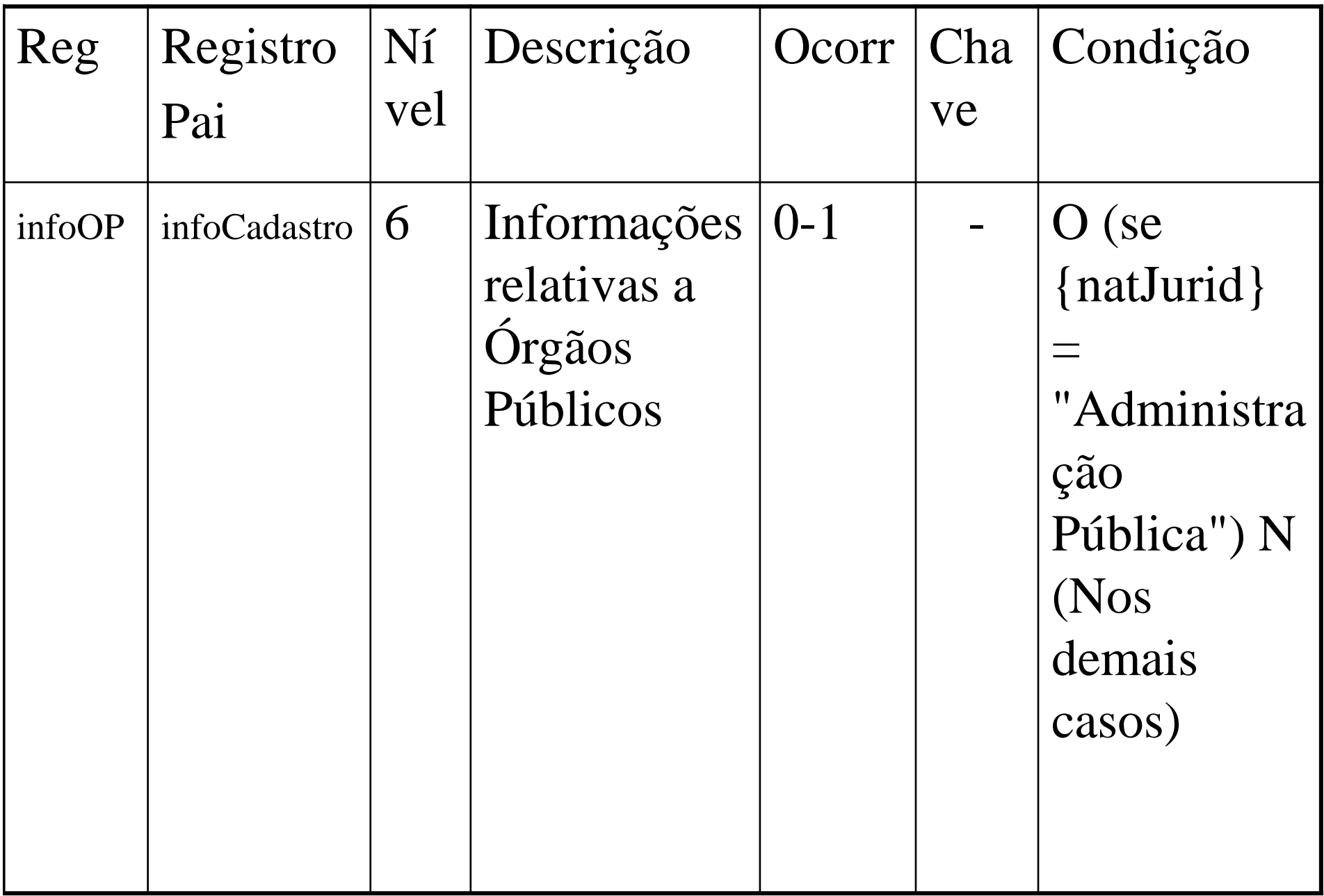

- **Nível –** É a hierarquia a qual pertence cada registro.
- Ex.: 6

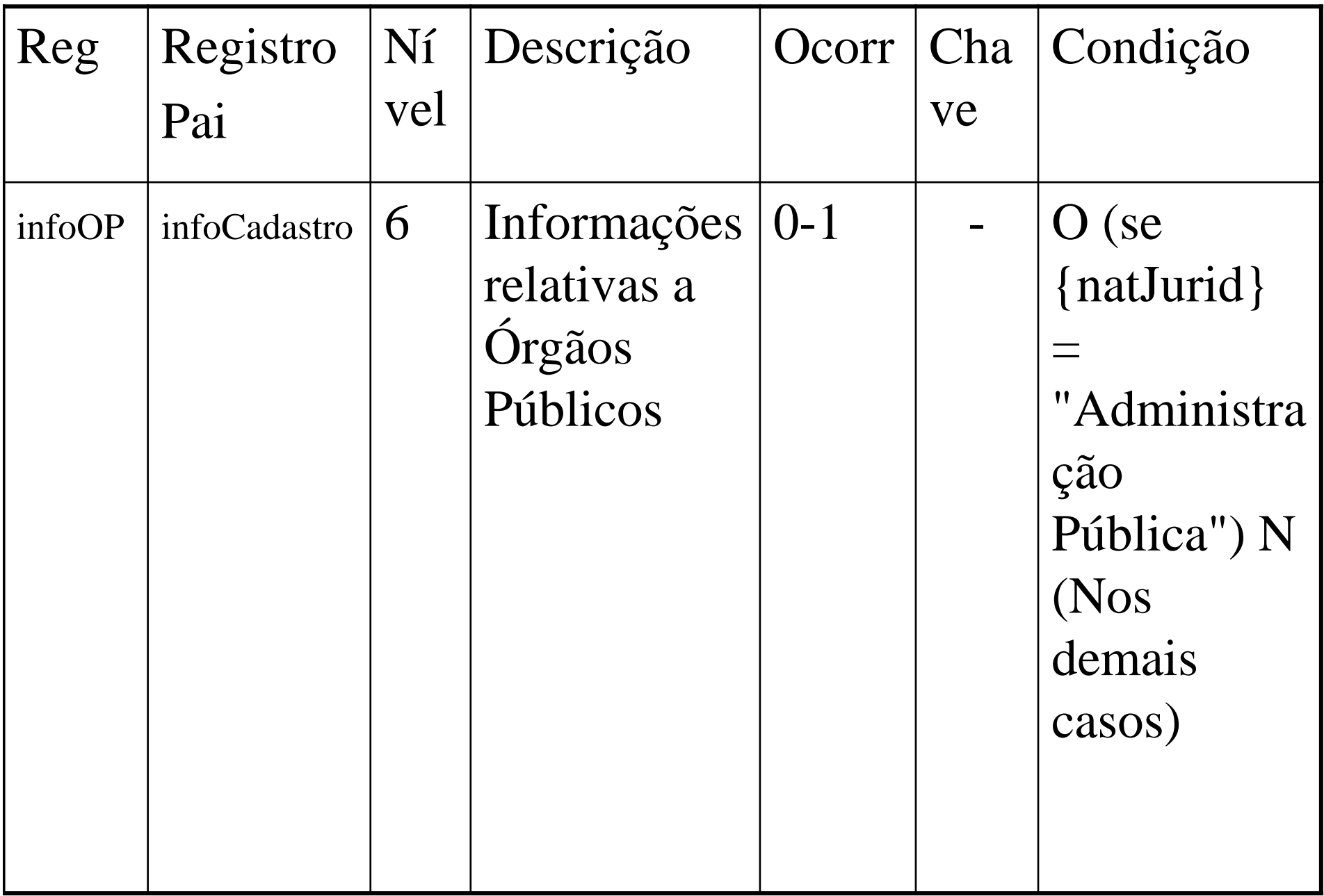

- **Descrição (Desc) –** Descreve as informações que farão parte do registro.
- • Ex.: Informações relativas a Órgãos Públicos

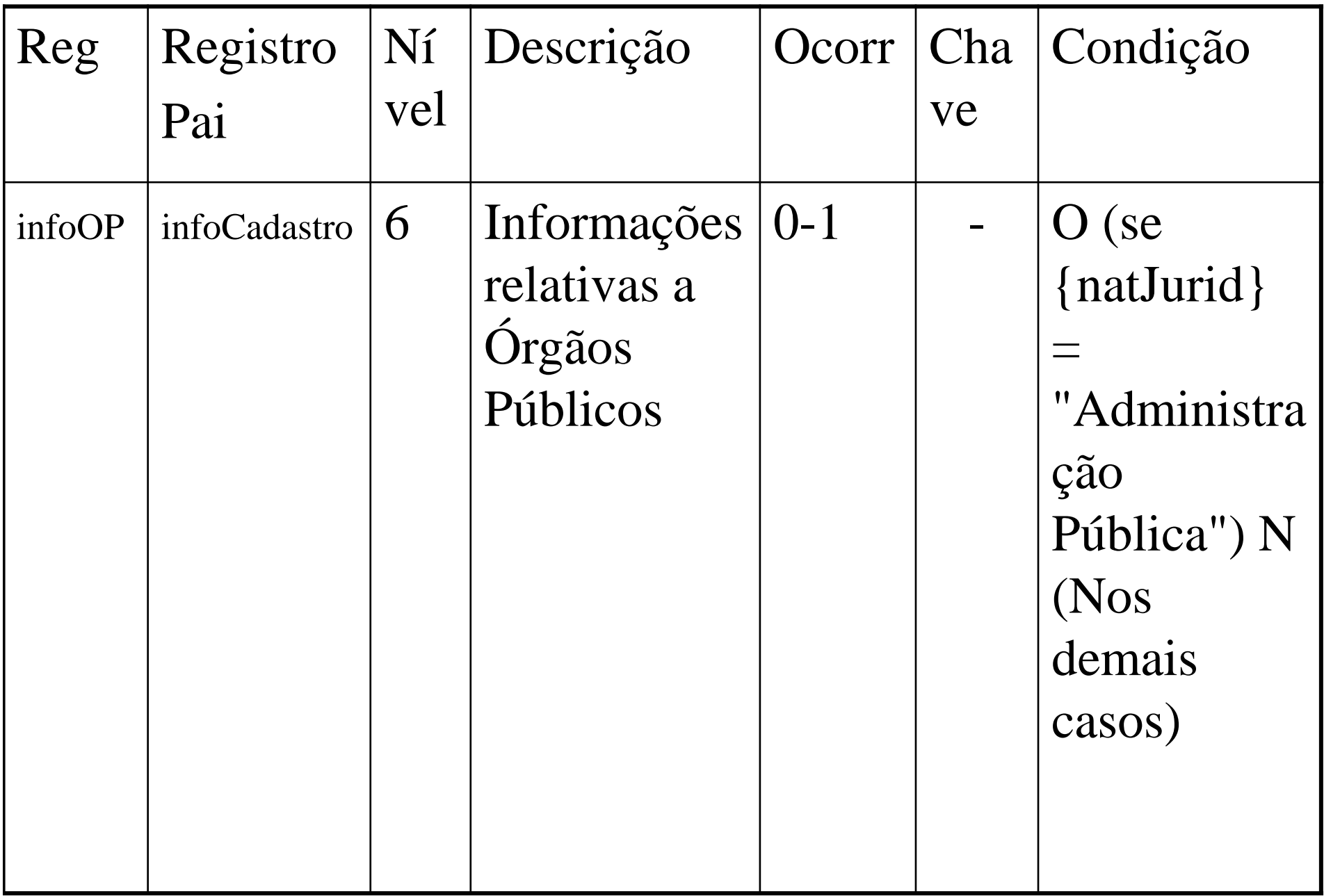

- **Ocorrência (Ocor) -** os indicativos desta coluna são compostos por dois numerais separados entre si por um hífen.
- O numeral da esquerda indica a quantidade mínima de registros e o numeral da direita, a quantidade máxima.

- **Ocorrência (Ocor) –**
- Se a quantidade mínima é zero, o empregador/contribuinte somente deverá prestar informação se, de fato, ela existir, caso contrário nada deve ser informado, nem mesmo informação zerada.
- Ex.: 0-1

- **Ocorrência (Ocor) – Exemplos:**
- **0-1:** campo não obrigatório ou com no máximo um registro;
- **1-1:** significa que deve conter no mínimo um (portanto é obrigatório) e no máximo um registro;
- **1-99:** deve existir no mínimo um (portanto é obrigatório) e no máximo noventa e nove registros;

- **Ocorrência (Ocor) – Exemplos:**
- **0-999:** campo não obrigatório com o máximo de 999 registros;
- **0-N:** campo não obrigatório podendo ter infinitos registros;
- **1-N:** significa que deve conter no mínimo um (portanto é obrigatório) e não há limites de registros.

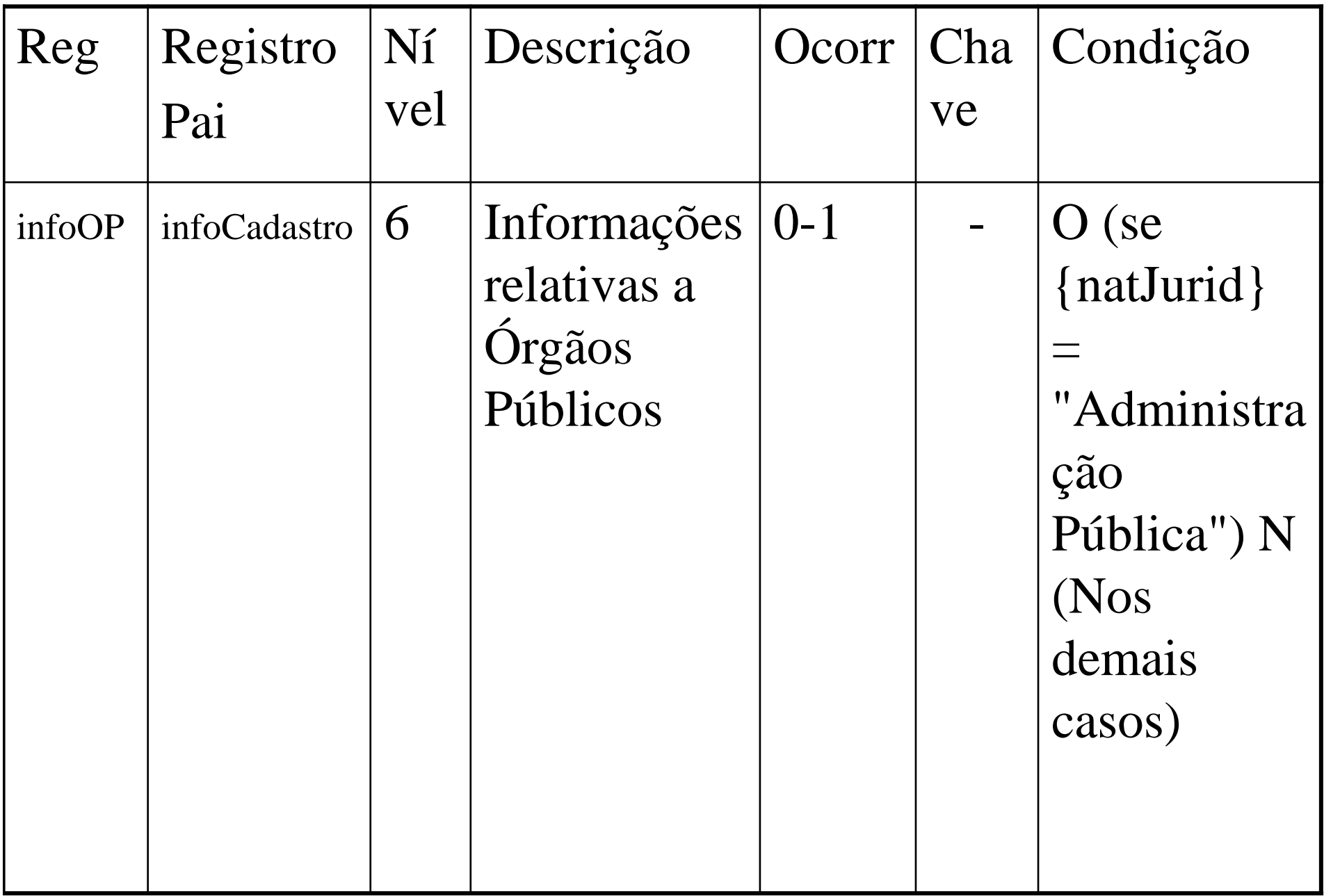

• **Chave -** É o conjunto de um ou mais campos, cujo conteúdo, considerando a sua combinação nunca se repete e pode ser usado como um índice para os demais campos da tabela do banco de dados.

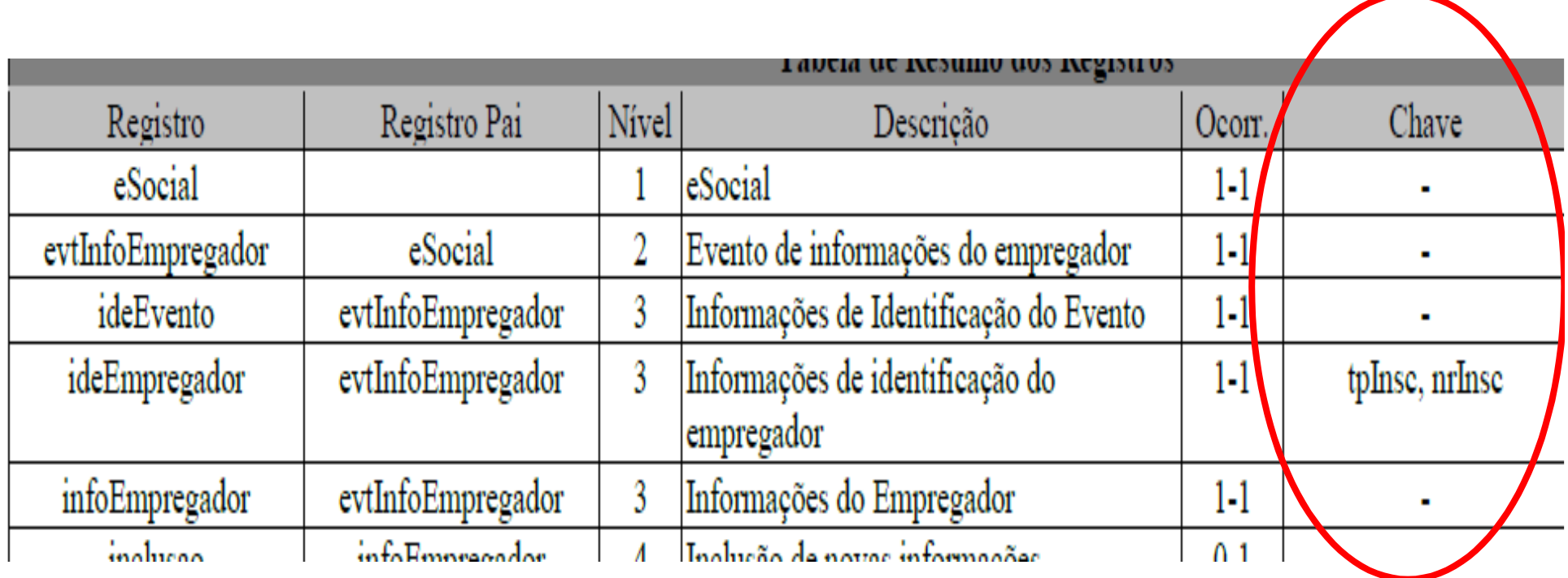

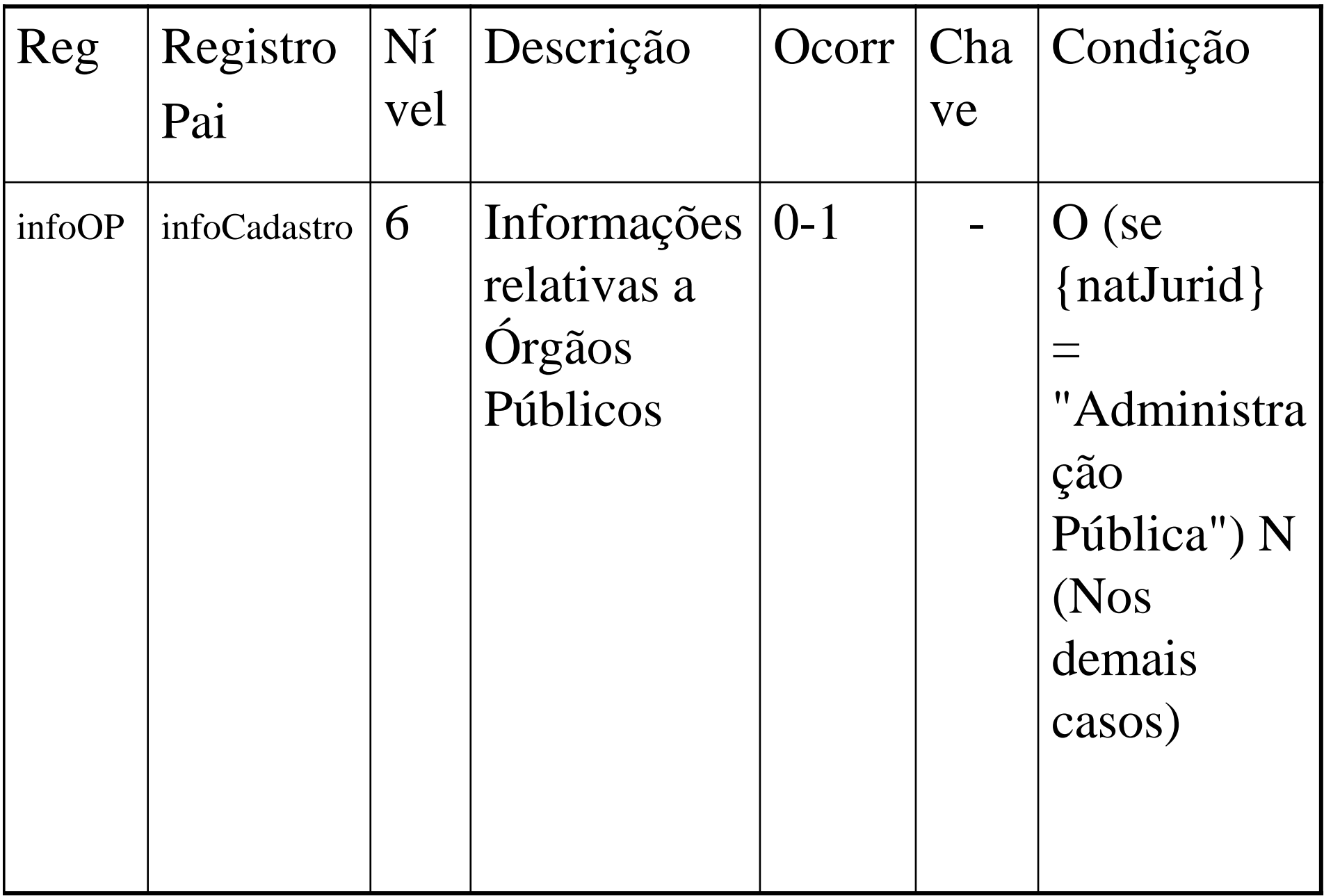

- **Condição -** refere-se a obrigatoriedade ou não da existência de registro para determinado grupo de informações. As condições podem ser:
- **"O"** = obrigatoriedade de prestação de informações naquele grupo;
- **"N"** = não pode ser informado;
- **"F" = facultativo;**
- **"OC"** = obrigatório se existir informação.

- **Condição –**
- Em relação à condição, pode haver regras baseadas em informações prestadas em outros campos ou grupos. Como ocorre no exemplo em tela:
- O (se {natJurid} = "Administração Pública") N (Nos demais casos)

# **Leiaute**

- O leiaute de cada evento contém duas tabelas específicas:
- a) a primeira é a tabela de resumo dos registros; e
- $\blacksquare$  b) a segunda é a tabela que contém o detalhamento dos registros e seus elementos, relacionando campo a campo.

#### 1.2 Estrutura de registro dos eventos propriamente ditos

Relaciona todos os campos que fazem parte do evento com a seguinte representação:

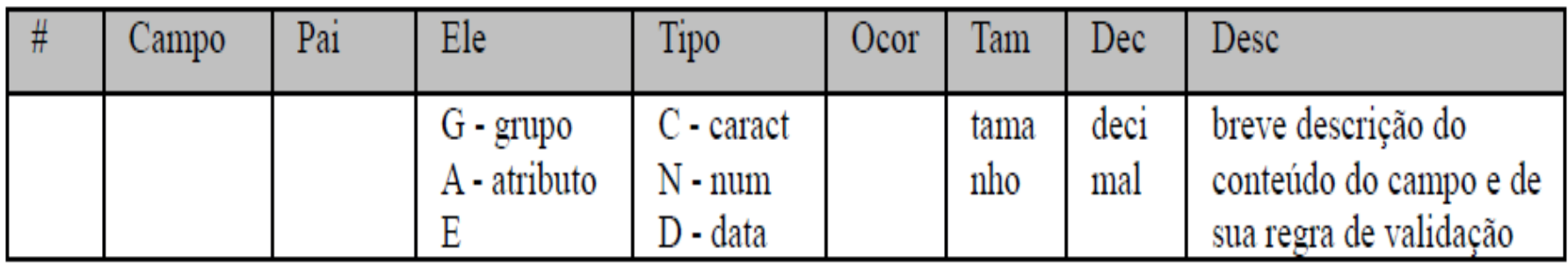

**Exemplo:** 

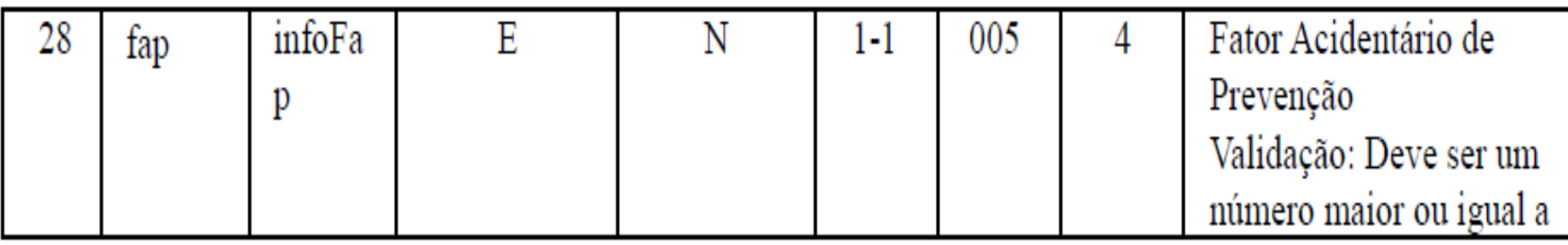

#### Registros do evento S-1000 - Informações do Empregador/Contribuinte/Órgão Público

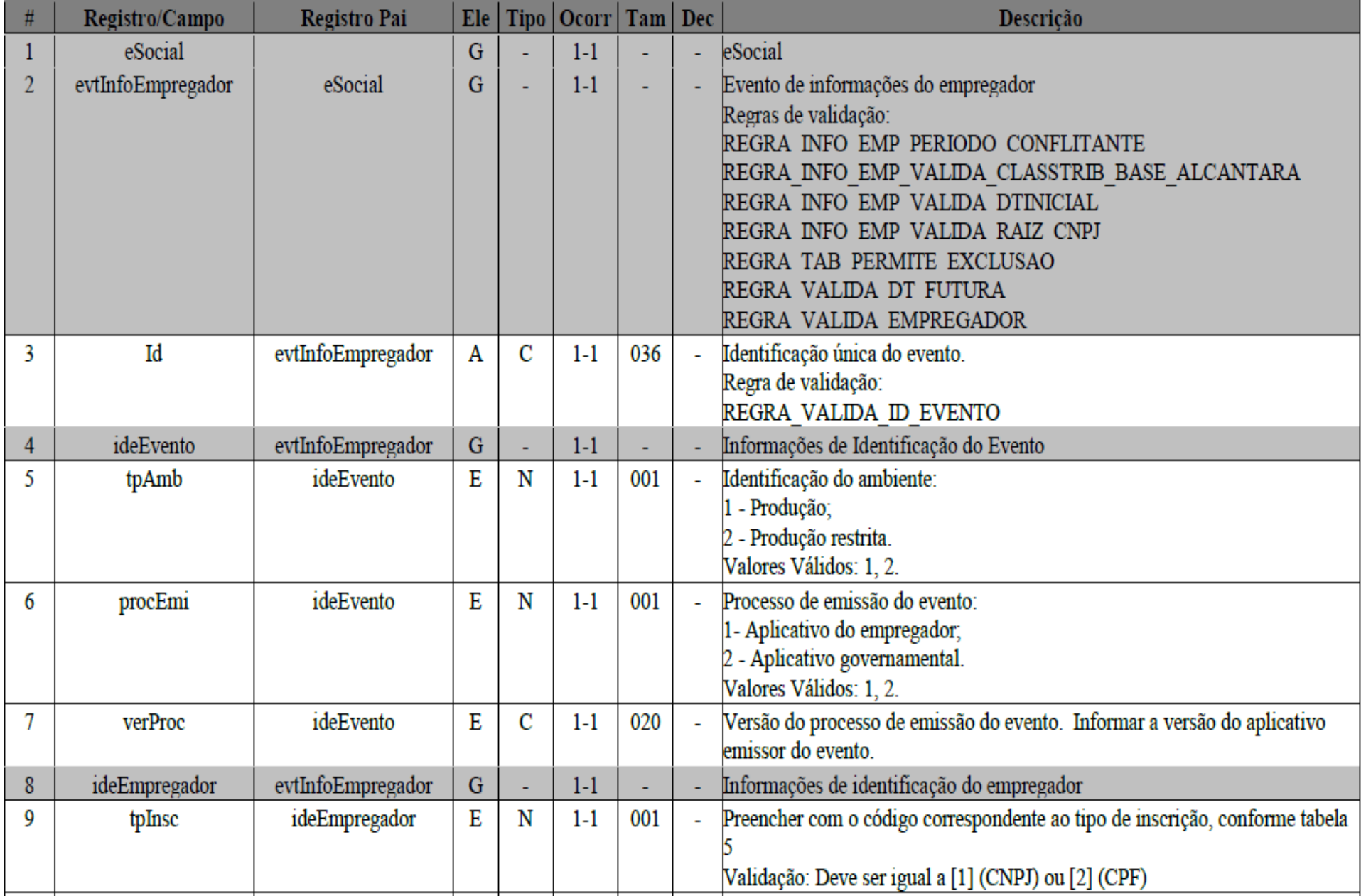

#### Registros do evento S-1000 - Informações do Empregador/Contribuinte/Órgão Público

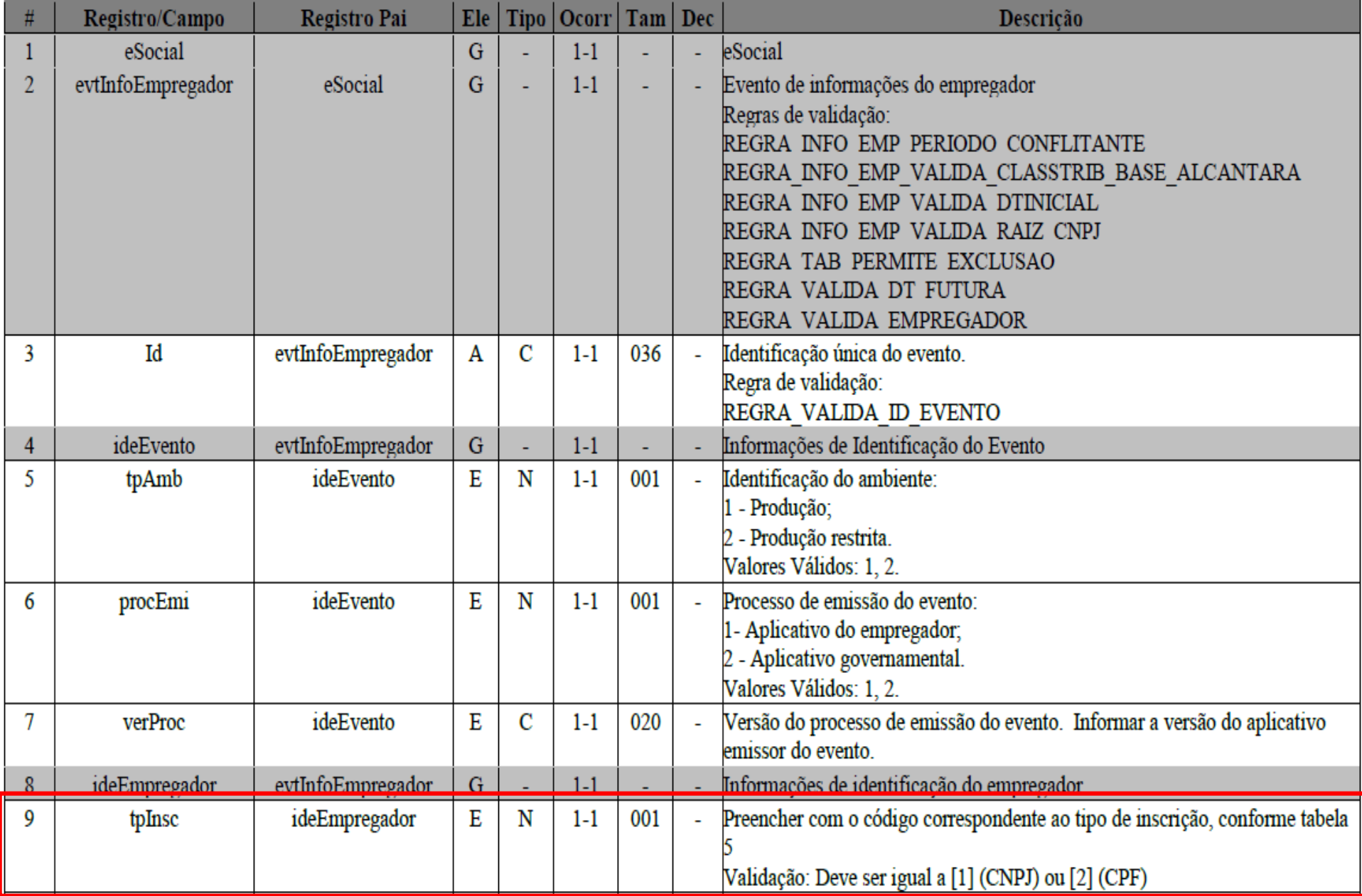

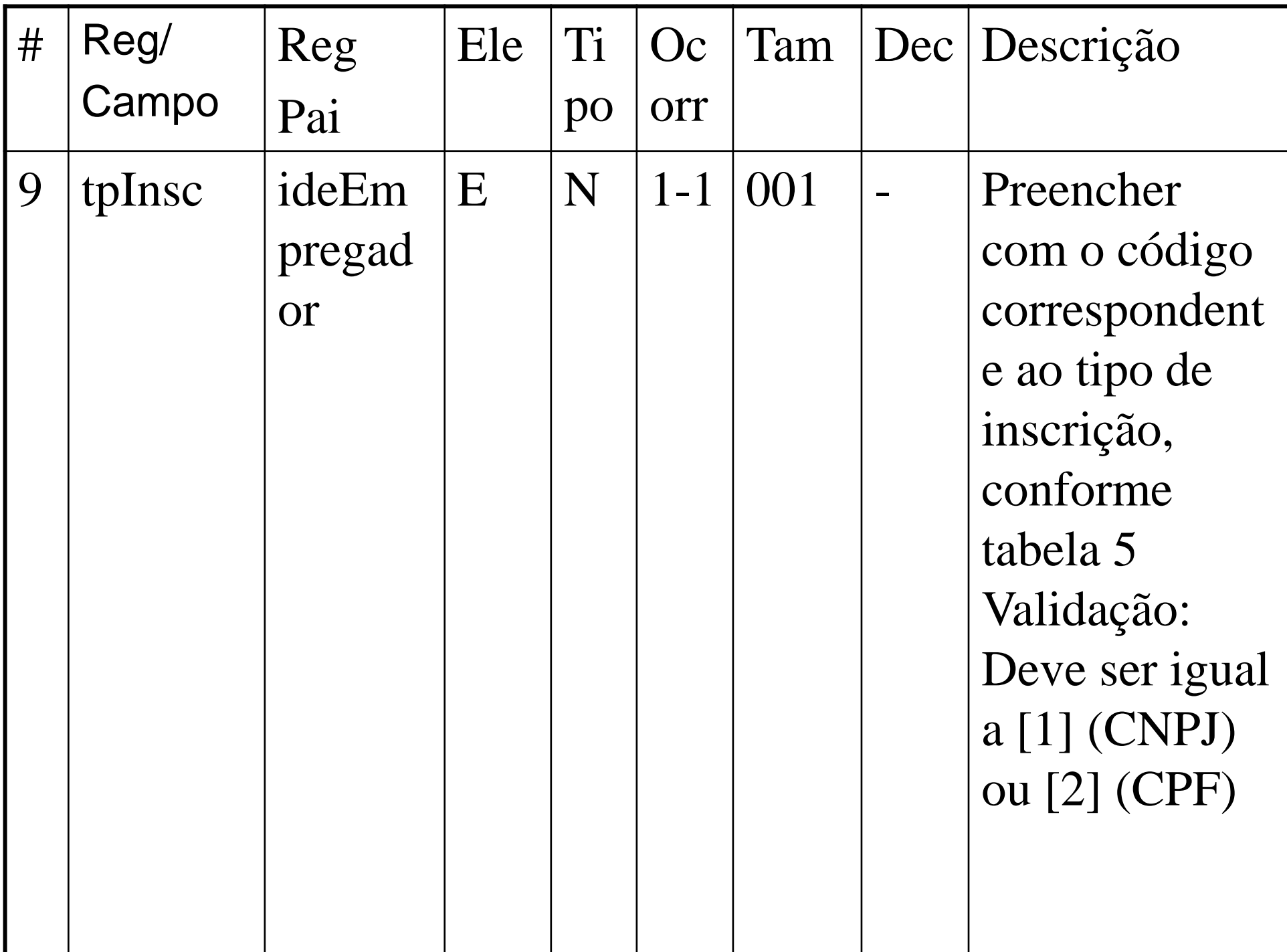

- **# -** Número da linha. Ex.: 9
- **Registro (Reg) –** Conjuntos de informações logicamente relacionados, que comportam dados de tipos diferentes: literal, numérico e lógico. Ex.: tpInsc
- **Pai:** identifica o grupo de informações hierarquicamente superior ao qual o campo está vinculado. O registro dependente é o detalhamento das informações do grupo do respectivo pai. Ex.: ideEmpregador

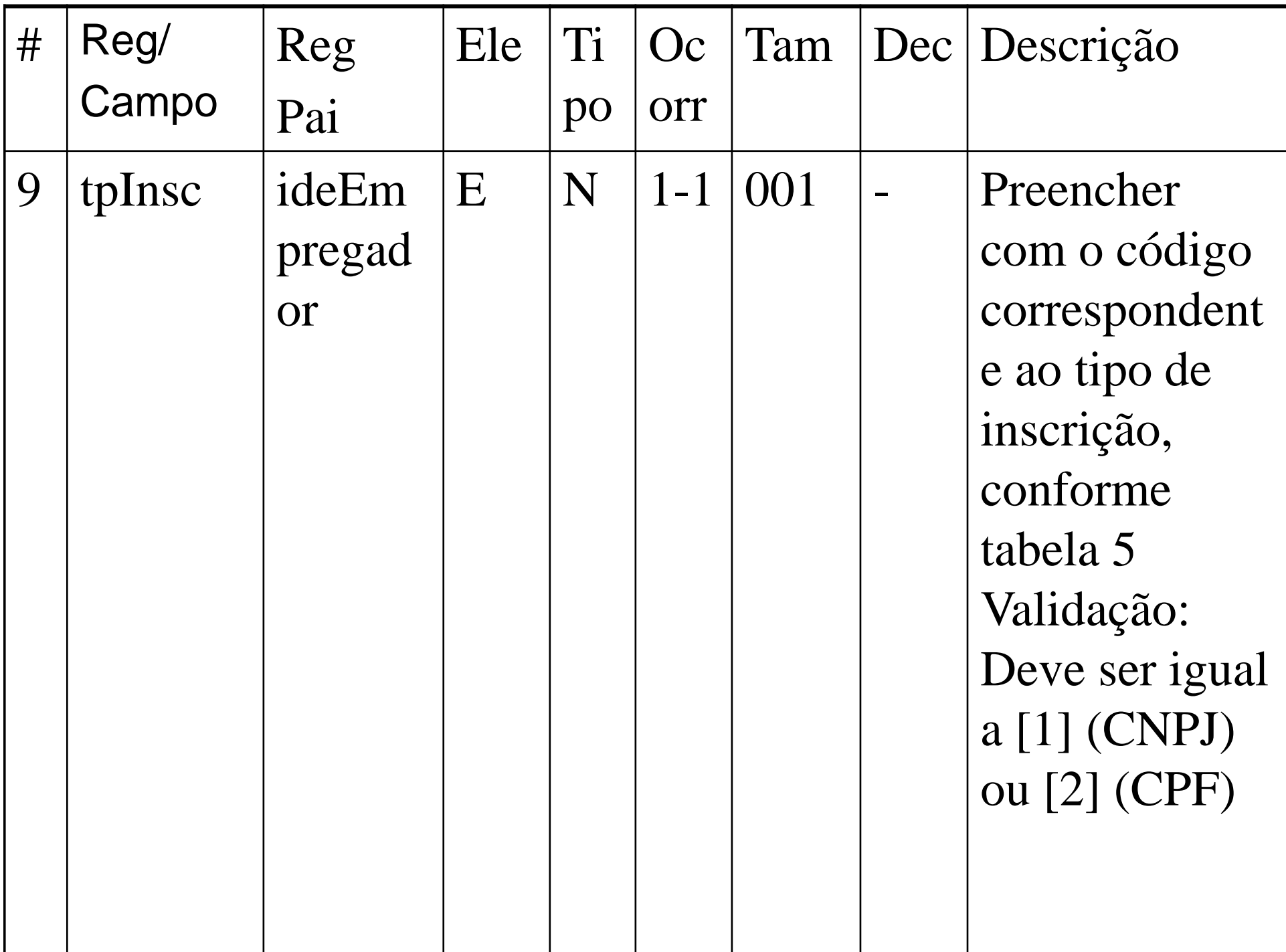

- **Elemento (Ele)**: os elementos A e E terão seus campos preenchidos com informações, são campos de detalhe. Os elementos G identificam grupos de informações.
- **"G": Grupo;**
- **"A": Atributo** (Id Identificação única do evento);
- **"E": Elemento.**

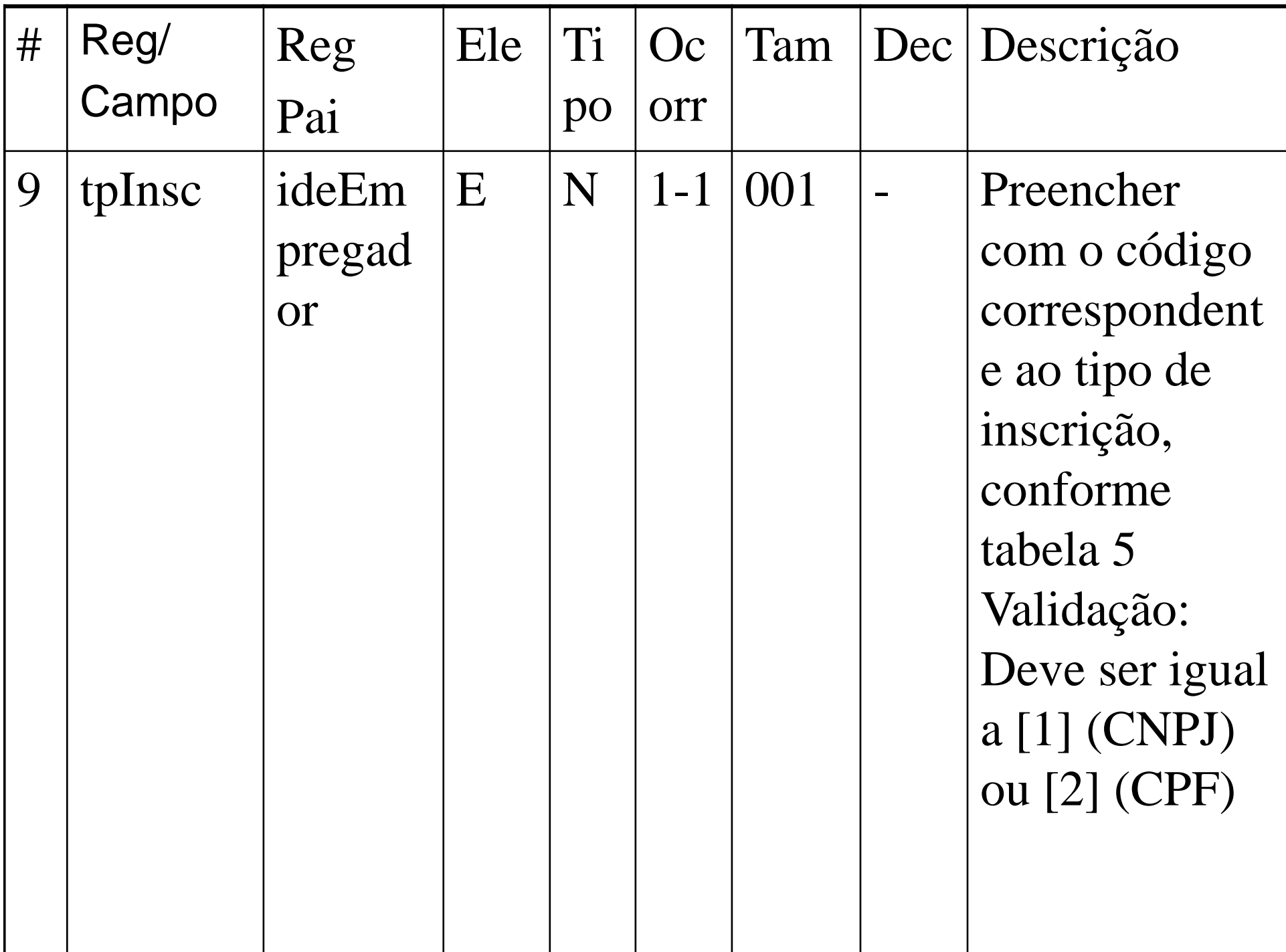

- **Tipo** Identifica o elemento com uma das seguintes características:
- **"C": Caractere;**
- **"N": Numérico;**
- **"D": Data**
- **Ex.: "N"**

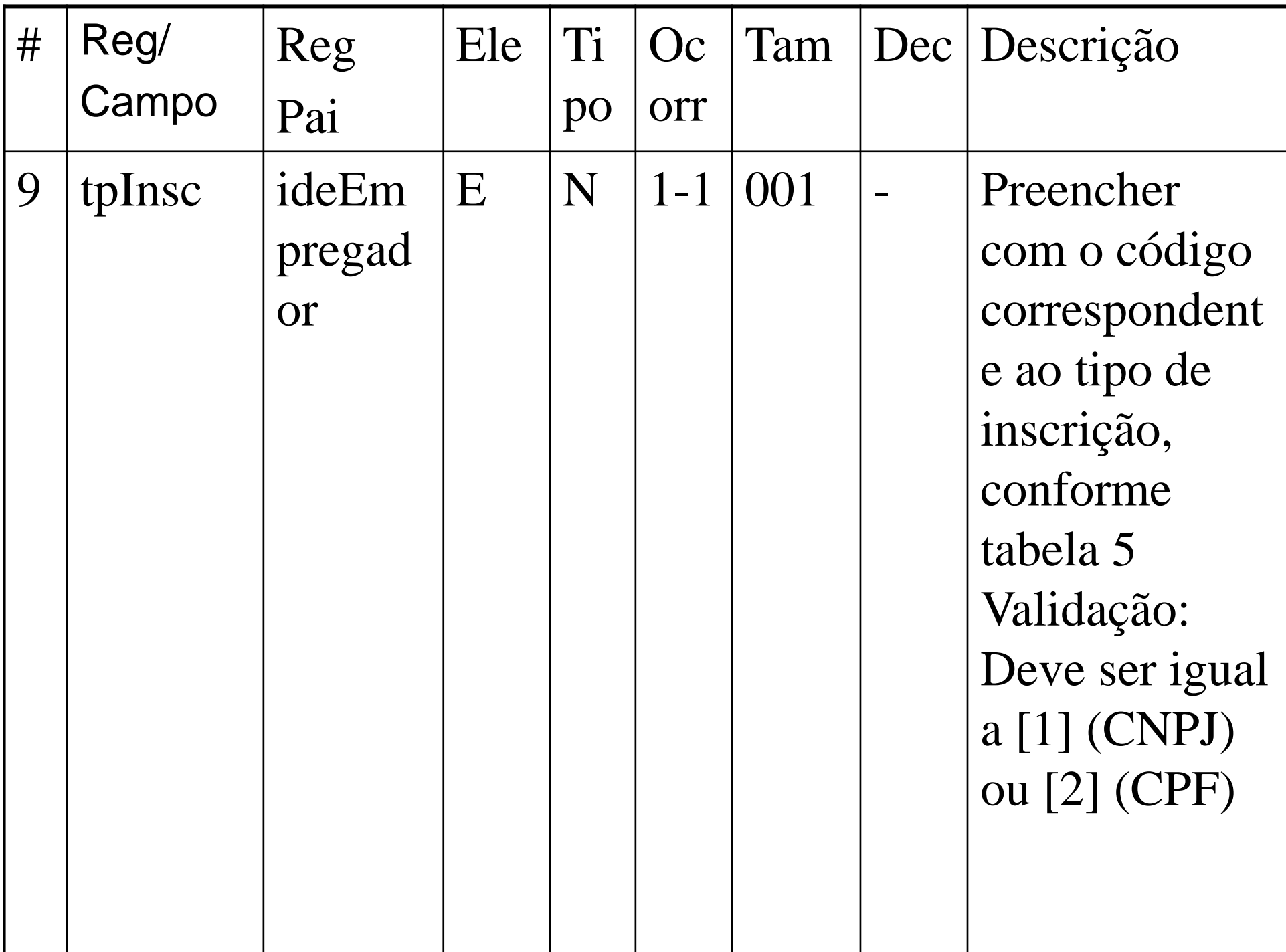

- **Ocorrência (Ocor) -** conforme descrito anteriormente, os indicativos desta coluna são compostos por dois numerais separados entre si por um hífen e referem-se a informação do campo.
- Ex.: 1-1

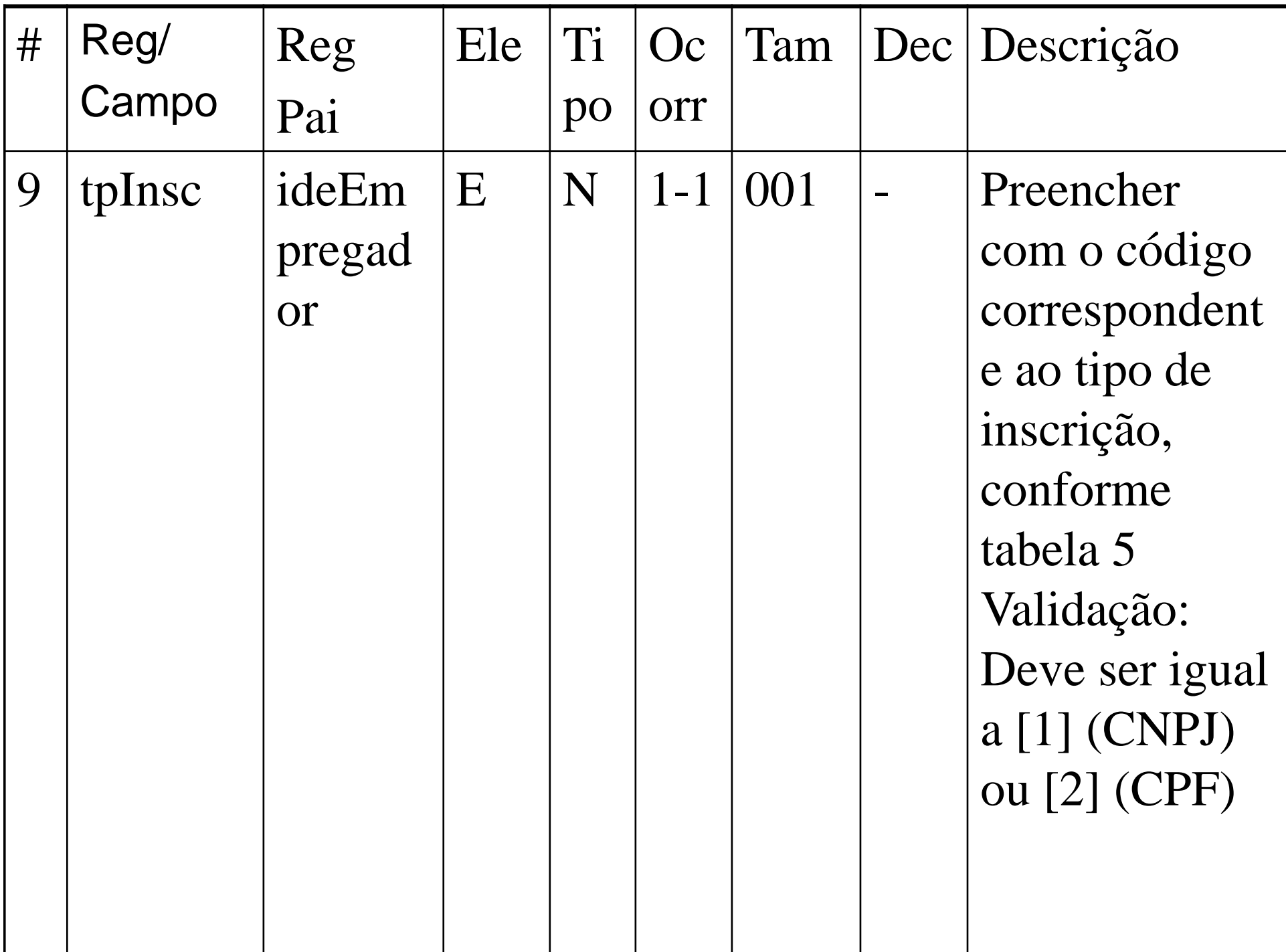

- **Tamanho:** utilizado nos campos de detalhe (Elemento= A ou E) para indicar o número de dígitos suportado neste campo.
- Ex.: 001

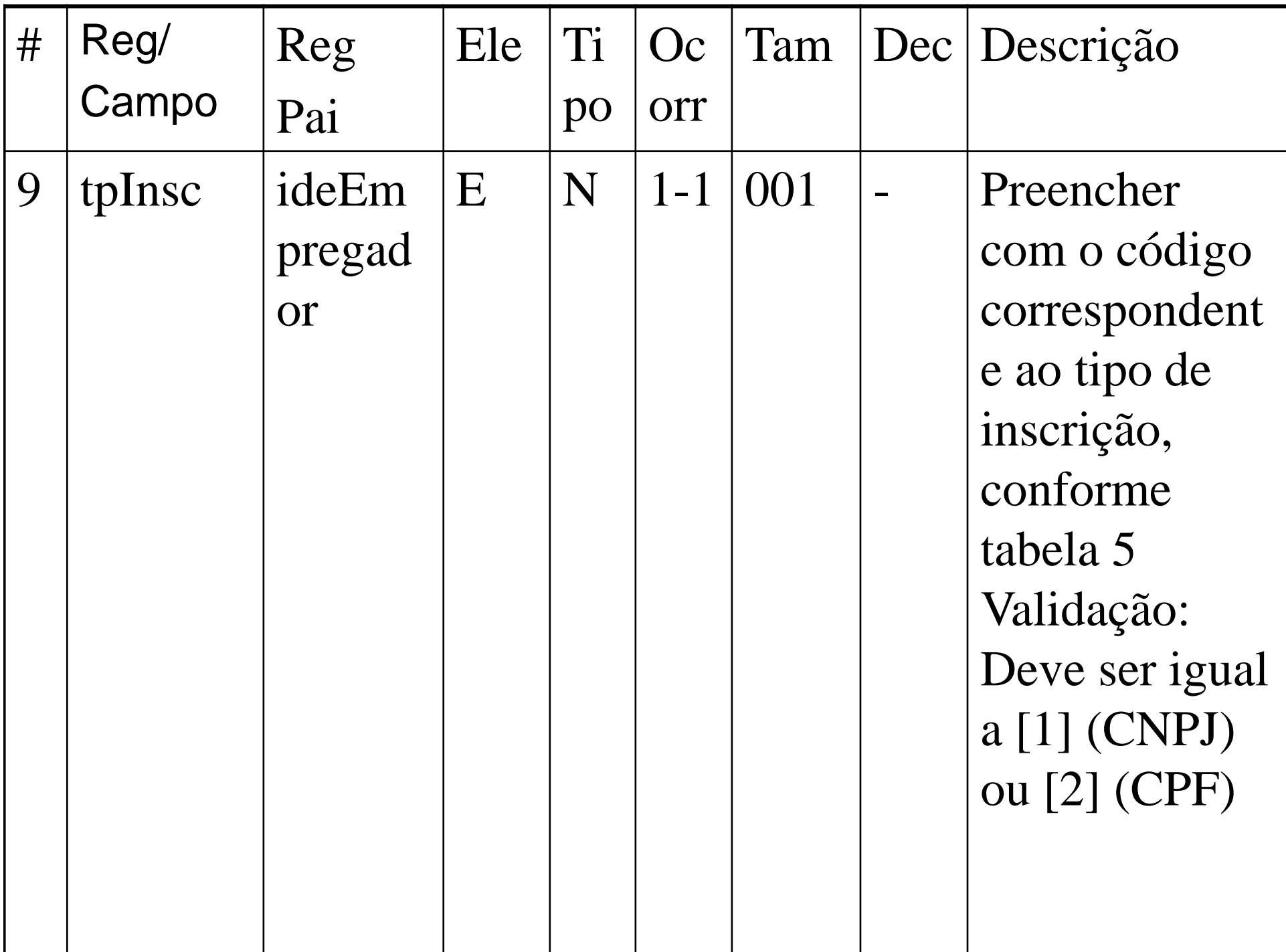

- **Decimais (Dec):** indica quantos dígitos serão considerados como "decimais"(à direita da vírgula), sendo que a própria vírgula decimal não conta como dígito.
- Por exemplo, na representação:"Tam" 005 e "Dec" 4, o valor de FAP=1,7880 será inserido como "1.7880".

### Decimais - Ex.: R-2010

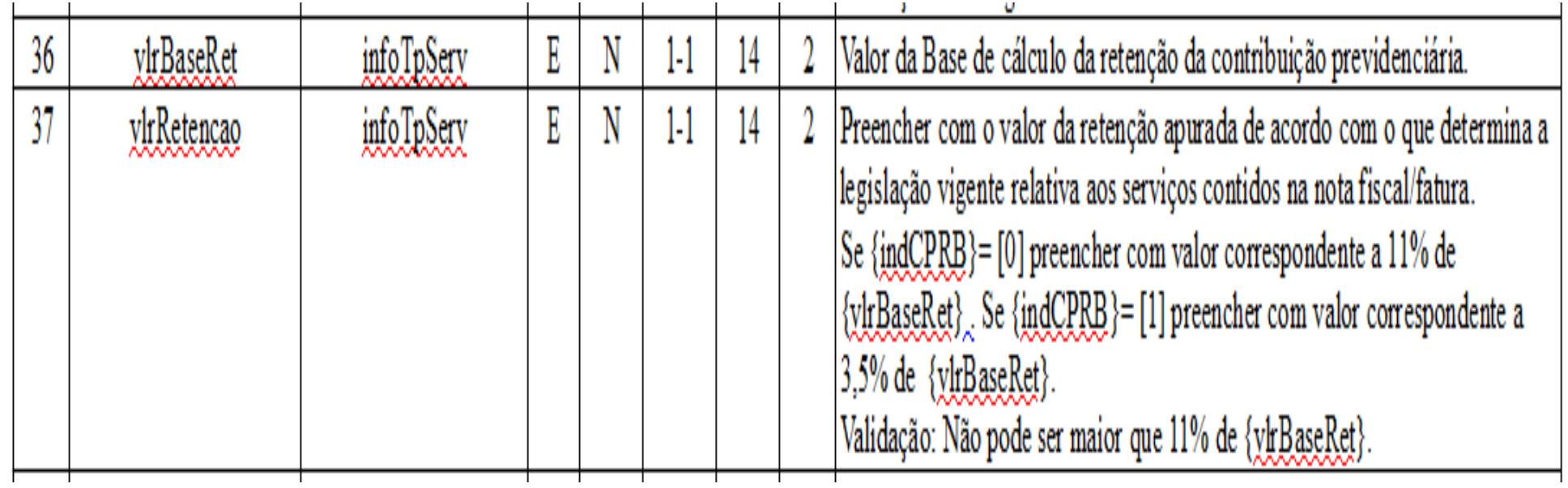

### Decimais - Ex.: R-2010

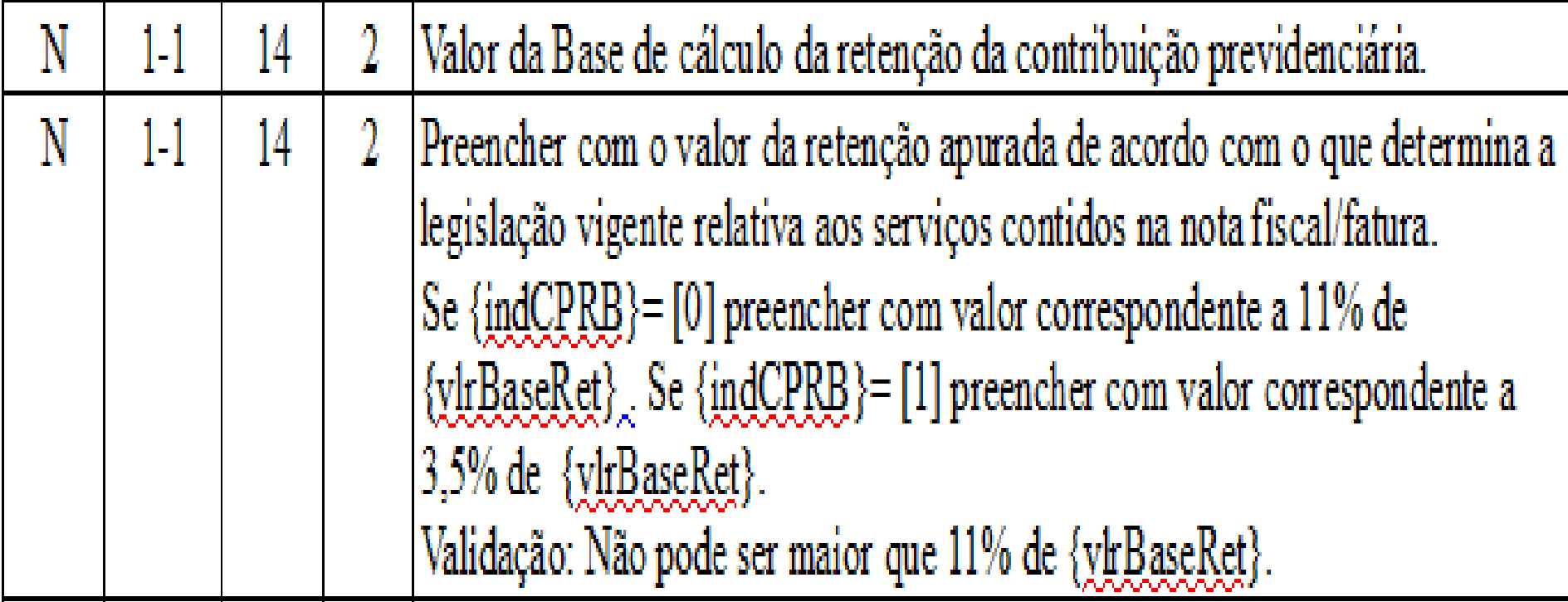

### Decimais - Ex.: R-2010

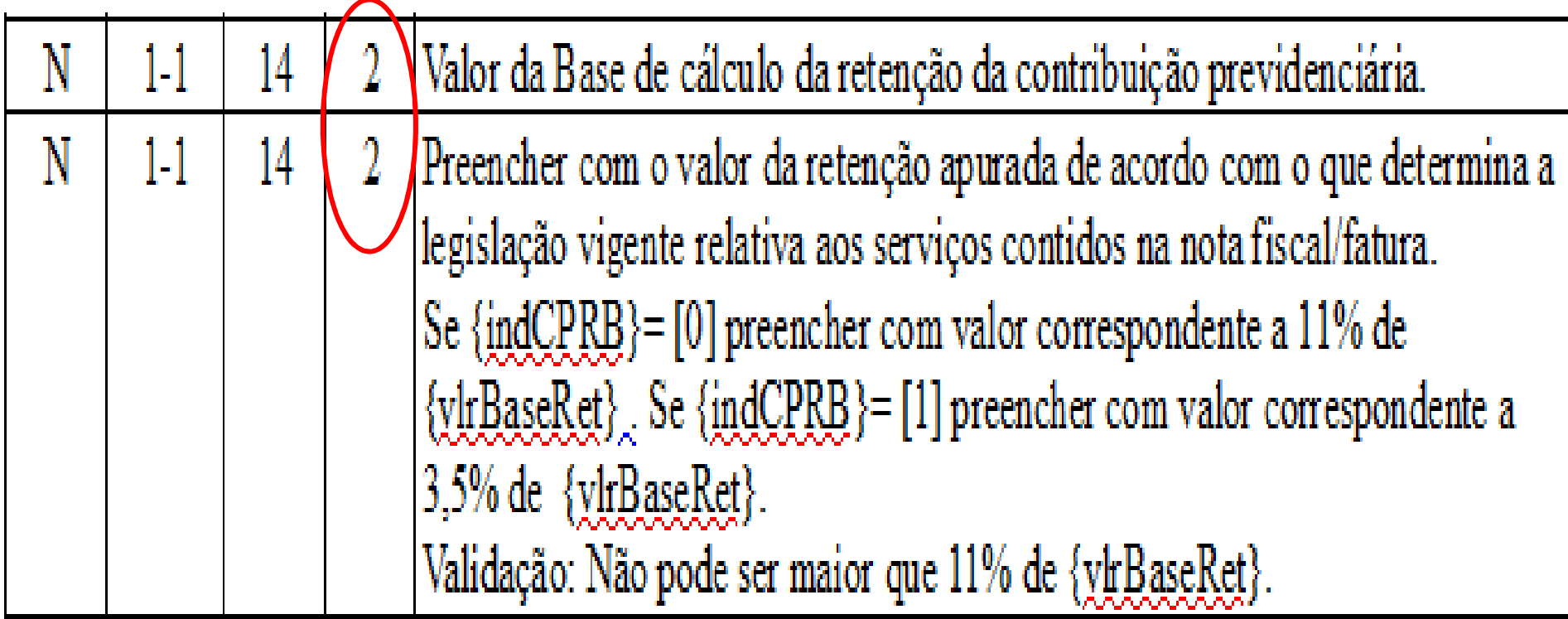

### Decimais – Ex.: R-2010

- Exemplo:
- $\bullet$ Valor da Base de Cálculo = R\$ 918,18
- $\bullet$ R\$ 918,18 x 11% = R\$ 100,9998
- Qual será o Valor da Retenção apurada?
- •R\$ 100,99 ou R\$ 101,00?
#### Decimais – Ex.: R-2010

- Para efeito de apuração dos valores tributados, são consideradas 2 casas decimais sem arredondamentos.
- Assim, os valores devem ser truncados após a segunda casa decimal.

#### Decimais – Ex.: R-2010

- Exemplo:
- $\bullet$ Valor da Base de Cálculo = R\$ 918,18
- $\bullet$ R\$ 918,18 x 11% = R\$ 100,9998
- Qual será o Valor da Retenção apurada?
- •R\$ 100,99 ou R\$ 101,00?

 $\bullet$ Resposta: R\$ 100,99

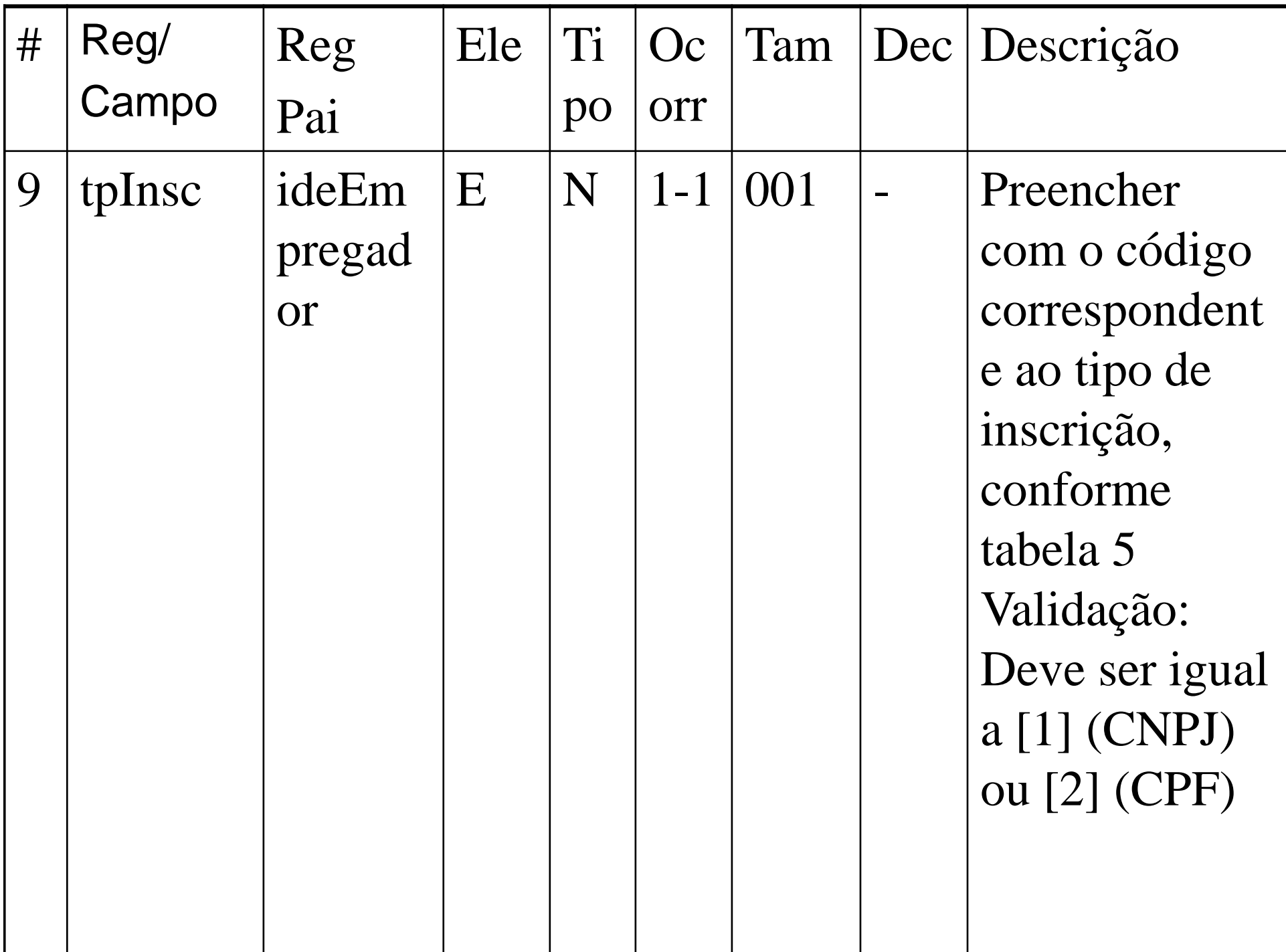

### Estrutura de Registros

- **Descrição:** breve descrição do conteúdo do campo e de sua regra de validação (esta, quando houver).
- Ex.: Preencher com o código correspondente ao tipo de inscrição, conforme tabela 5 Validação: Deve ser igual a [1] (CNPJ) ou [2] (CPF)

### Anexo I dos leiautes do eSocial -**Tabelas**

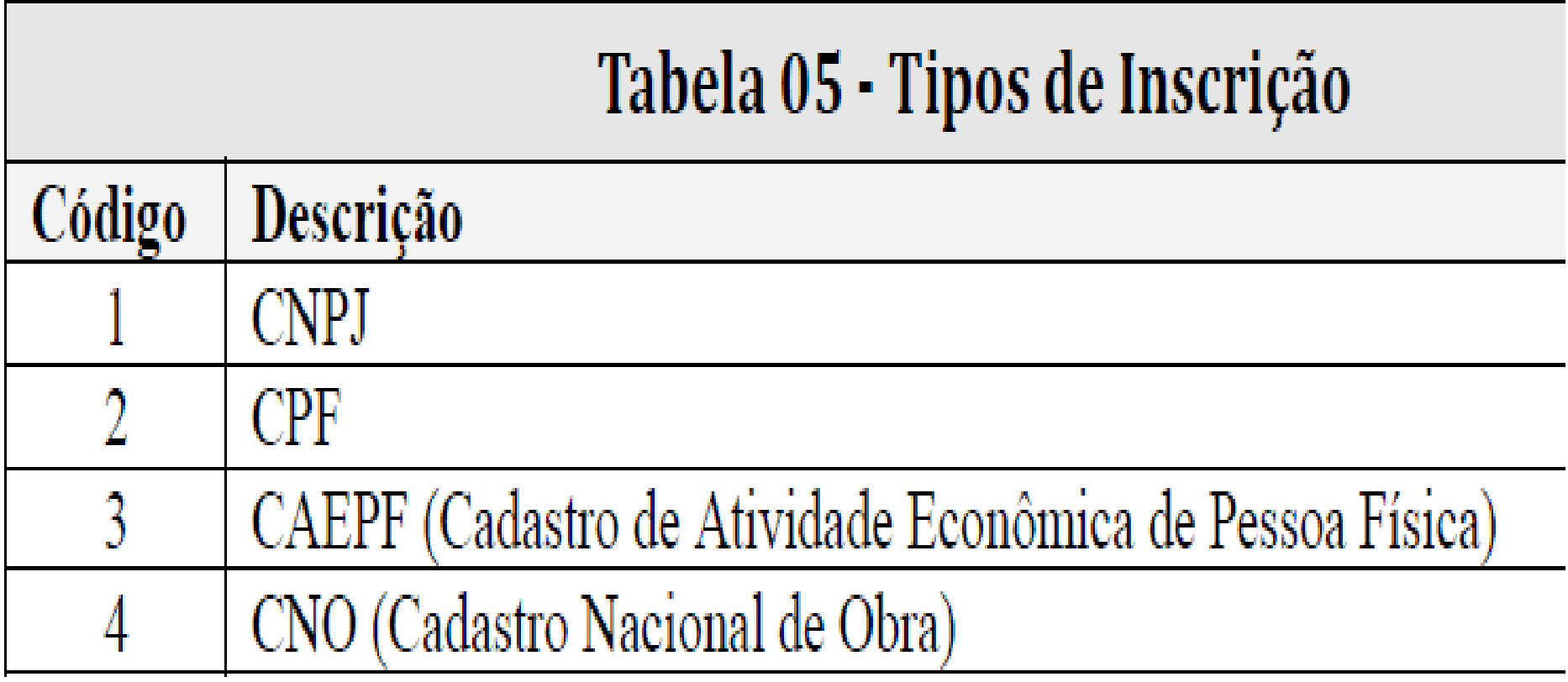

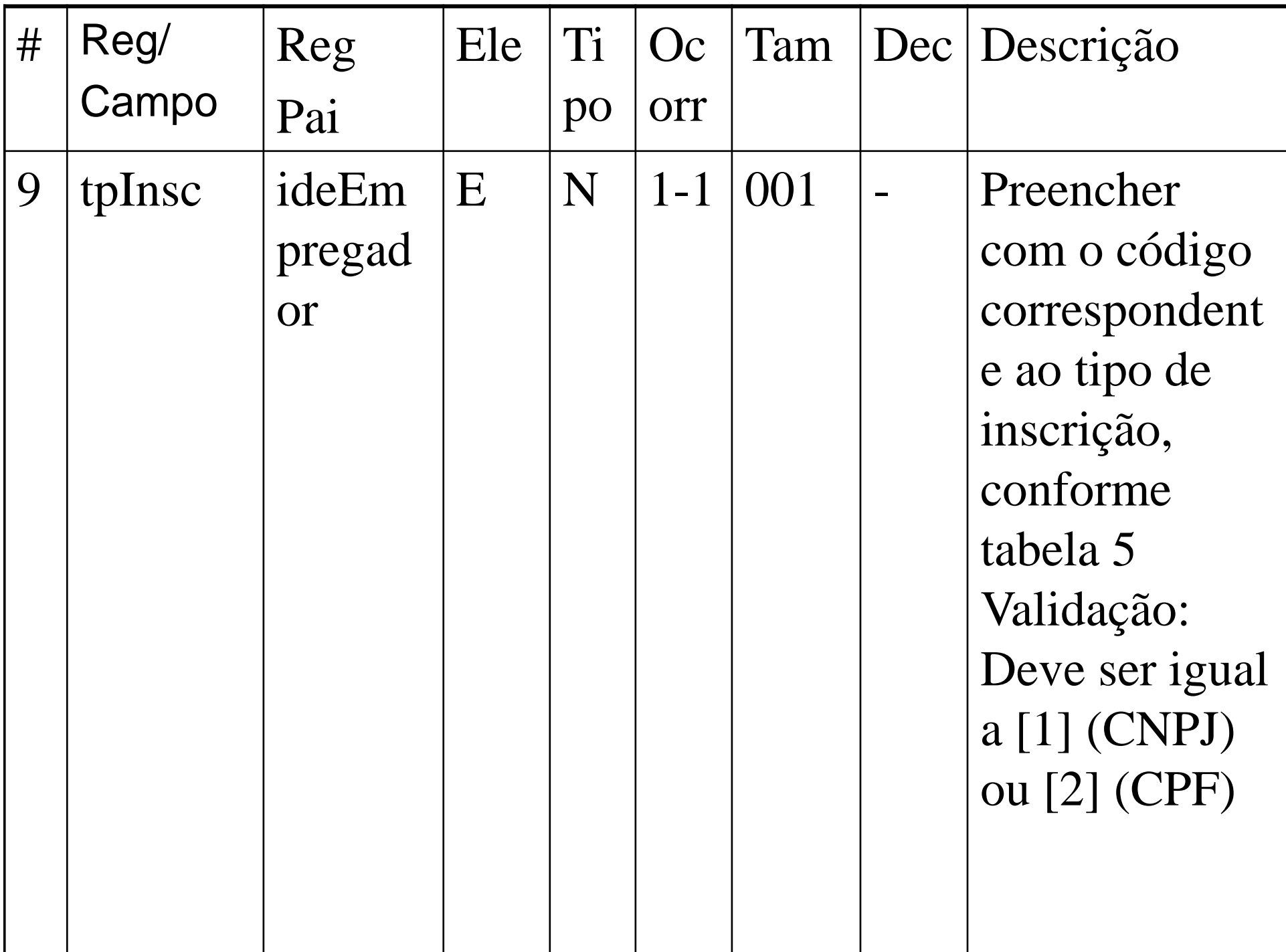

## Tipo de Inscrição

#### **CNPJ**  $\begin{array}{ccc} \end{array}$  $\Box$  CPF

 $\leq$ 2xml version="1.0"2>

- <eSocial xmlns="http://www.esocial.gov.br/schema/evt/evtInfoEmpregador/v02\_02\_01">
	- <evtInfoEmpregador Id="ID1000639cc0000002017052309470600000">
		- $<$ ideFvento $>$ 
			- <tpAmb>7</tpAmb>
			- <procEmi>1</procEmi>
			- <verProc>1.0</verProc>
			- </ideEvento>
		- <ideEmpregador>
			- <tpInsc>1</tpInsc>
			- $\langle$ nrInsc>000639 $\cup$  $\langle$ /nrInsc>
			- </ideEmpregador>
		- $-$  <infoEmpregador>
			- $\langle$  inclusao $>$ 
				- $<$ idePeriodo $>$ 
					- <iniValid>2016-01</iniValid>
					- $\langle$ /idePeriodo $>$
				- $\langle$  infoCadastro $>$ 
					- <nmRazao>IHWIQBHIWMVHU OIWUQDQW DVNW PH</nmRazao> <classTrib>01</classTrib> <natJurid>3999</natJurid>  $\langle$ indCoop>0 $\langle$ indCoop> <indConstr>0</indConstr> <indDesFolha>0</indDesFolha> <indOptReqEletron>0</indOptReqEletron> <multTabRubricas>N</multTabRubricas> <indEntEd>S</indEntEd>  $\langle$ indEtt>N $\langle$ indEtt>  $-$  <contato> <nmCtt>JANAILDA + List 77 / 2001 77 ... </nmCtt> <cpfCtt>26618525oru</cpfCtt>
						- <foneFixo>3133116J-J</foneFixo>
						- $\langle$  contato>

 $\leq$ 2xml version="1.0"2>

- <eSocial xmlns="http://www.esocial.gov.br/schema/evt/evtInfoEmpregador/v02\_02\_01">
	- <evtInfoEmpregador Id="ID1000639cc0000002017052309470600000">
		- <ideFvento>
			- <tpAmb>7</tpAmb>
			- <procEmi>1</procEmi>
			- <verProc>1.0</verProc>
			- </ideEvento>
			- <ideEmpregador>
				- $<$ tpInsc>1</tpInsc>
				- <nrInsc>000639∪J</nrInsc>
			- </ideEmpregador>
		- $-$  <infoEmpregador>
			- $\langle$ inclusao $\rangle$ 
				- $<$ idePeriodo $>$ 
					- <iniValid>2016-01</iniValid>
					- $\langle$ /idePeriodo $>$
				- $\langle$  infoCadastro $\rangle$ 
					- <nmRazao>IHWIQBHIWMVHU OIWUQDQW DVNW PH</nmRazao> <classTrib>01</classTrib>
					- <natJurid>3999</natJurid>
					- $\langle$ indCoop>0 $\langle$ indCoop>
					- <indConstr>0</indConstr>
					- <indDesFolha>0</indDesFolha>
					- <indOptReqEletron>0</indOptReqEletron>
					- <multTabRubricas>N</multTabRubricas>
					- <indEntEd>S</indEntEd>
					- $\langle$ indEtt>N $\langle$ /indEtt>
					- $-$  <contato>
						- <nmCtt>JANAILDA . L. ... 77 You. 77 ... </nmCtt> <cpfCtt>26618525oru</cpfCtt> <foneFixo>3133116J-J</foneFixo>  $\langle$  contato>

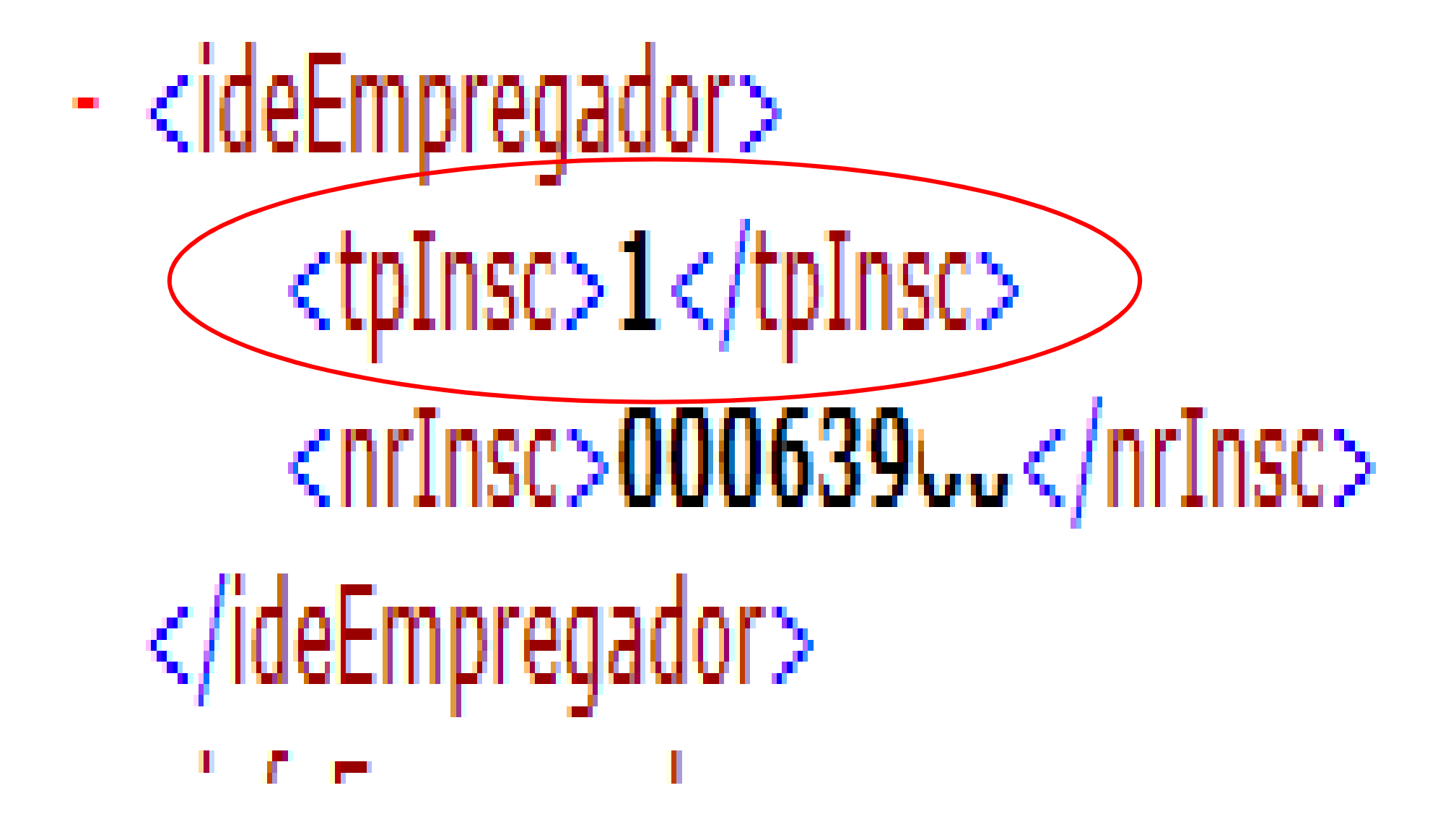

### Regras de Validação

- Em determinados campos, pode ser encontrada a relação de regras de validação.
- A Tabela de Regras de Validação apresenta as regras de preenchimento dos eventos devendo ser consultada quando da ocorrência de inconsistências ou rejeições no processamento de eventos pelo eSocial.
- Tais regras encontram-se detalhadas na Tabela de Regras de Validação, Anexo II do Leiaute, publicado no sítio do eSocial.

## Regras de Validação

Registros do evento S-1000 - Informações do Empregador/Contribuinte/Órgão Público

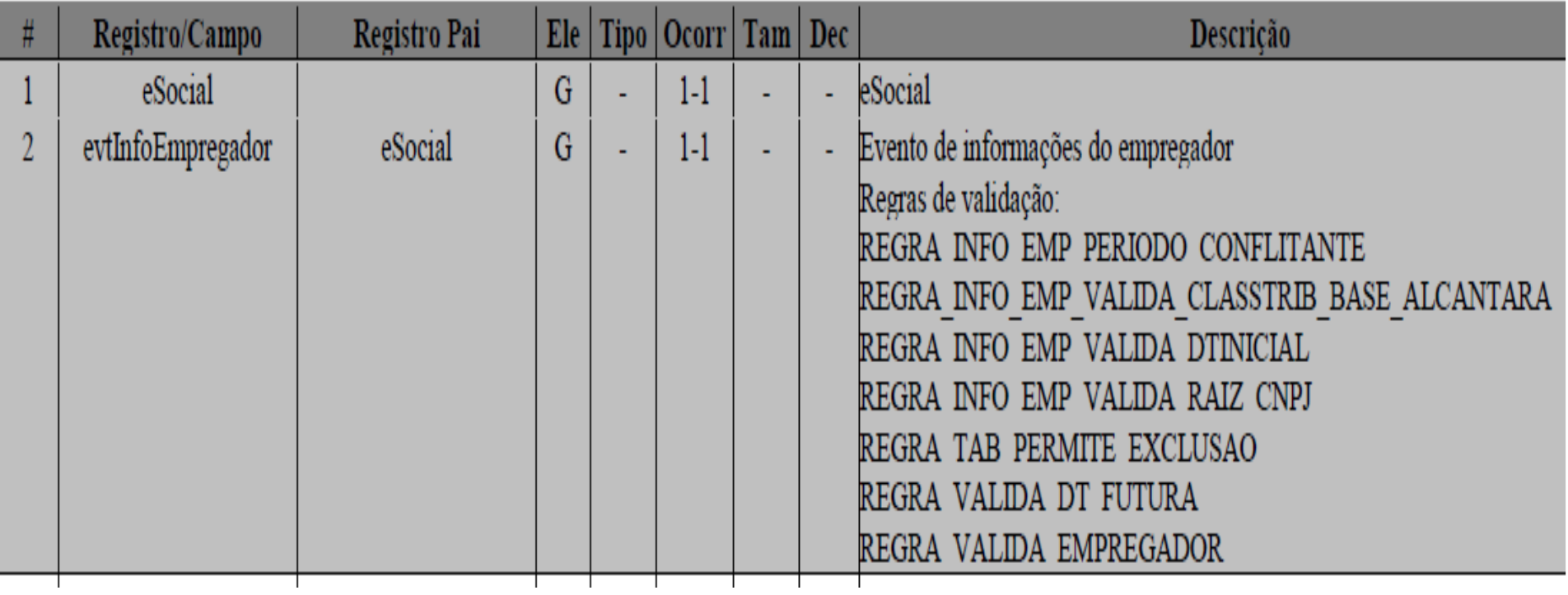

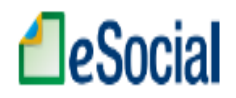

#### Anexo II dos Leiautes do eSocial - Regras de validação - Versão 2.4

#### eSocial - Regras de Validação

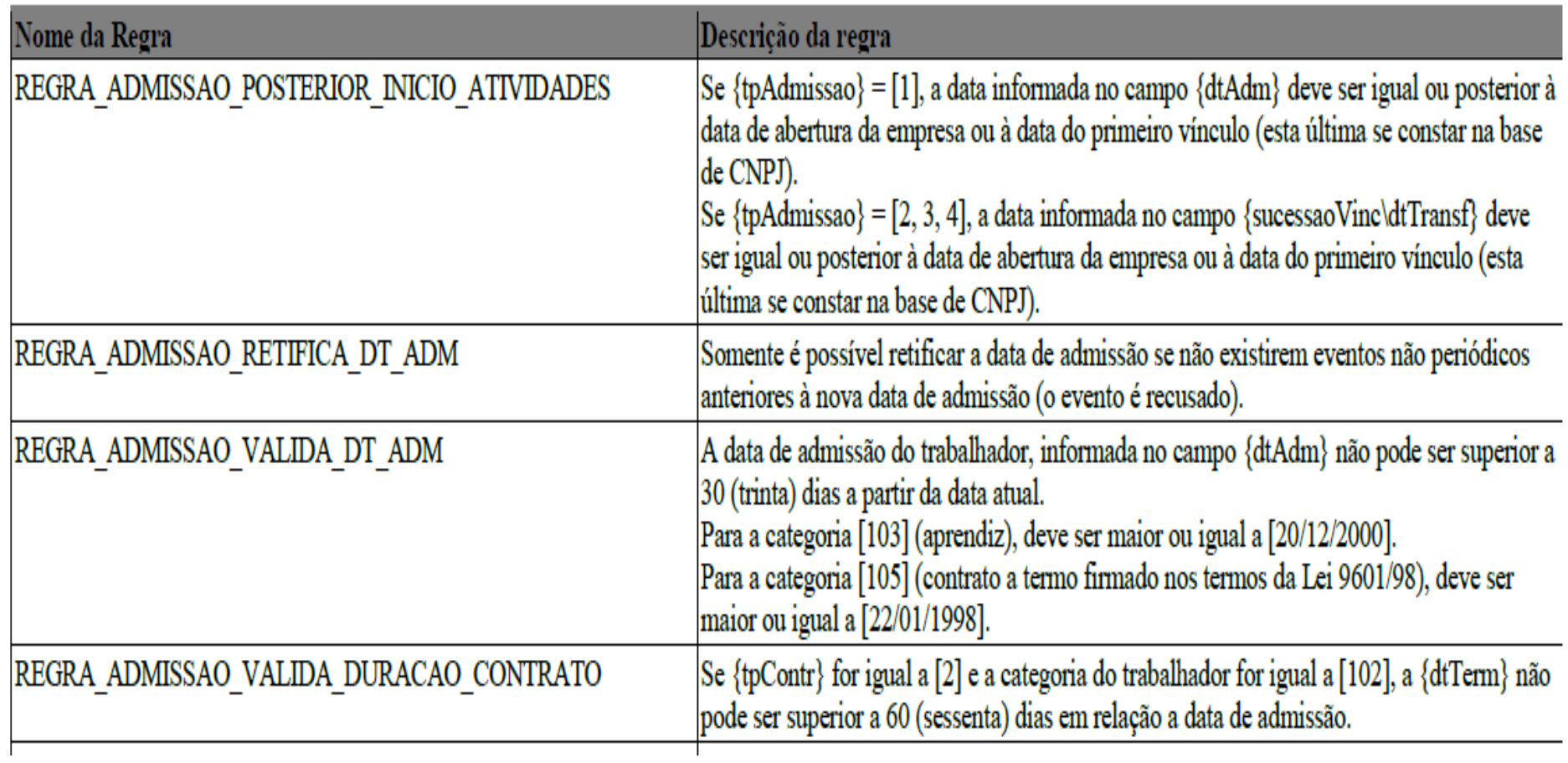

## Regras de Validação

Registros do evento S-1000 - Informações do Empregador/Contribuinte/Órgão Público

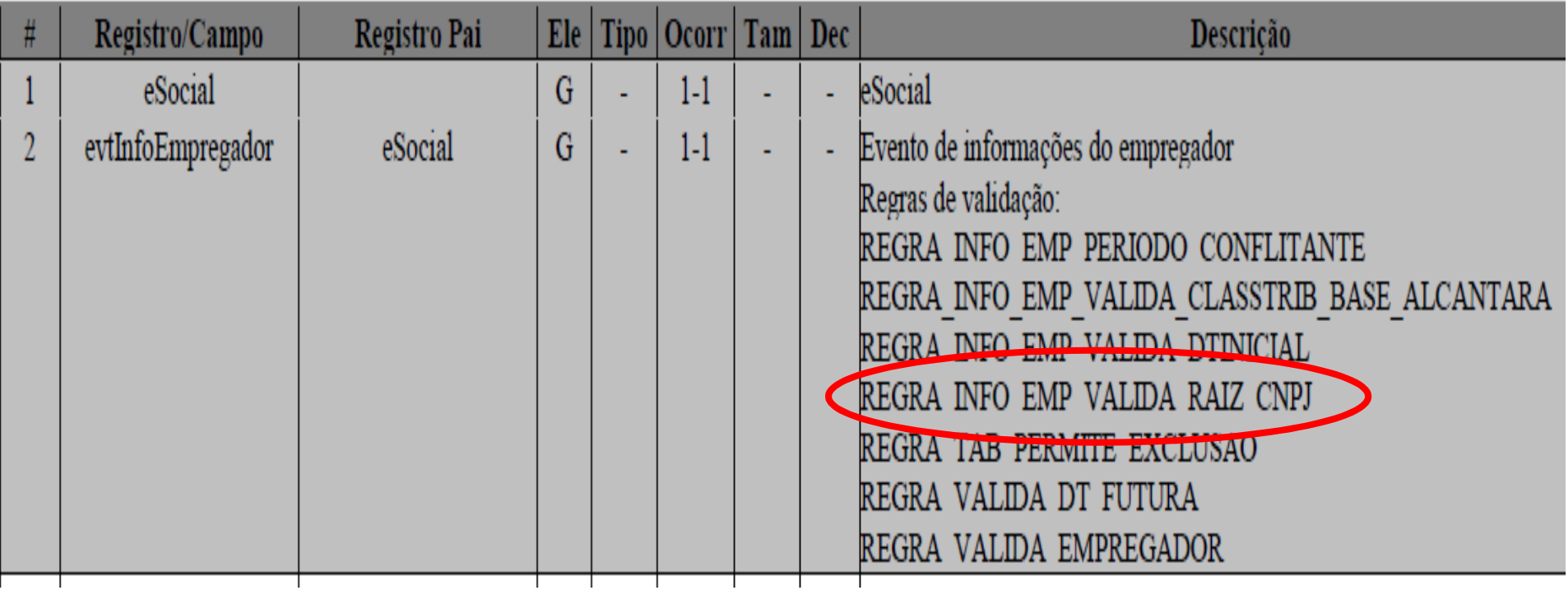

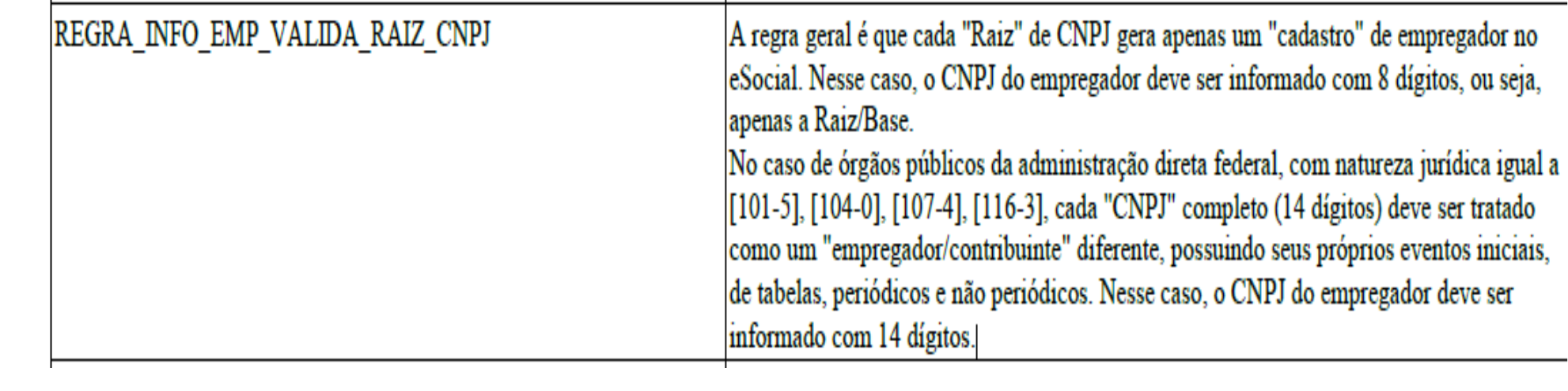

#### REGRA\_INFO\_EMP\_VALIDA\_RAIZ\_CNPJ

- A regra geral é que cada "Raiz" de CNPJ gera apenas um "cadastro" de empregador no eSocial. Nesse caso, o CNPJ do empregador deve ser informado com 8 dígitos, ou seja, apenas a Raiz/Base.
- No caso de órgãos públicos da administração direta federal, com natureza jurídica igual a [101-5], [104-0], [107-4], [116-3], cada "CNPJ" completo (14 dígitos)deve ser tratado como um "empregador/contribuinte" diferente, possuindo seus próprios eventos iniciais, de tabelas, periódicos e não periódicos. Nesse caso, oCNPJ do empregador deve ser informado com 14 dígitos.

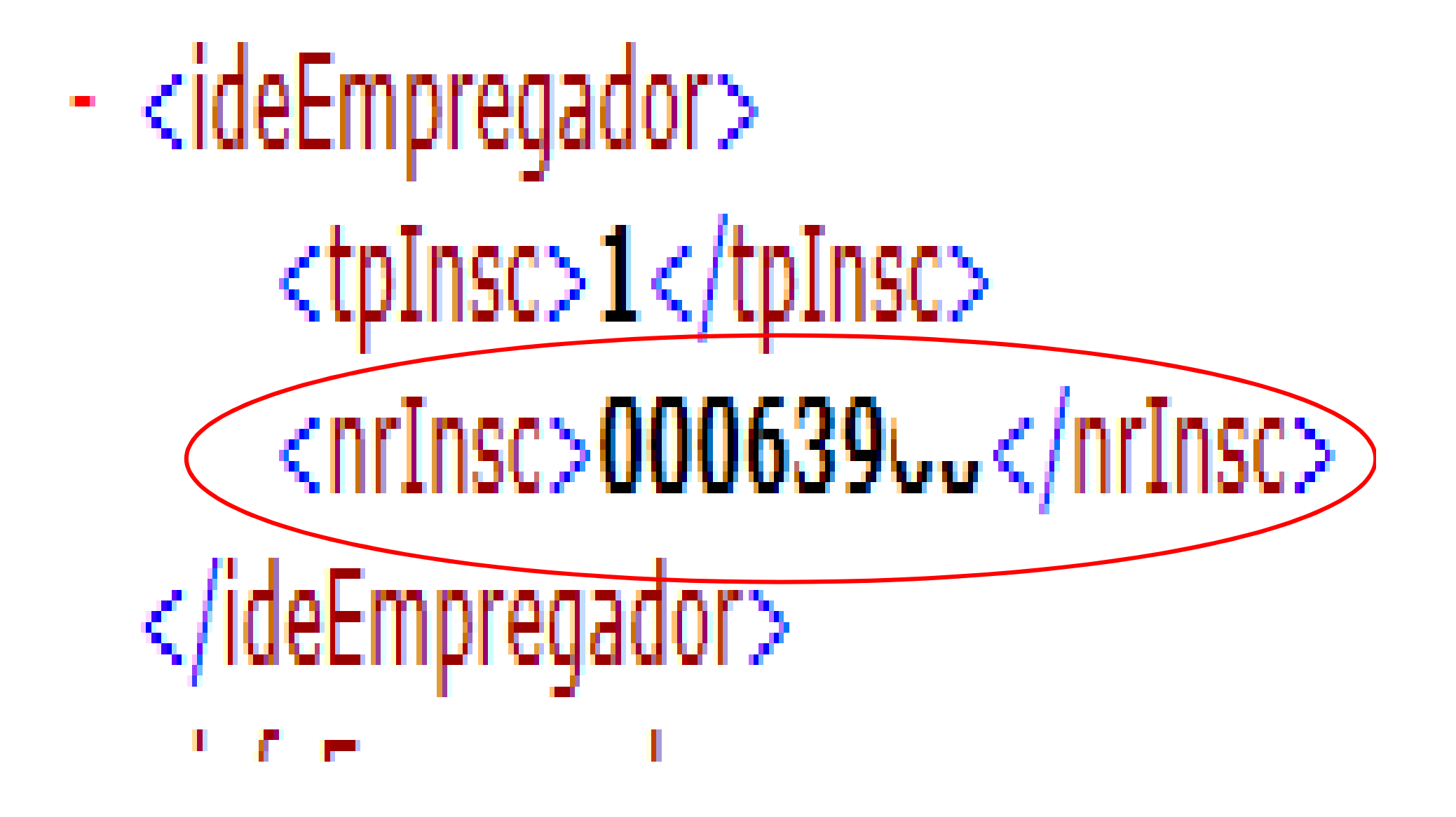

# Documentos Integrantes

- Manual de Orientação do eSocial –**MOS**
- Leiautes
- Anexo I dos leiautes Tabelas
- Anexo II dos leiautes Regras de Validação
- Manual de Orientação do Desenvolvedor